# ARE YOU BEING SERVERED? EXPLORING A SERVERLESS WEB

PHIL HAWKSWORTH

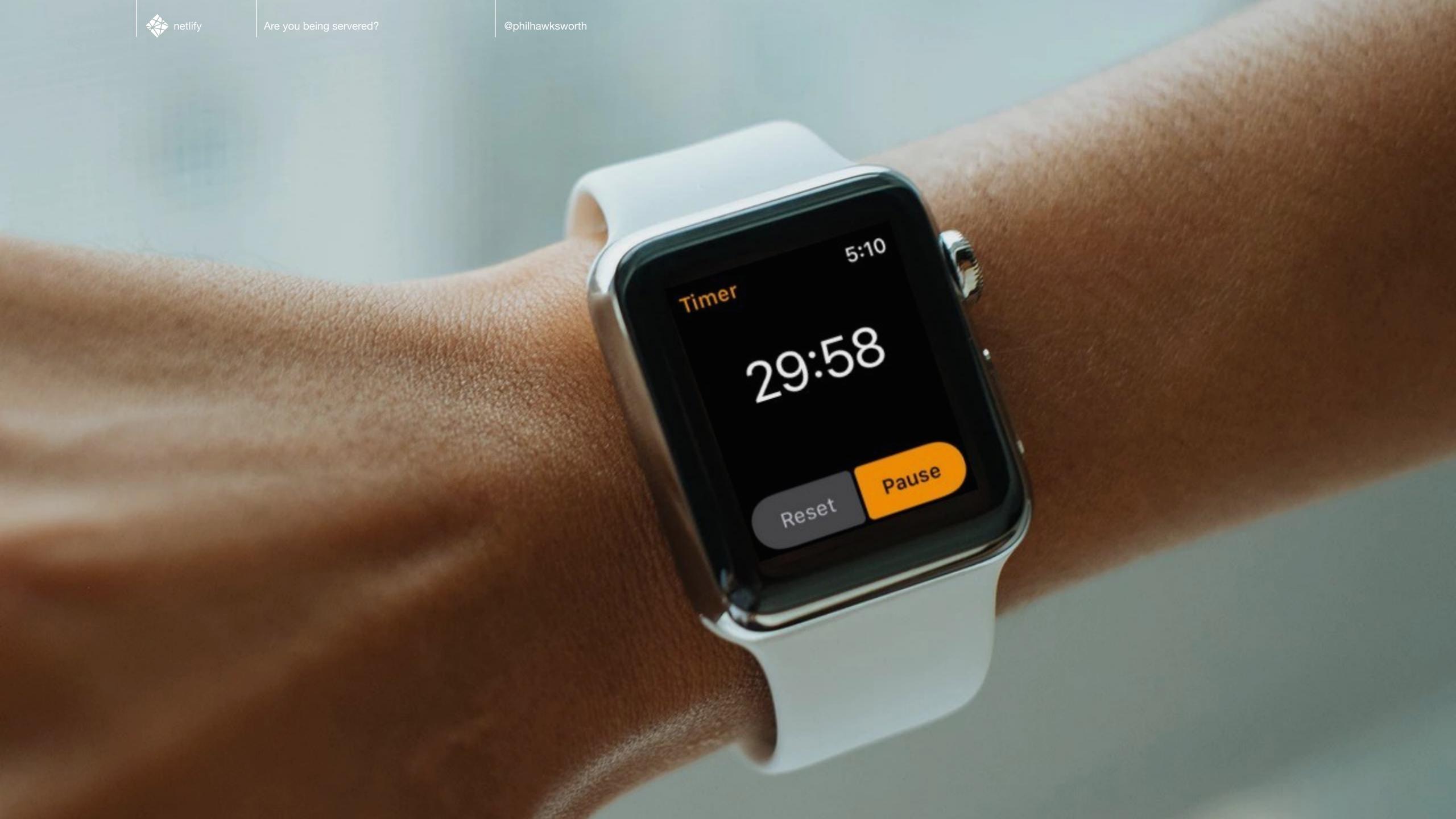

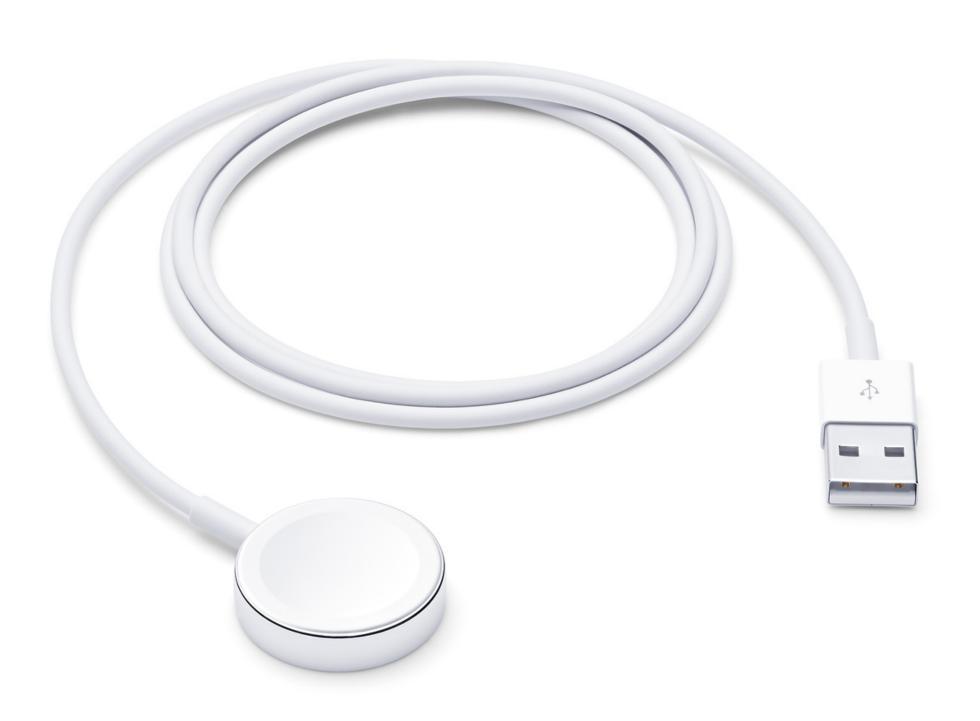

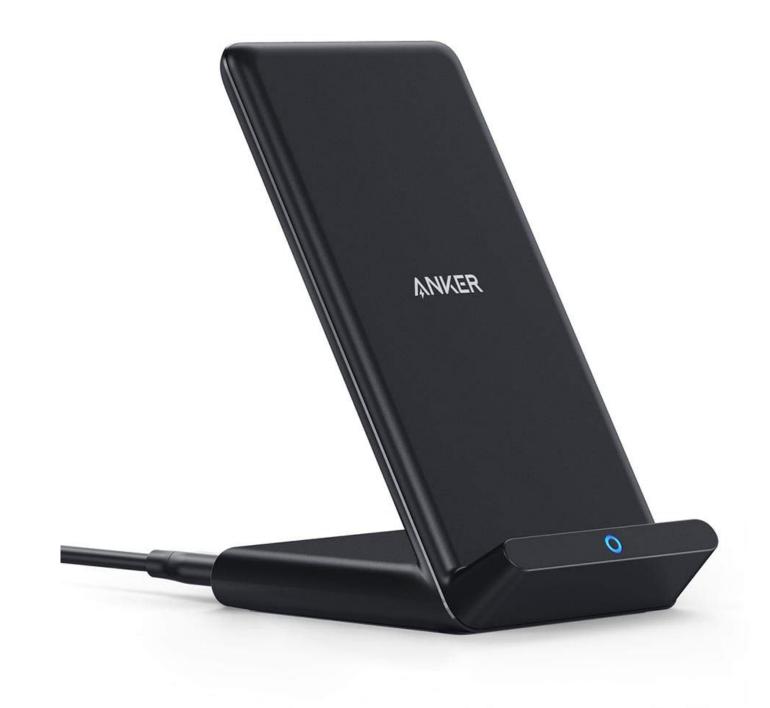

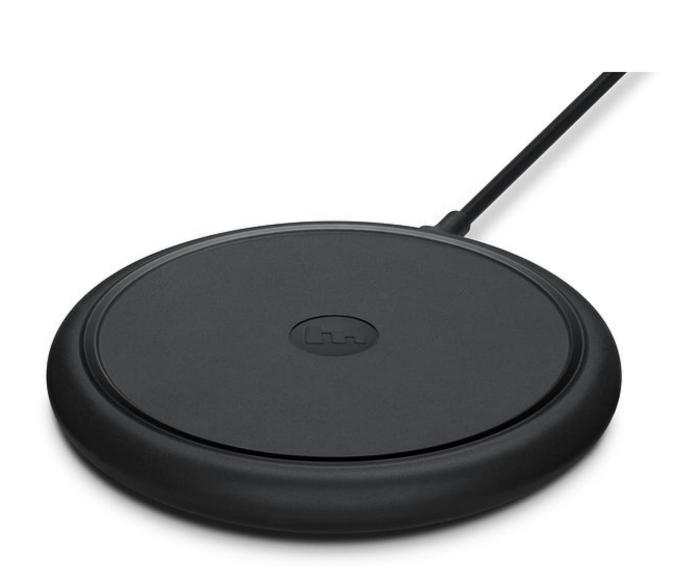

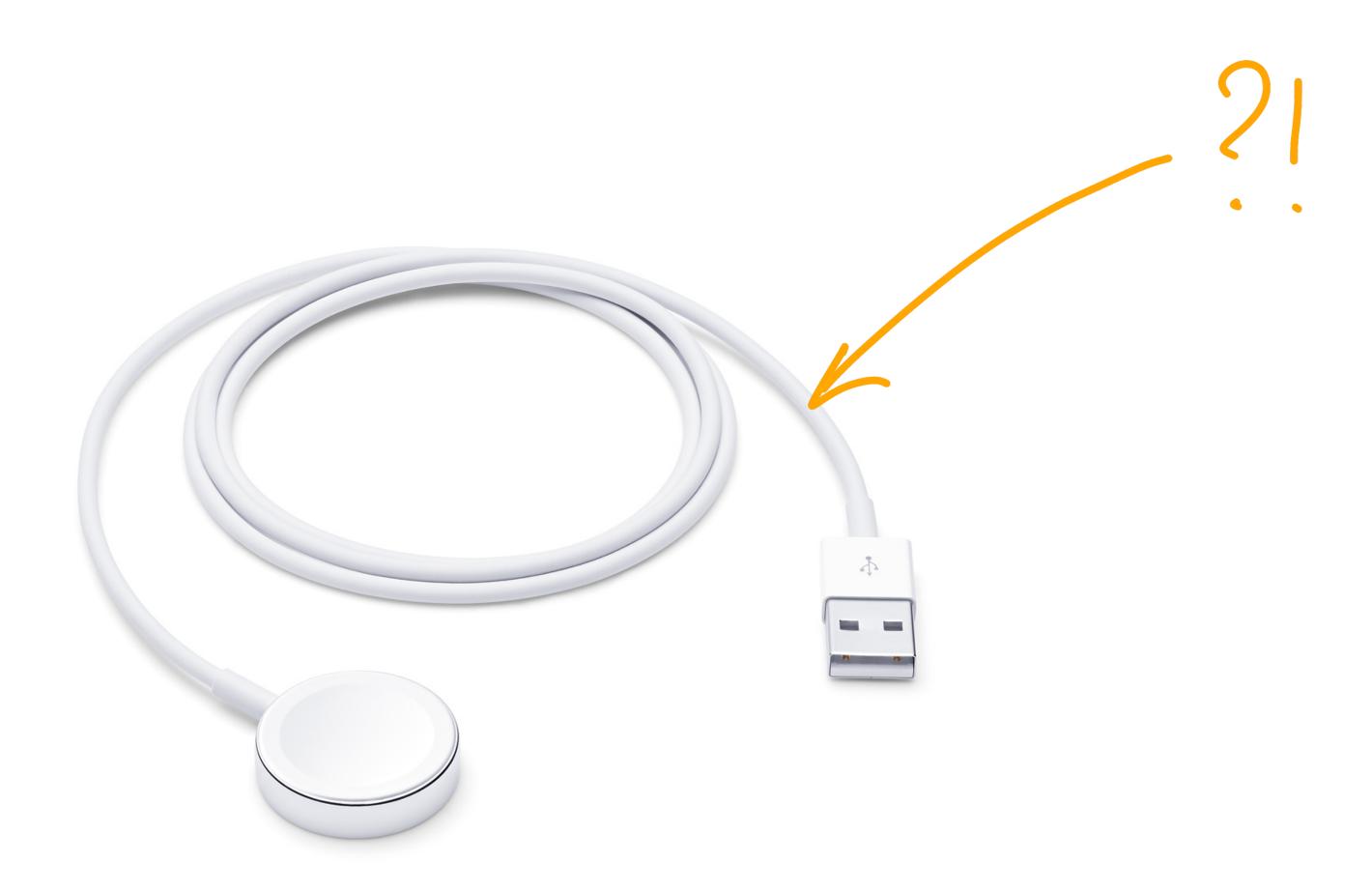

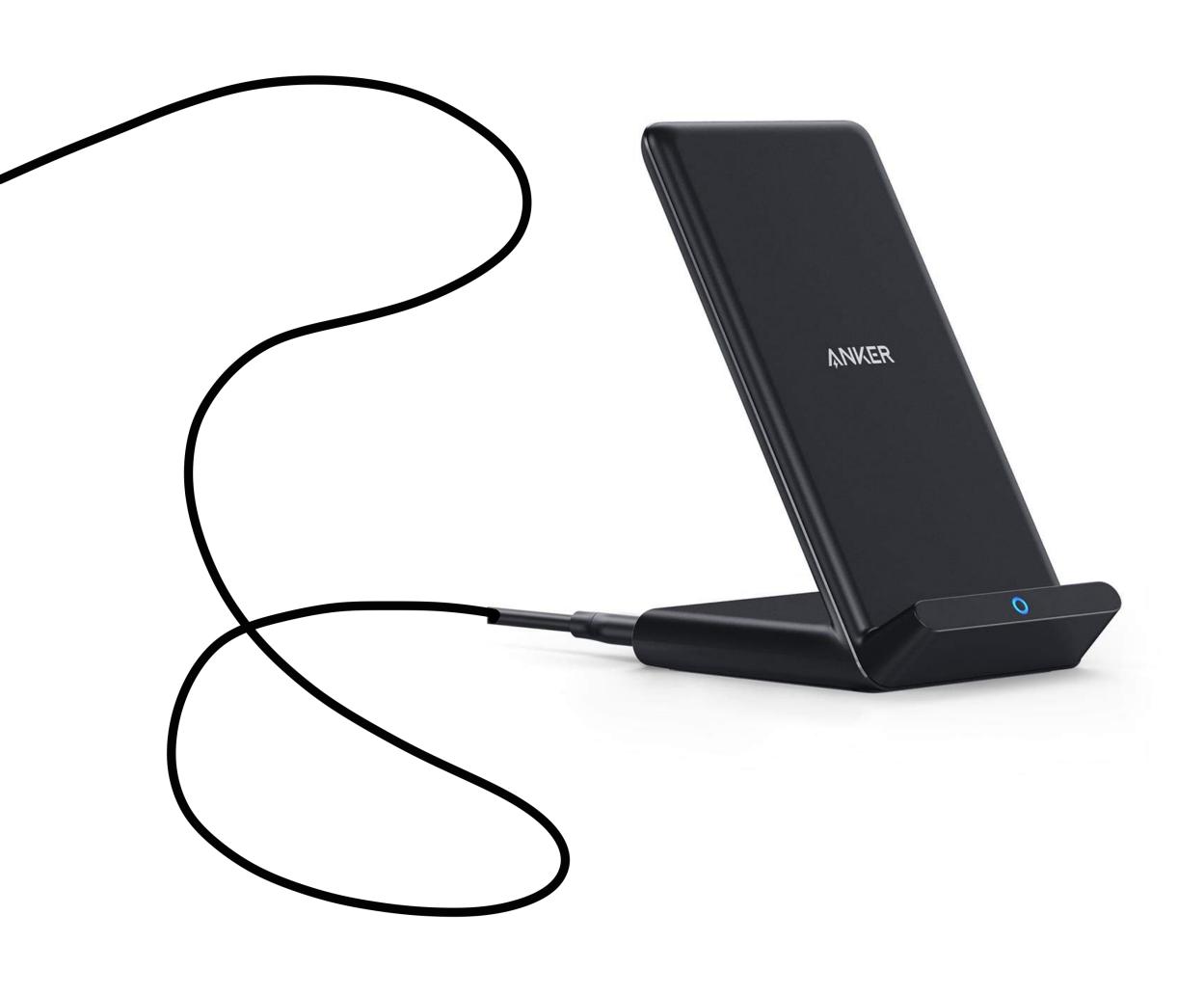

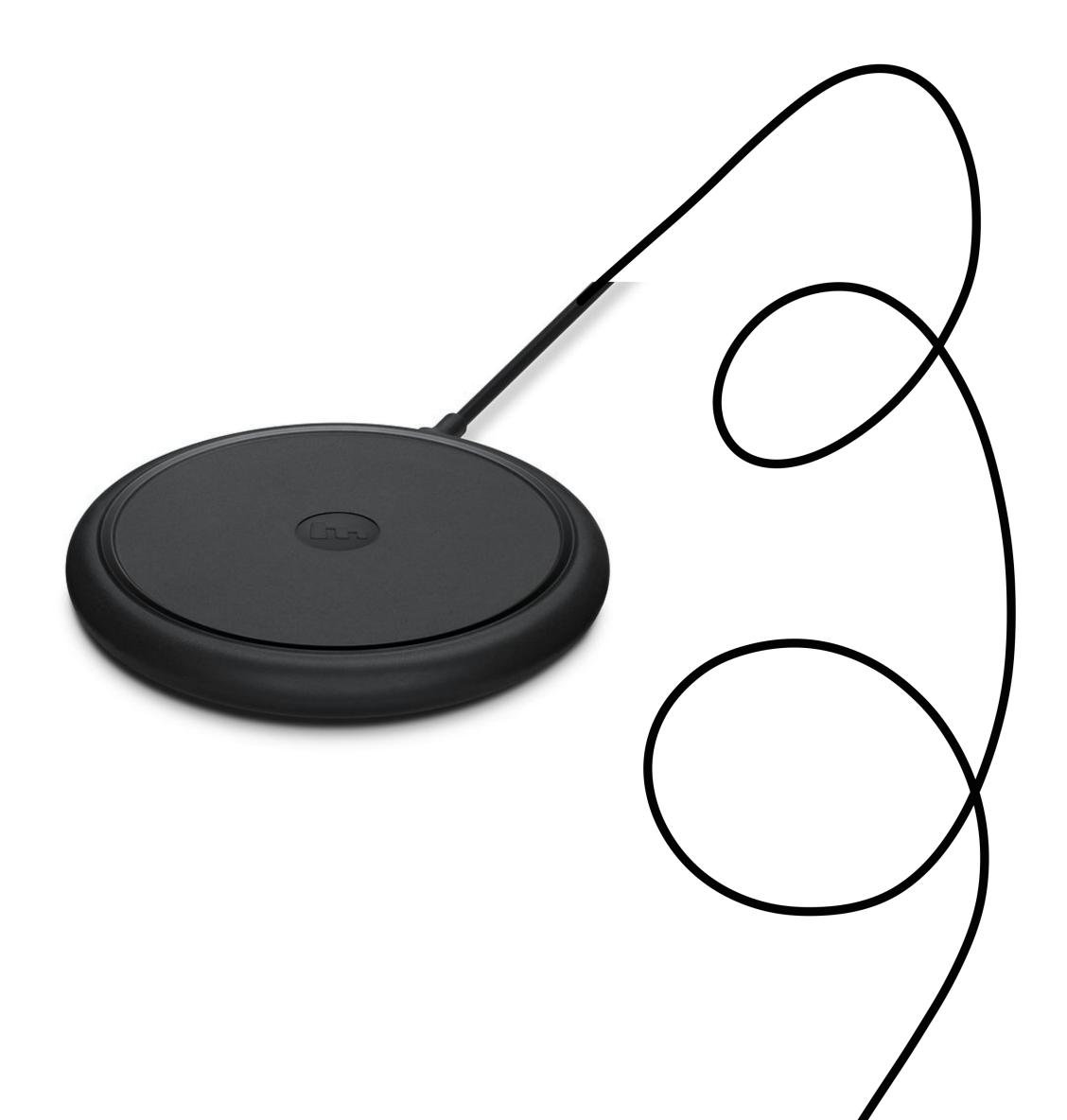

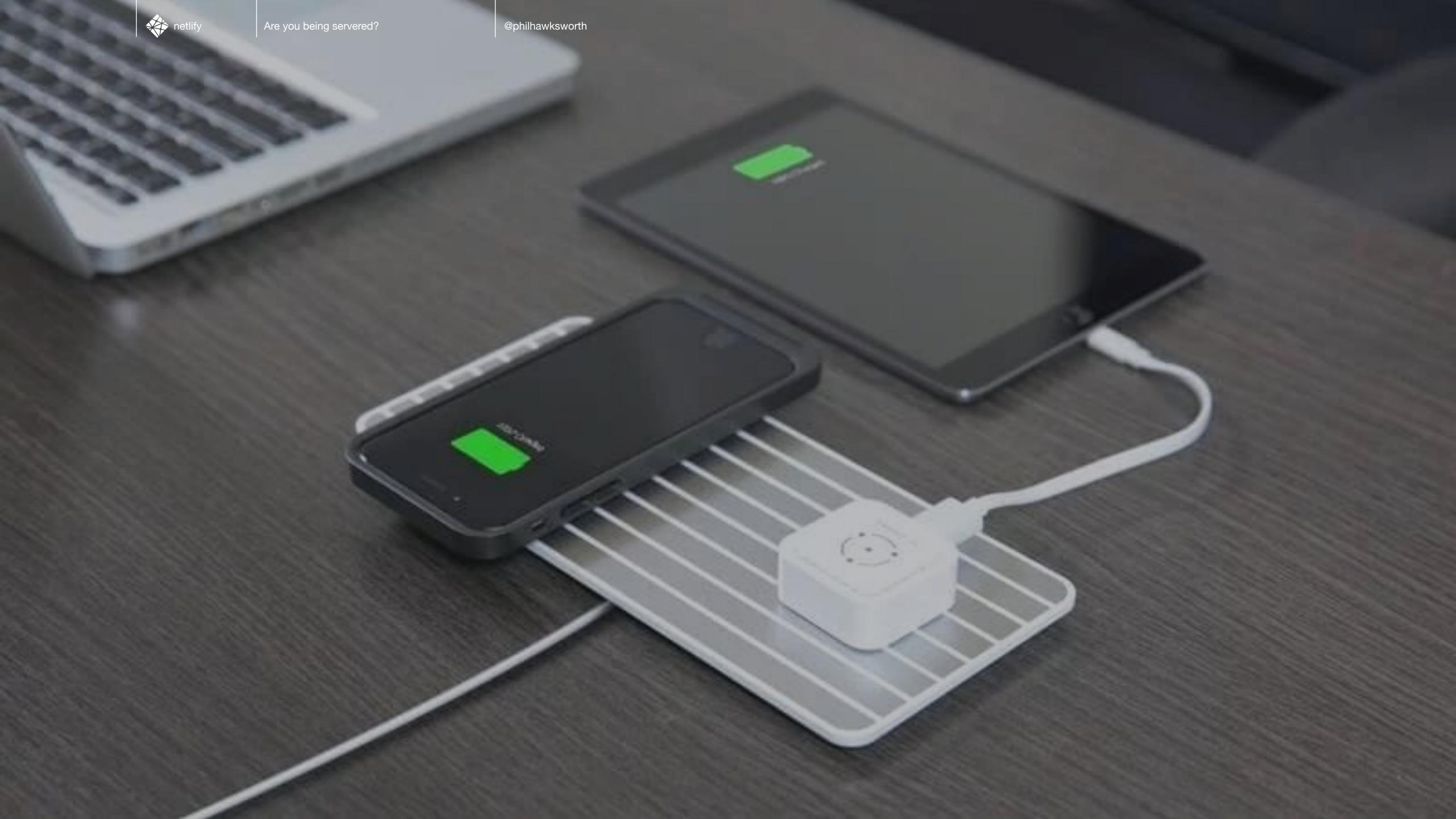

#### WIRELESS.

#### SERVERLESS

@philhawksworth

### GAREABUT

### THE THINGS YOU Lave to CARE ABOUT

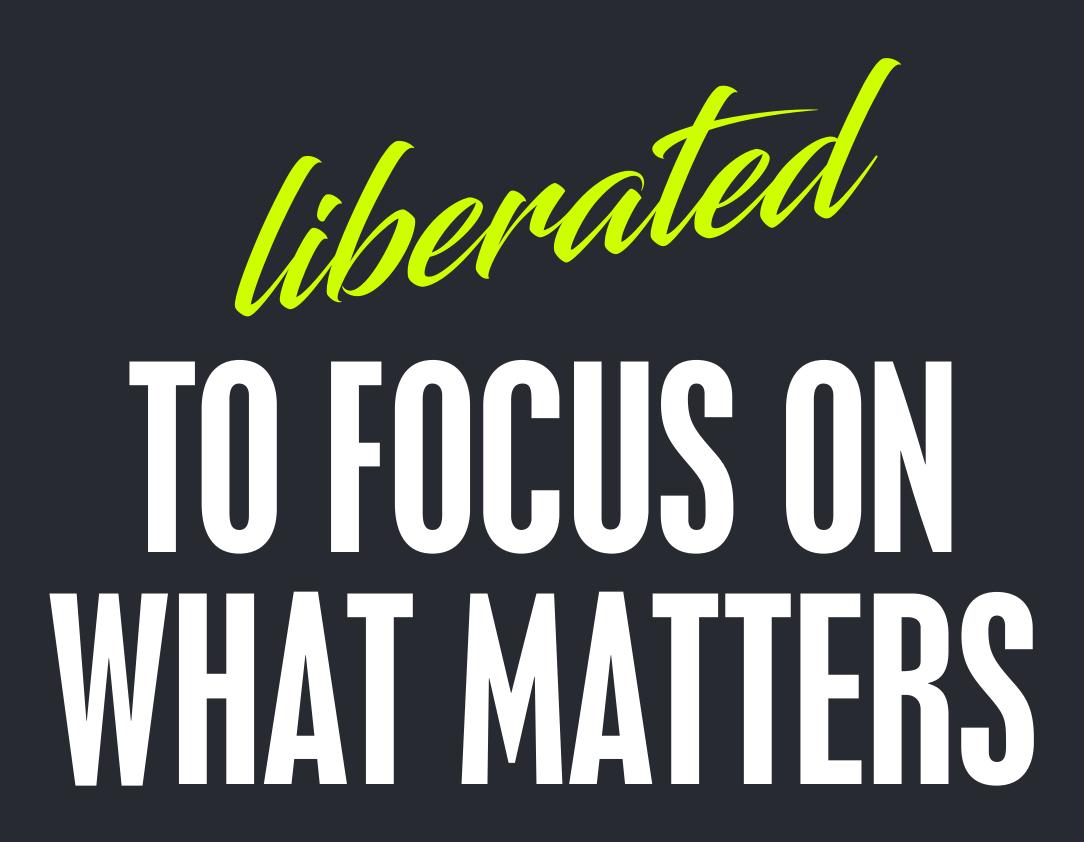

# the problem with DOING

#### CONSTRAINTS AND COMPLEXITY AND INFRASTRUCTURE

### WHERE OF HUS OUR EFFORTS?

@philhawksworth

Front End Back End

OS Database Servers Server Side Languages APIs Frameworks JavaScript CSS HTML

Linux Apache MySQL PHP

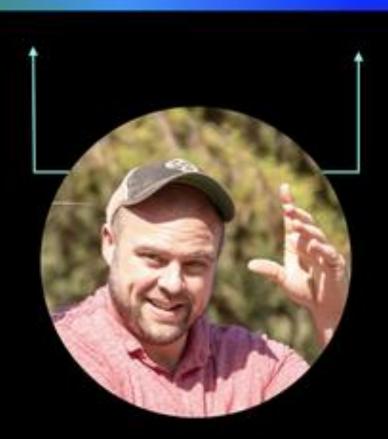

## BONES

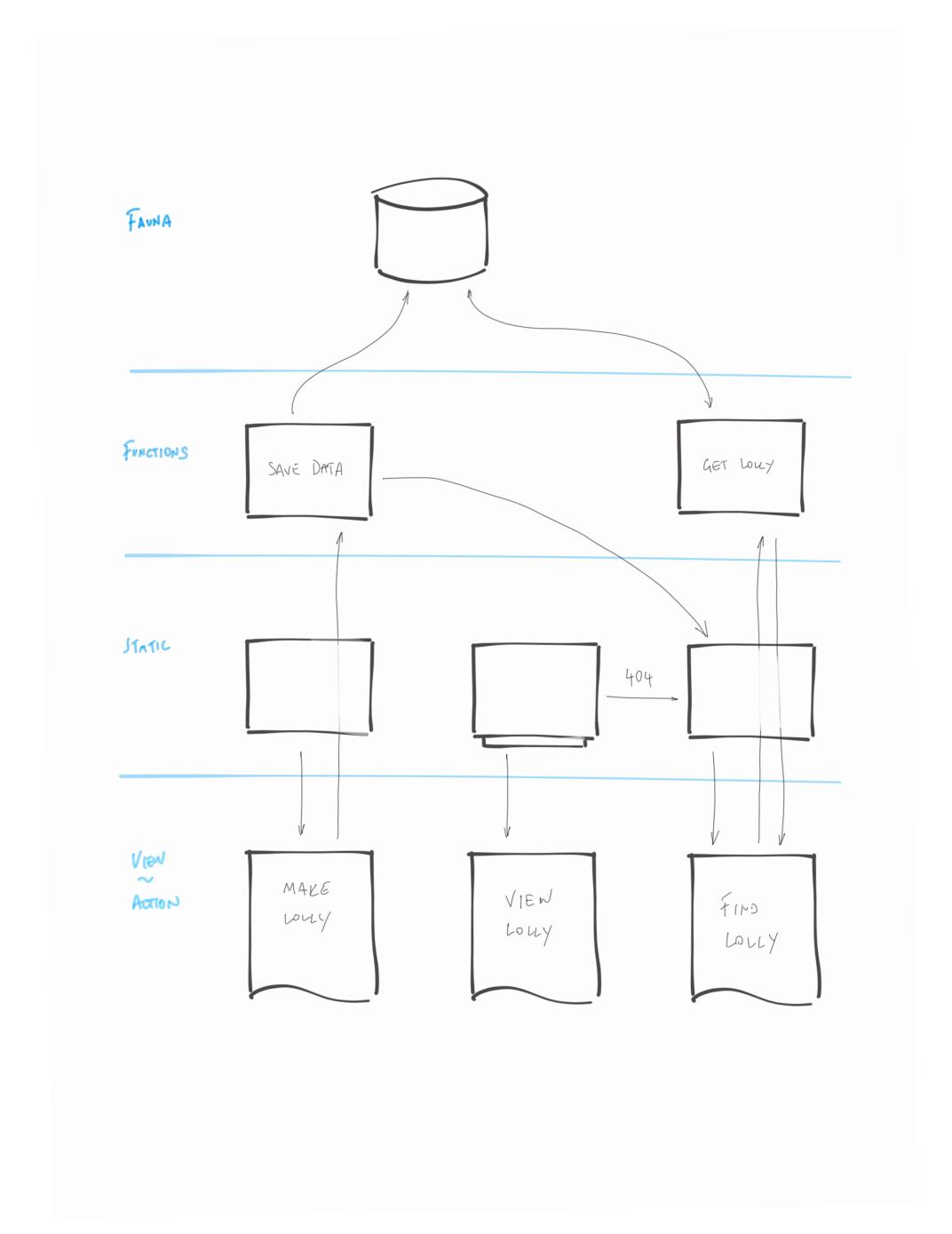

**NETLIFY** 

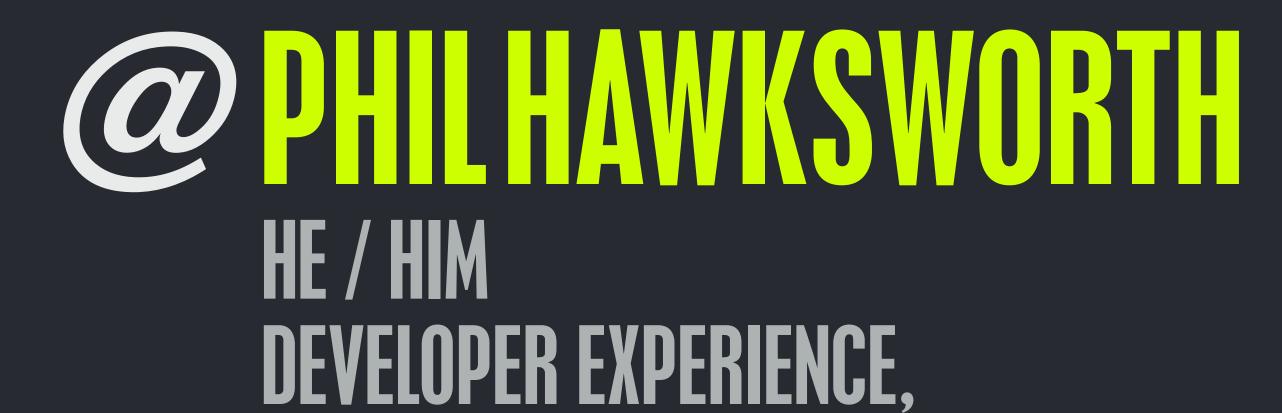

@philhawksworth

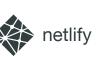

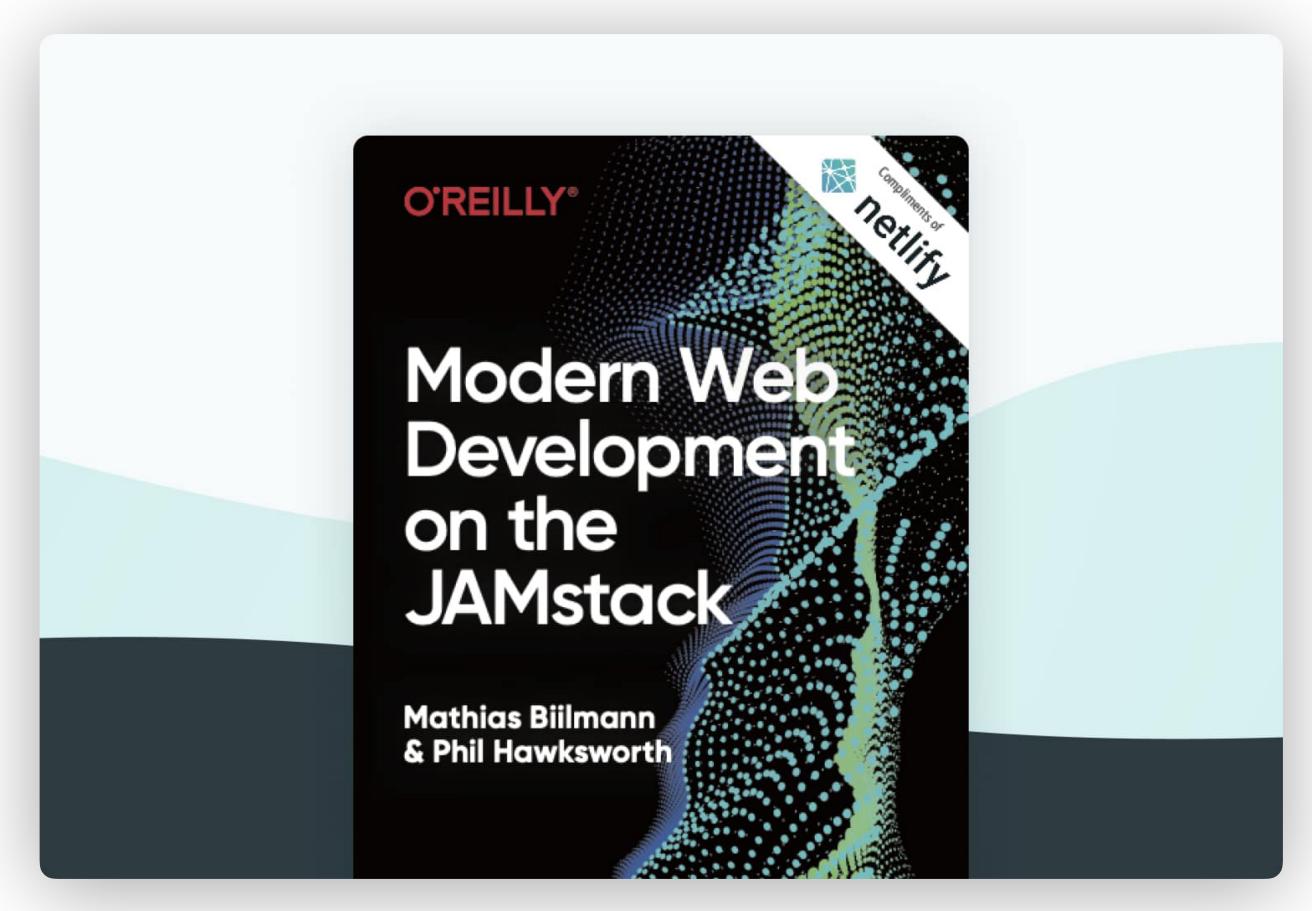

#### FINDTHAT.AT/JAMSTACK-BOOK

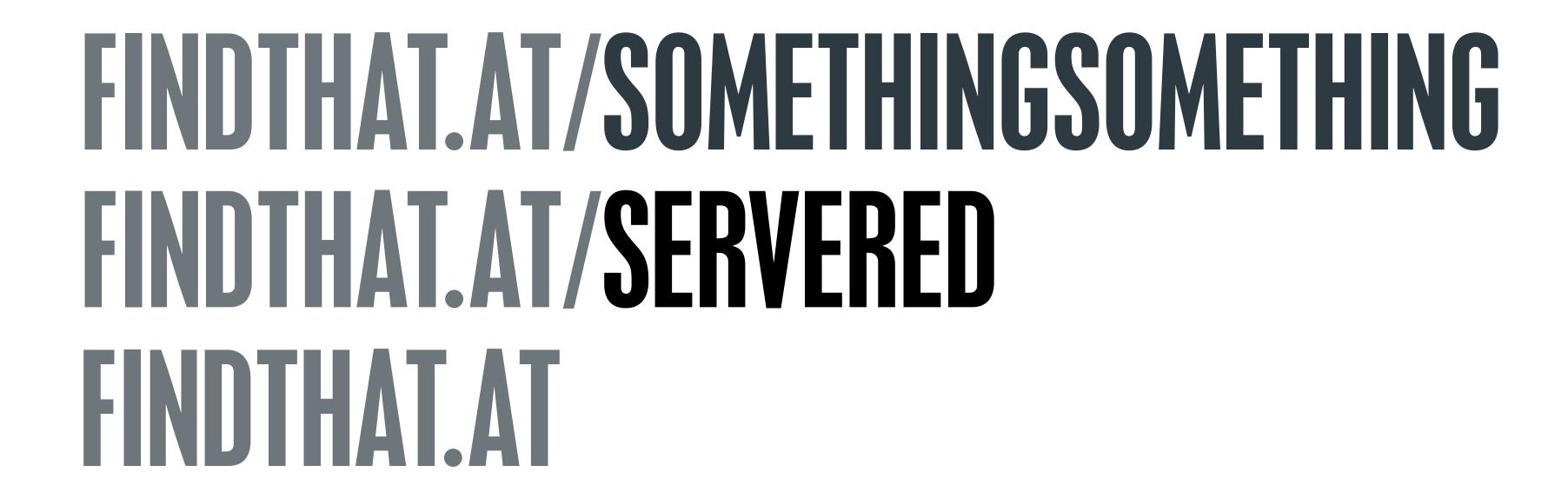

# ARE YOU BEING SERVERED? EXPLORING A SERVERLESS WEB

PHIL HAWKSWORTH

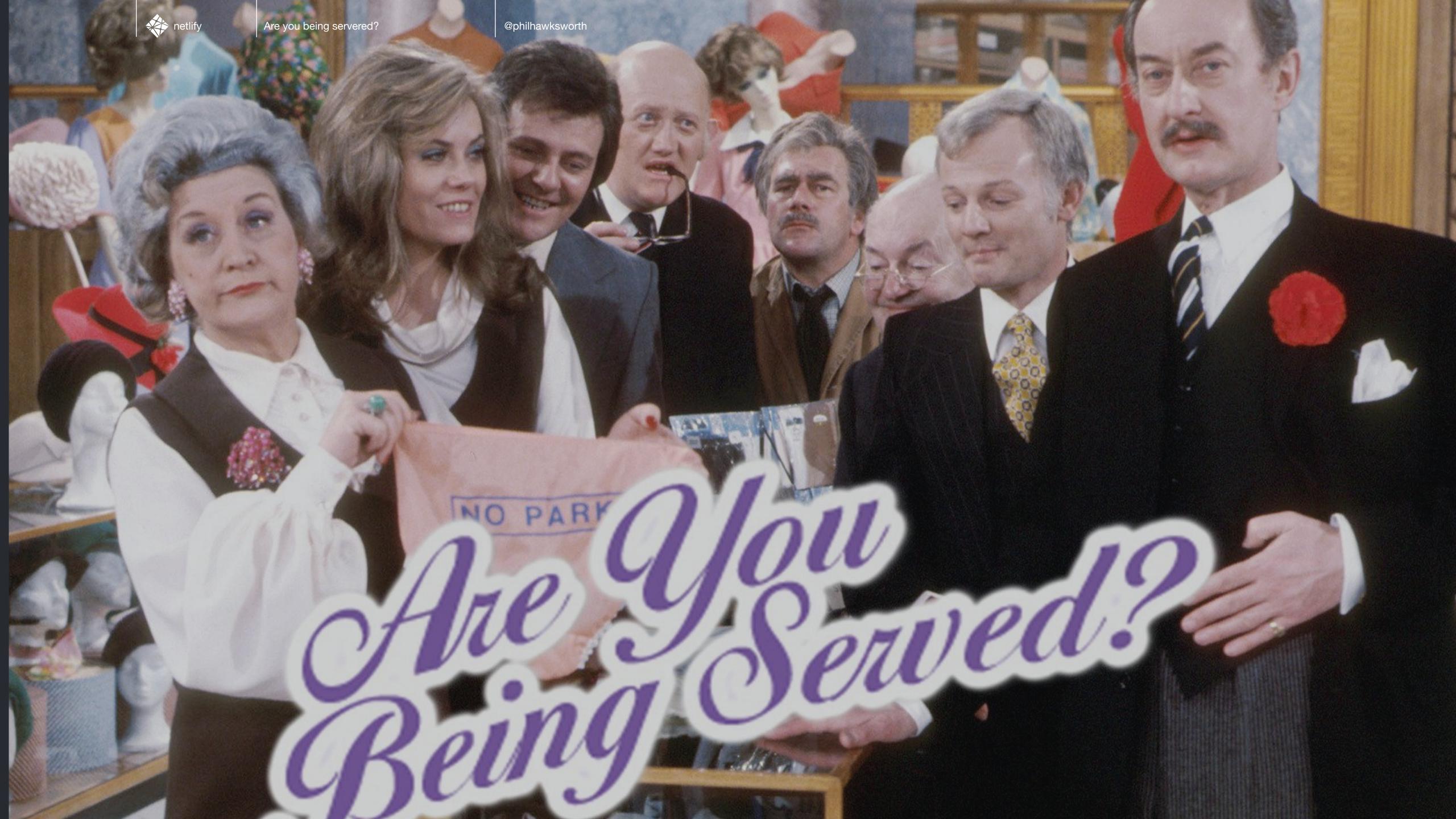

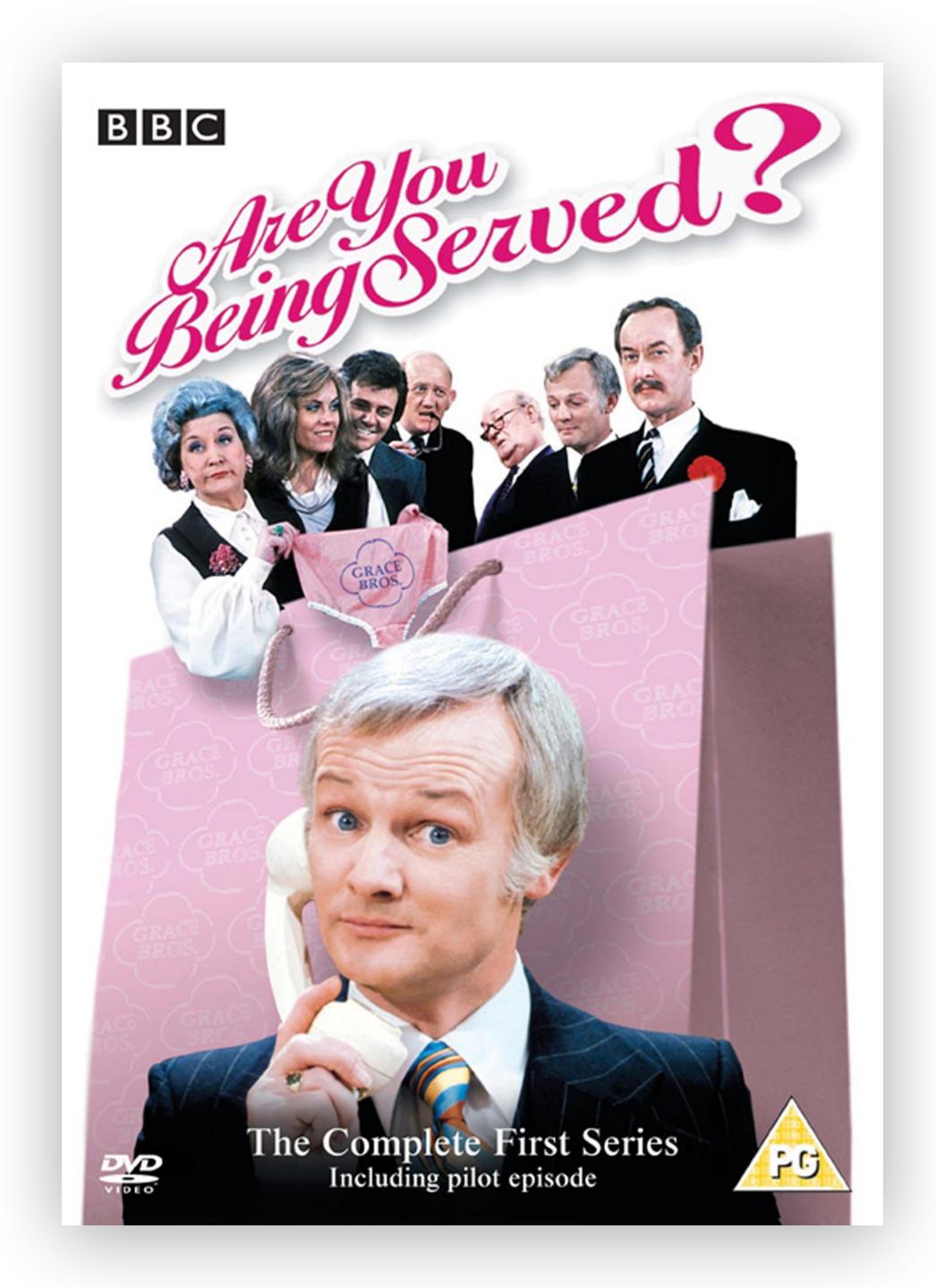

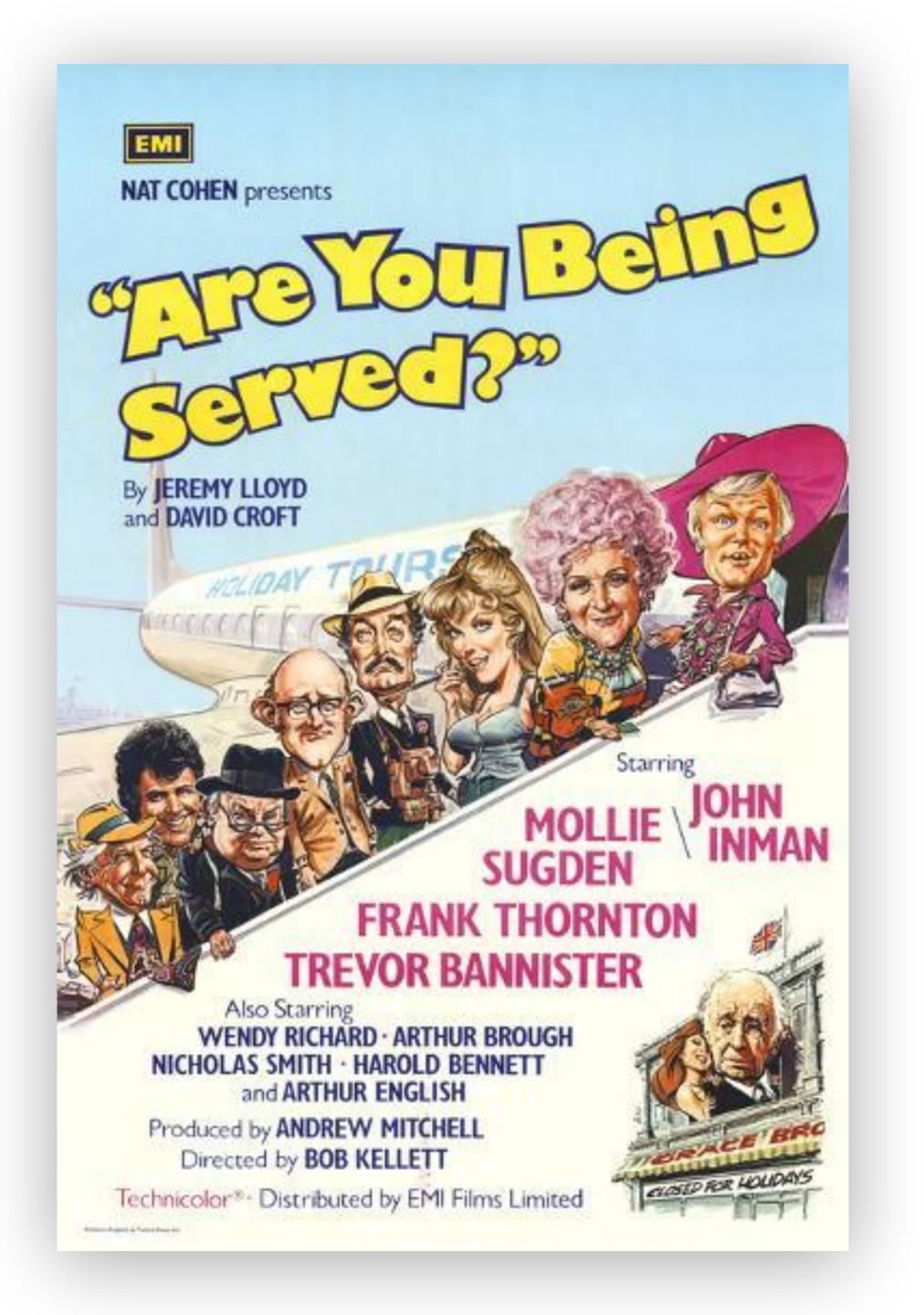

# ARE YOU BEING SERVERED? EXPLORING & SERVERLESS WEB

PHIL HAWKSWORTH

### AS A SERVICE

### SERVING WEBSITES WITHOUT WEBSERVERS

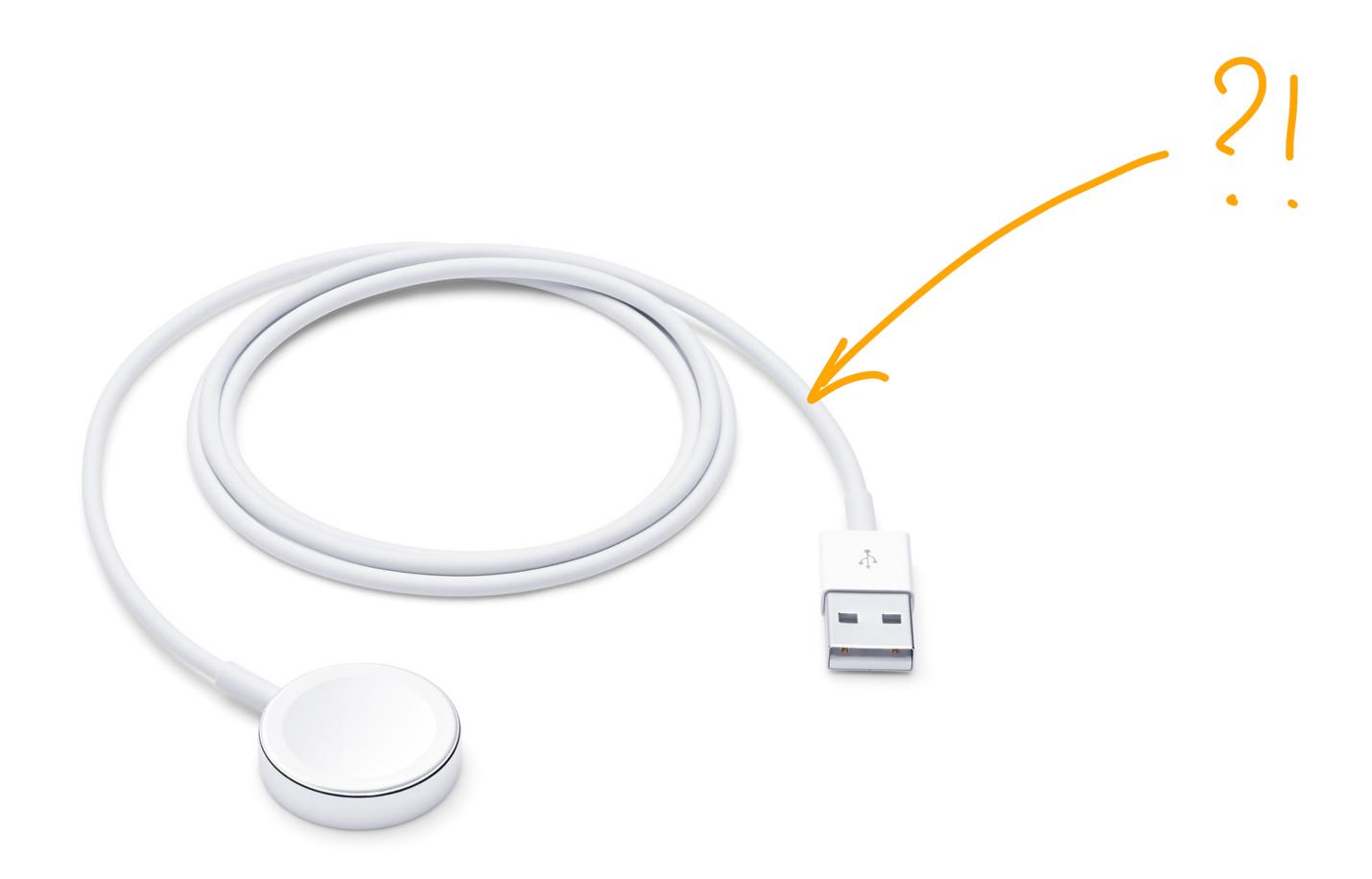

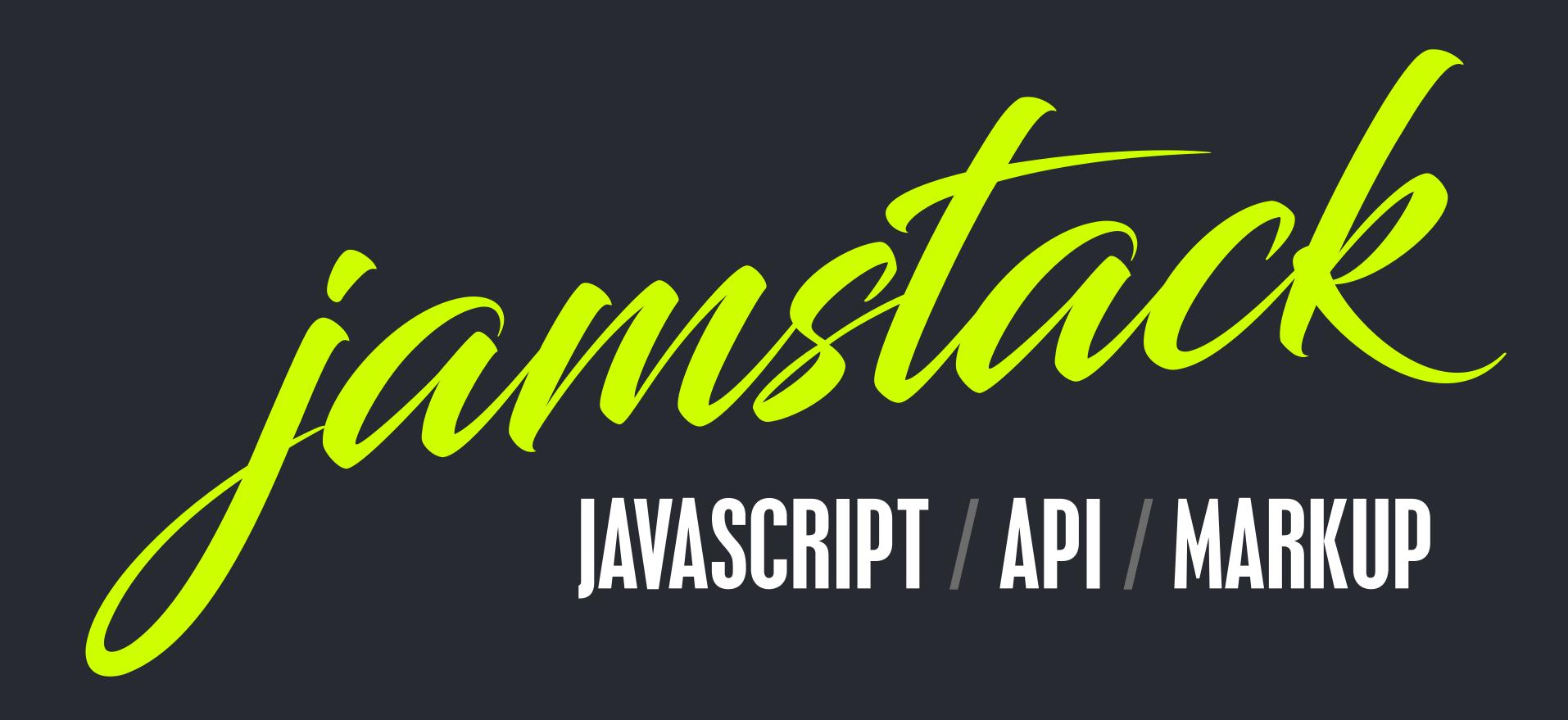

### SIACIS FOR DAYZ

N LAMP / MAMP / XAMP / ROR / WISA / ME WISA / MEAN / LAMP / MAMP / XAMP / ROR /

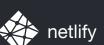

## inustack

A modern architecture —

Create fast and secure sites and dynamic apps with JavaScript, APIs, and pre-rendered Markup, served without web servers

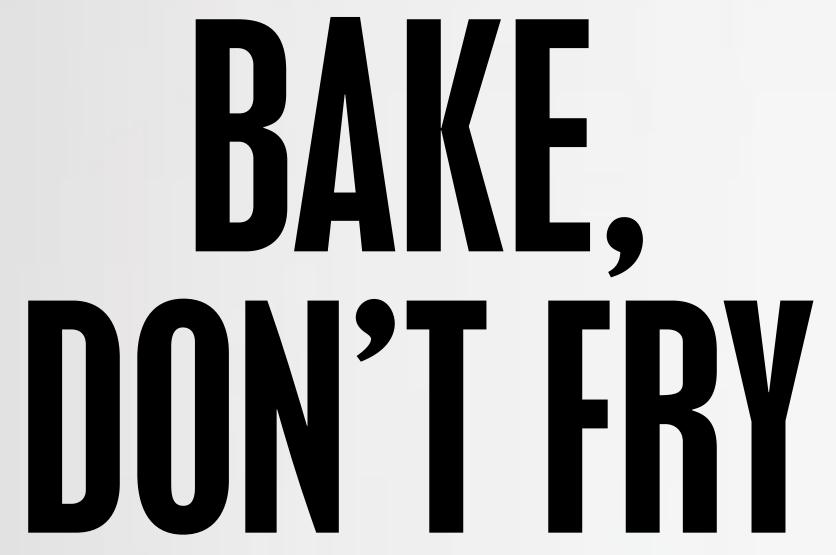

Aaron Swartz

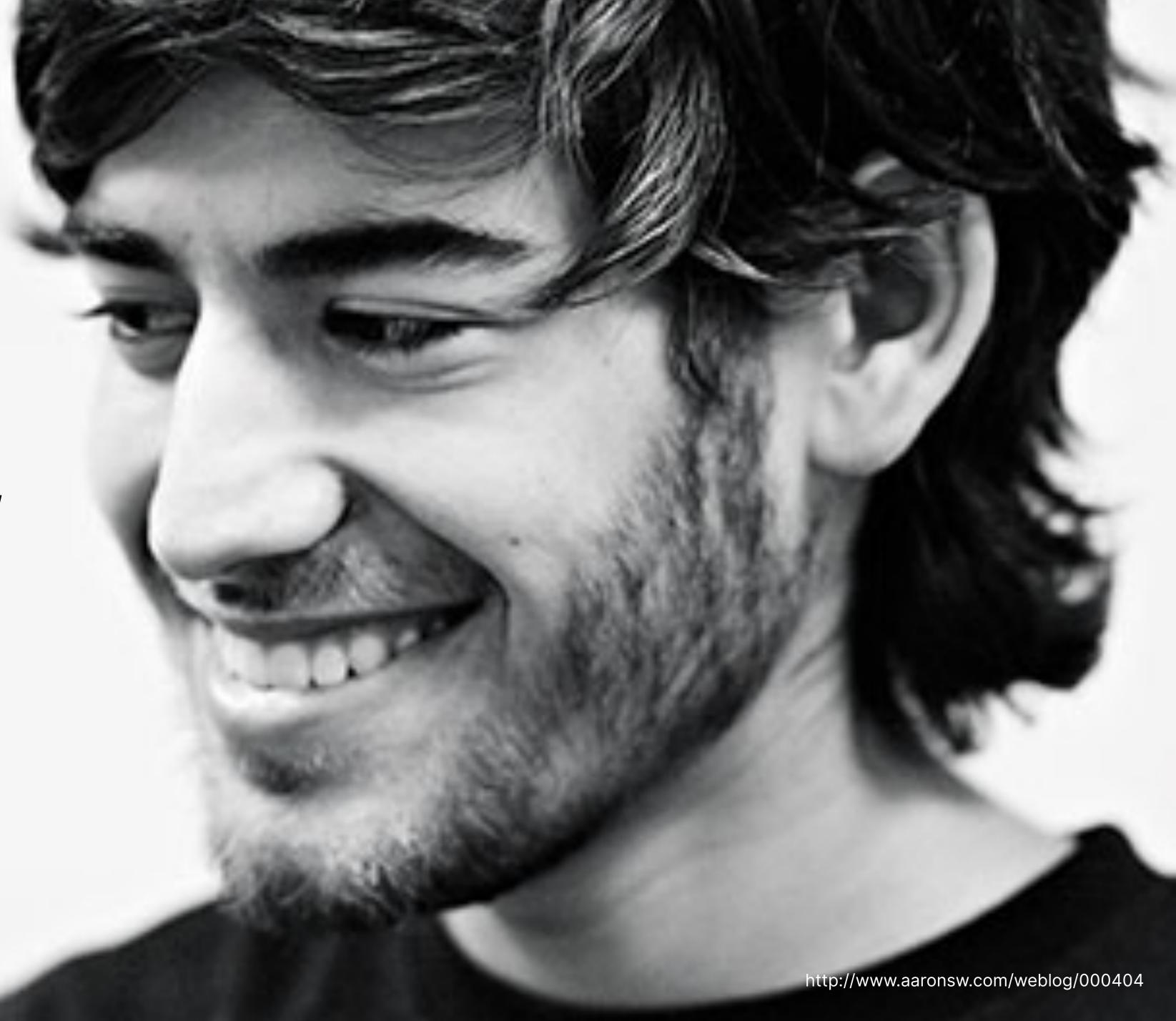

#### I CARE ABOUT NOT HAVING TO MAINTAIN CRANKY AOLSERVER, POSTGRES AND ORACLE INSTALLS

AARON SWARTZ, 2002

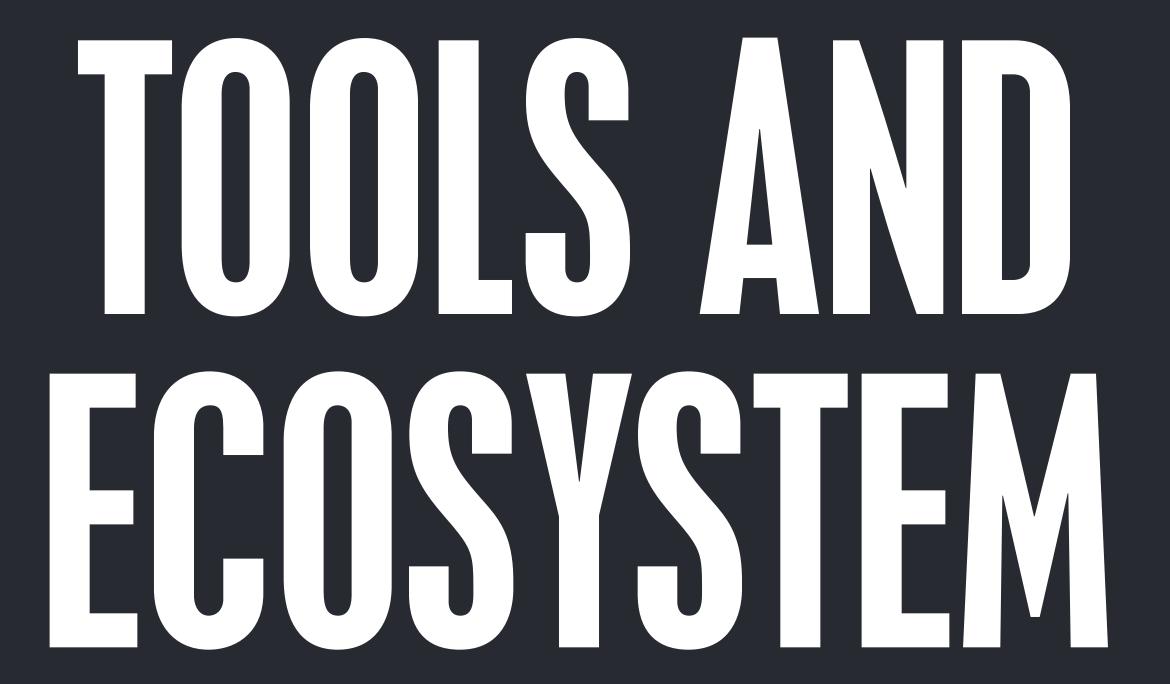

### SO... WHAT CAN A STATIC SITE

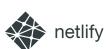

#### REACTJS.ORG

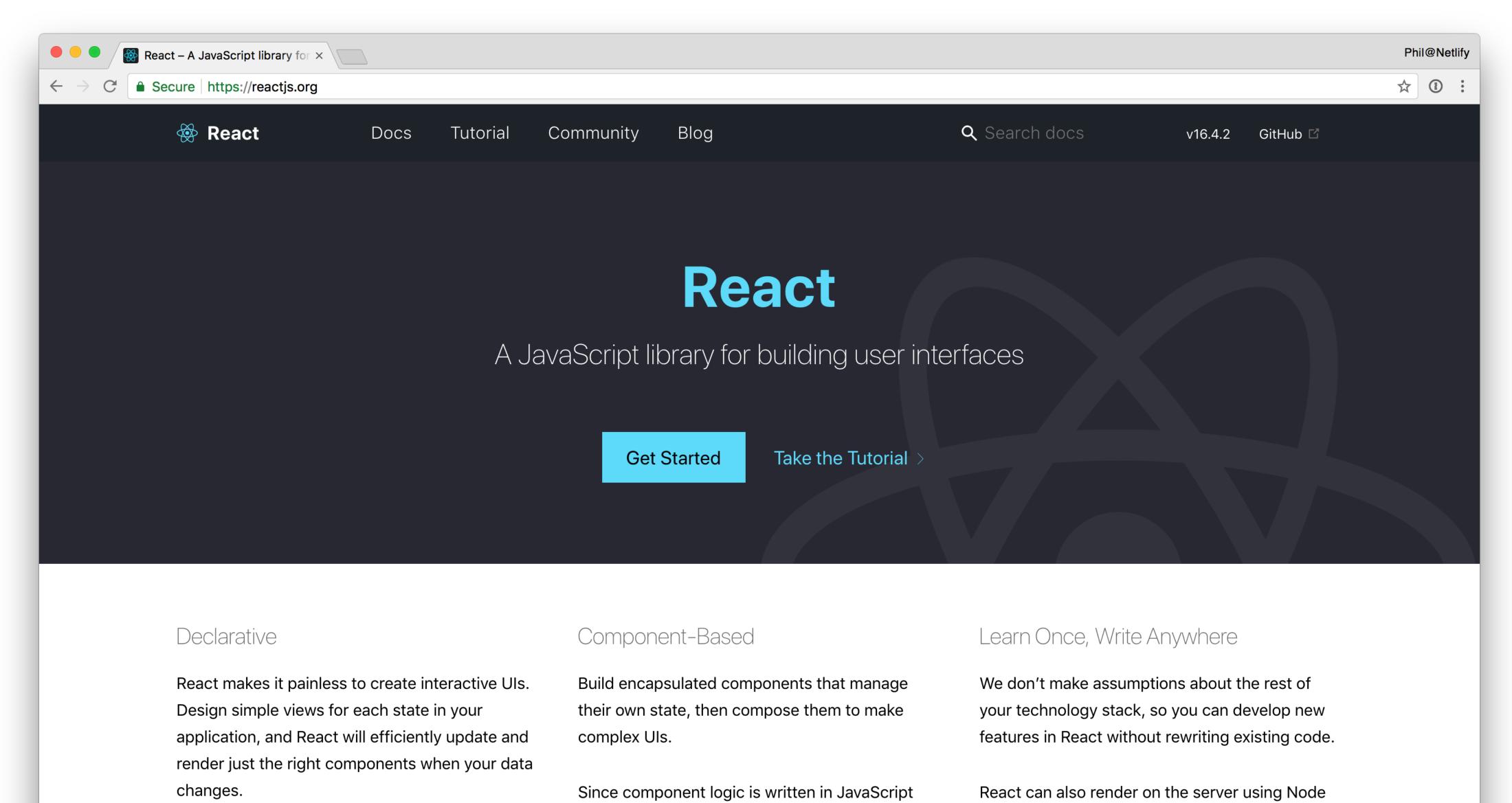

#### YARNPKG.COM

netlify

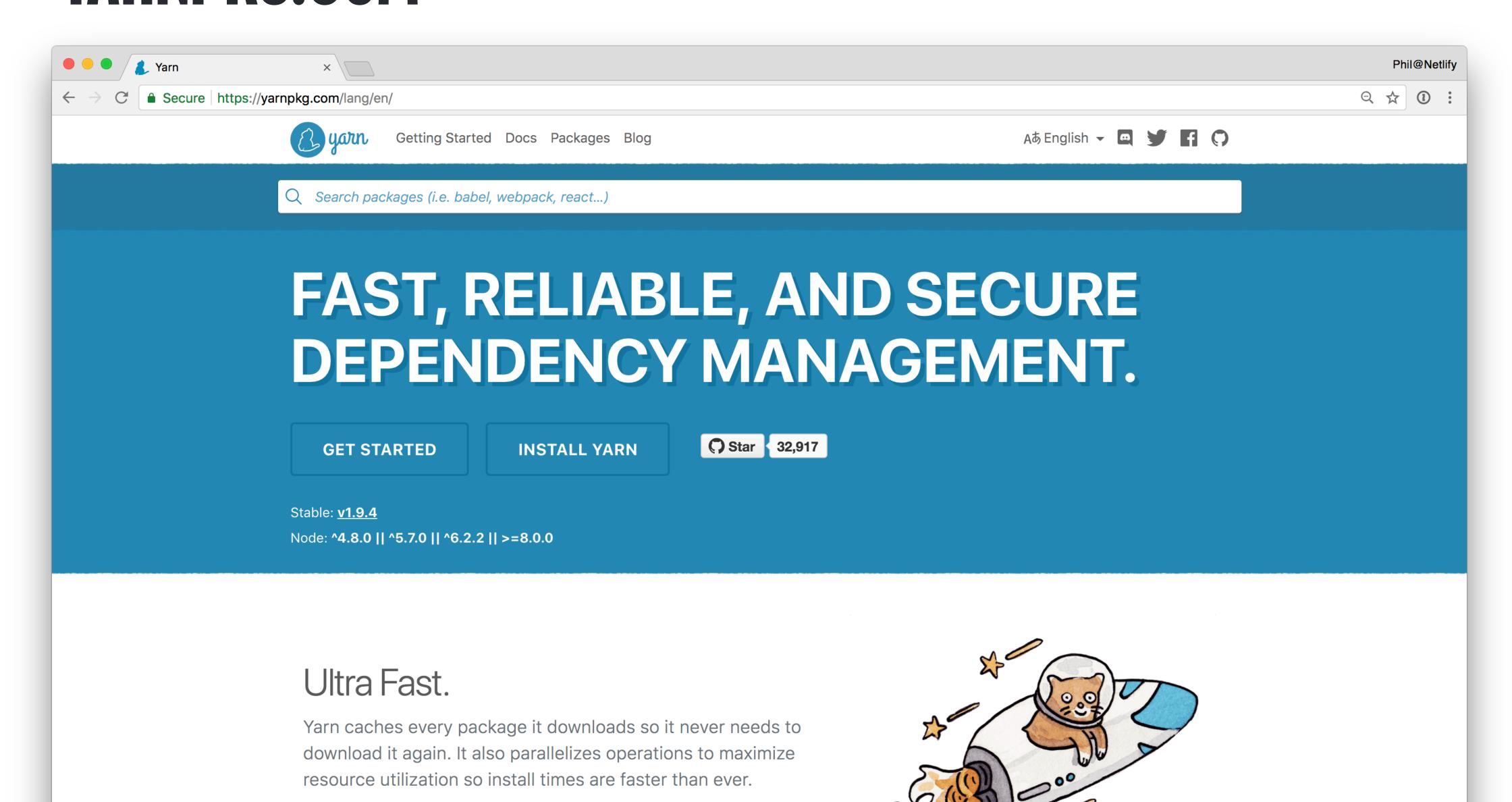

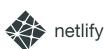

### VUEJS.ORG

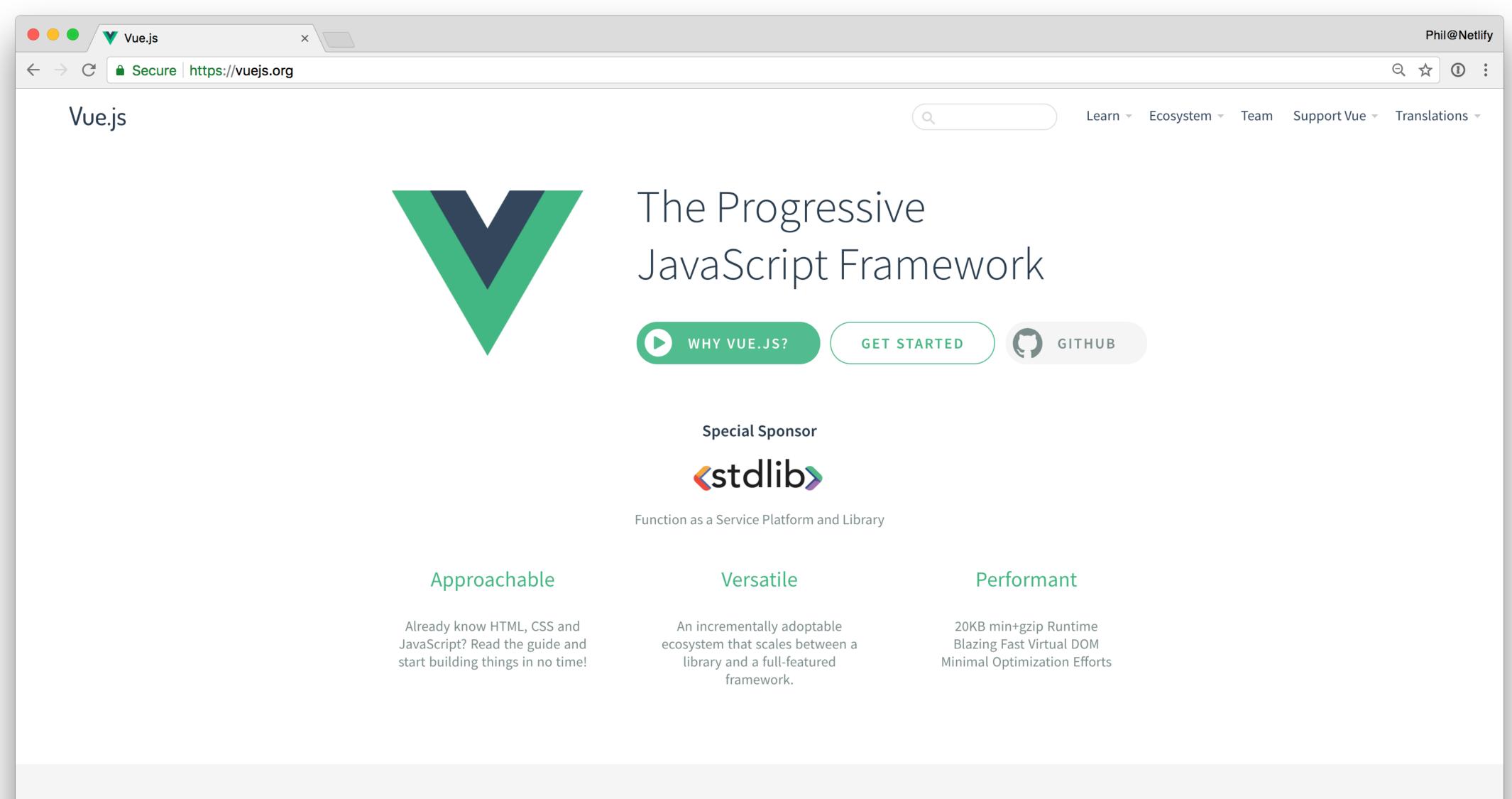

# ALLITIE MORE

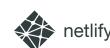

#### SMASHINGMAGAZINE.COM

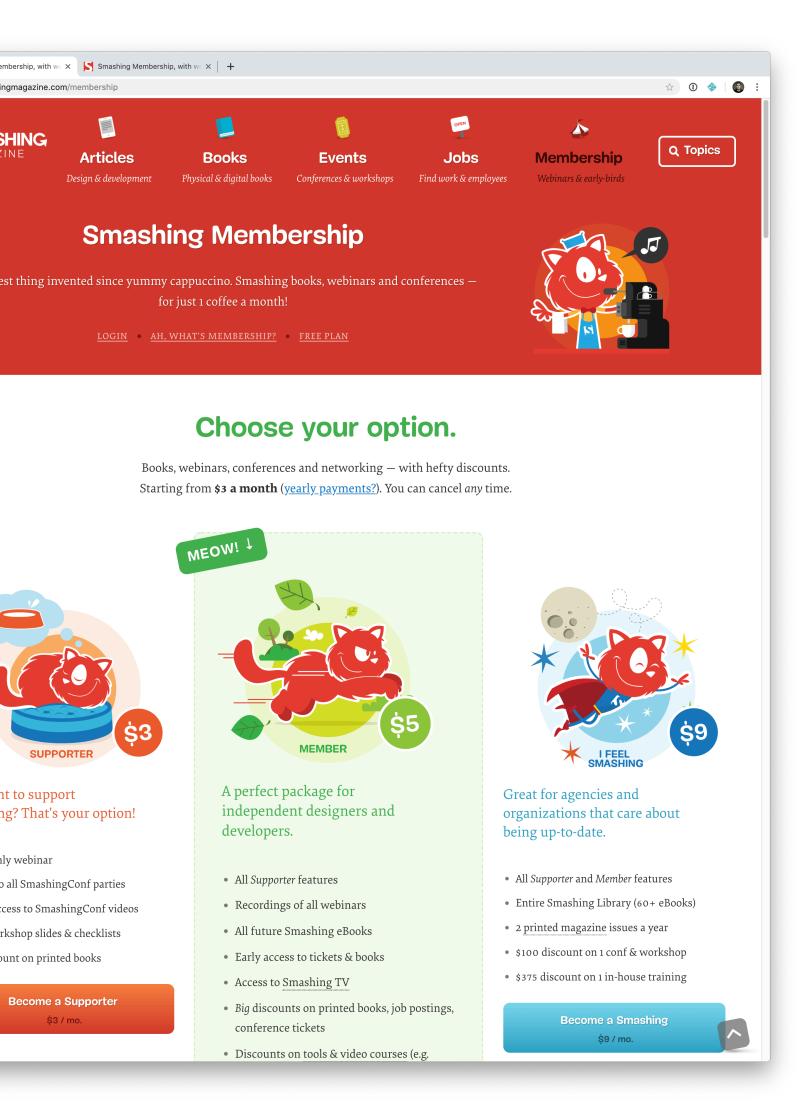

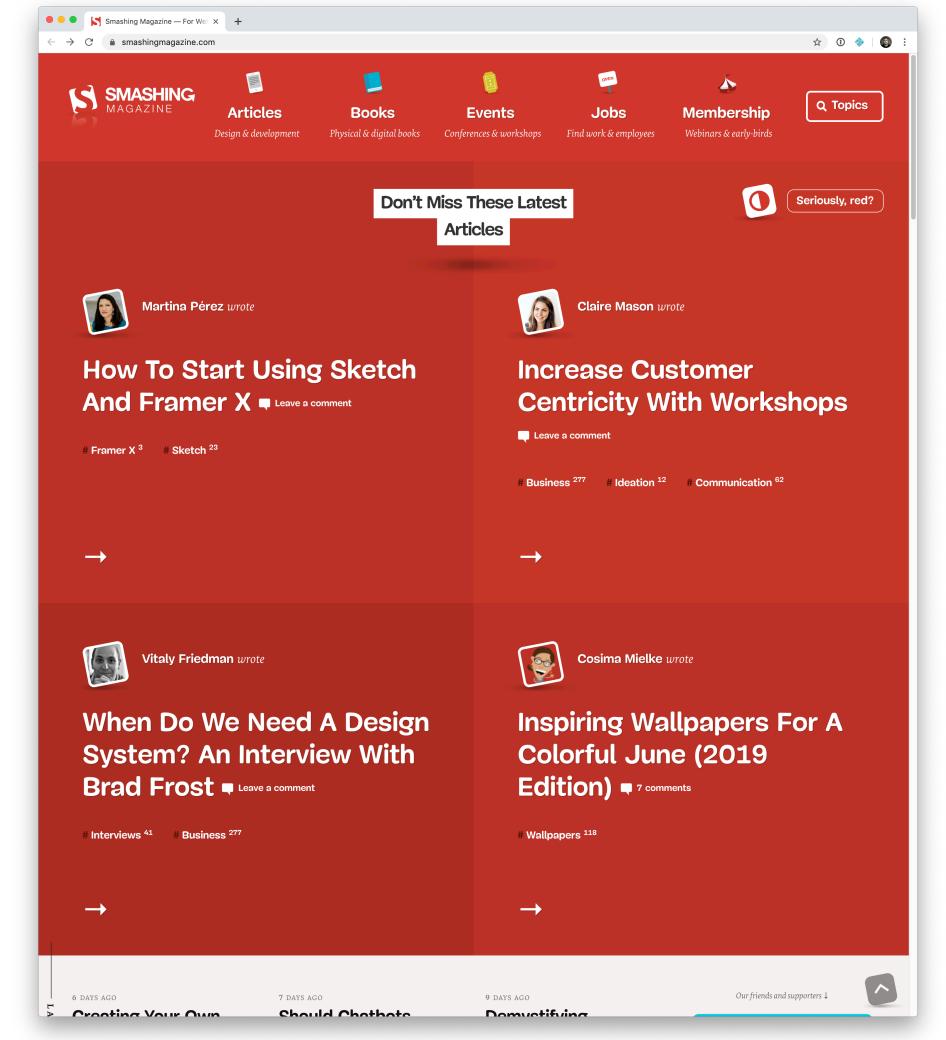

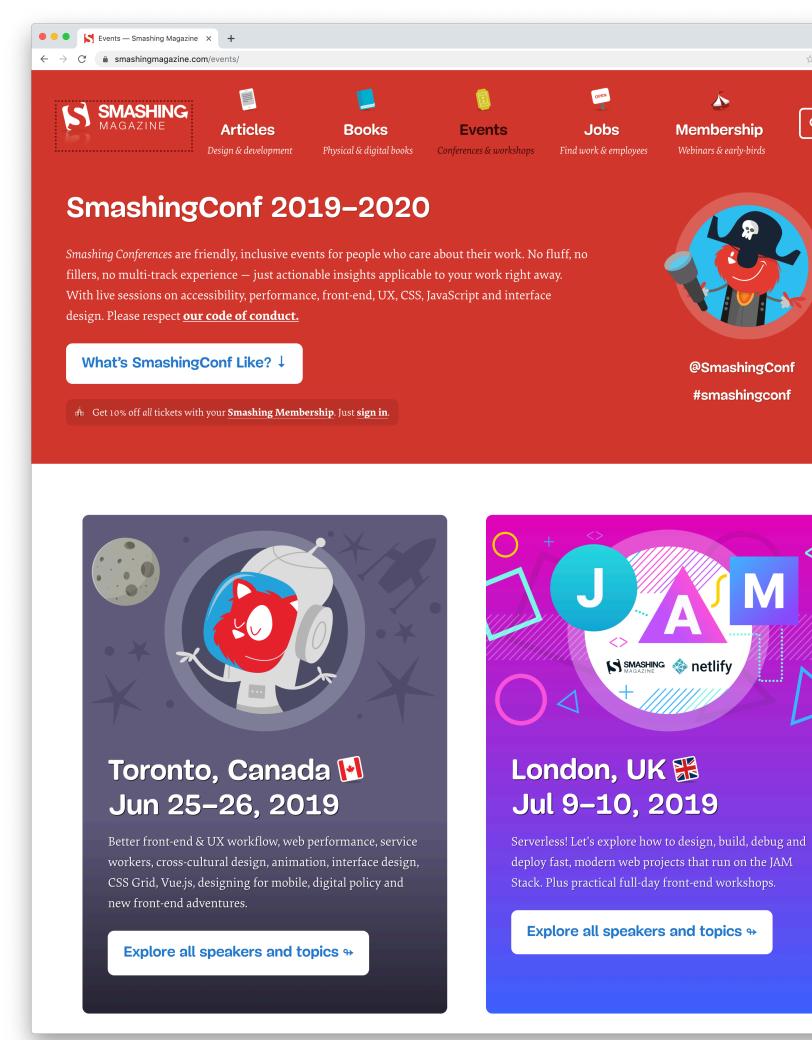

Ð ☆

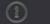

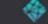

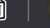

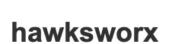

blog speaking about search

#### HAWKSWORX

/hɔːkswəːks/

The blog, playground, and generally a home on the web for Phil Hawksworth, a web nerd, amateur comedian, and cat botherer.

The source code of this site is available on GitHub and is hosted and updated by Netlify automatically after each code commit

Other than where specified, the content on this site is published under a Creative Commons Attribution 3.0 licence.

Subscribe to a feed of blog posts on this site

You can usually find me on <u>Twitter</u>. And you can sometimes find me at web development <u>conferences</u>, where I might be talking about development techniques. I blog here less frequently than I'd like, but manage it a little more often on the <u>Netlify blog</u>.

Wherever you find me, online or in the real world, please do come and say a friendly hello.

#### Recently on the blog

August 19th 2019

#### Power up Gatsby sites with A/B testing on Netlify

#jamstack , #netlify , #gatsby

If you host your Gatsby site with Netlify, you can create A/B or multi-variant tests without the need for client-side UI manipulation or other JavaScript intervention. This post and demo video explain how.

#### **Build hooks**

Build hooks give you a unique URL you can use to trigger a build.

Twitter activity trigger: https://api.netlify.com/build\_hooks/58d50555d6865d3a3d5a1f19

Comment approved: https://api.netlify.com/build\_hooks/5a9178c6df99537d12e5d057

Alexa voice command: https://api.netlify.com/build\_hooks/5b75f84e82d3f10467d27f41

Learn more about build hooks in the docs **7** 

Add build hook

**Build image selection** 

**BETA** 

### PHILIP GOT COCKY

### SOME PEOPLE ON THE INTERNET NOTICED

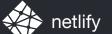

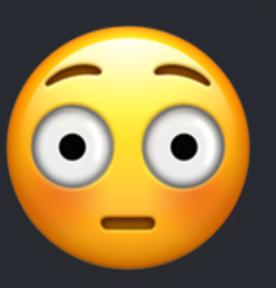

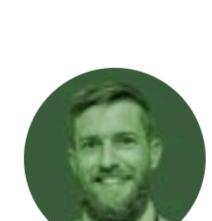

#### **Zach Leatherman**

@zachleat

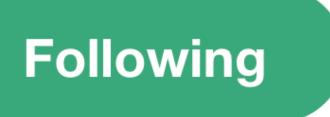

free side project idea: HTML-only static site generated clock that deploys a new version to @netlify every minute

8:54 PM - 19 Jul 2018

30 Likes

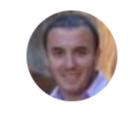

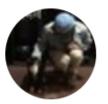

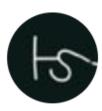

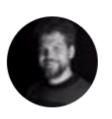

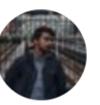

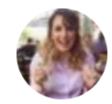

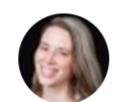

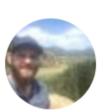

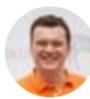

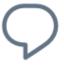

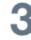

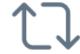

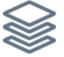

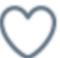

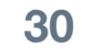

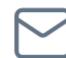

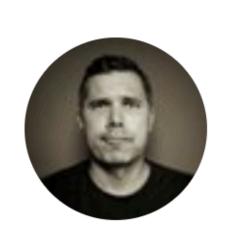

#### **Phil Hawksworth**

@philhawksworth

Replying to @zachleat @chriscoyier and 2 others

#### Hold my beer.

10:25 PM - 19 Jul 2018

12 Likes

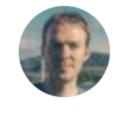

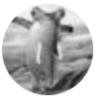

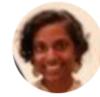

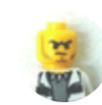

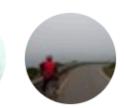

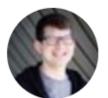

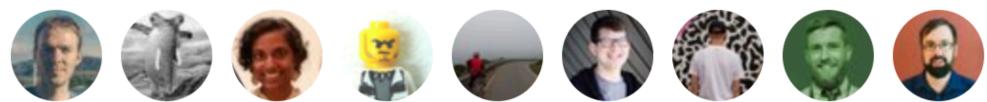

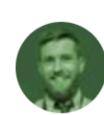

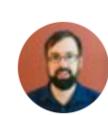

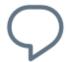

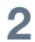

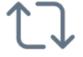

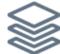

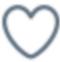

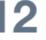

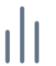

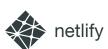

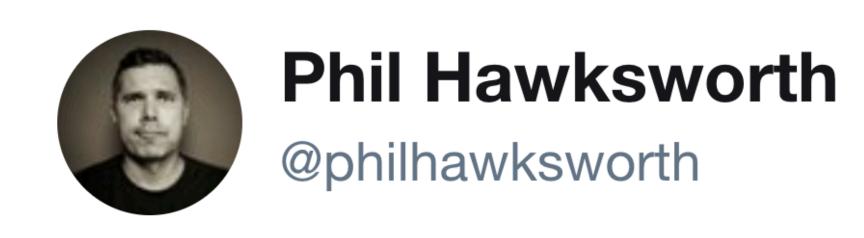

Replying to @philhawksworth @zachleat and 3 others

#### Only an idiot would make what you are suggesting.

#### setyourwatchby.netlify.com

2:02 PM - 20 Jul 2018

12 Retweets 41 Likes

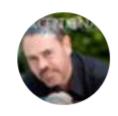

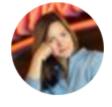

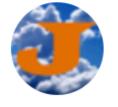

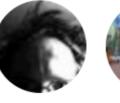

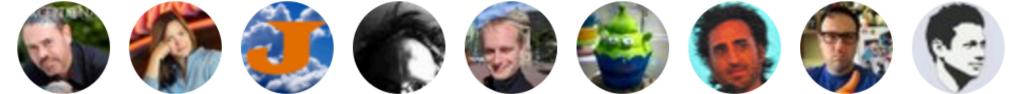

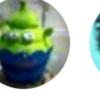

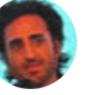

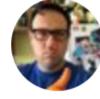

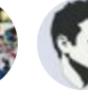

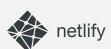

#### FINDTHAT.AT/TIME

https://setyourwatchby.netlify.com

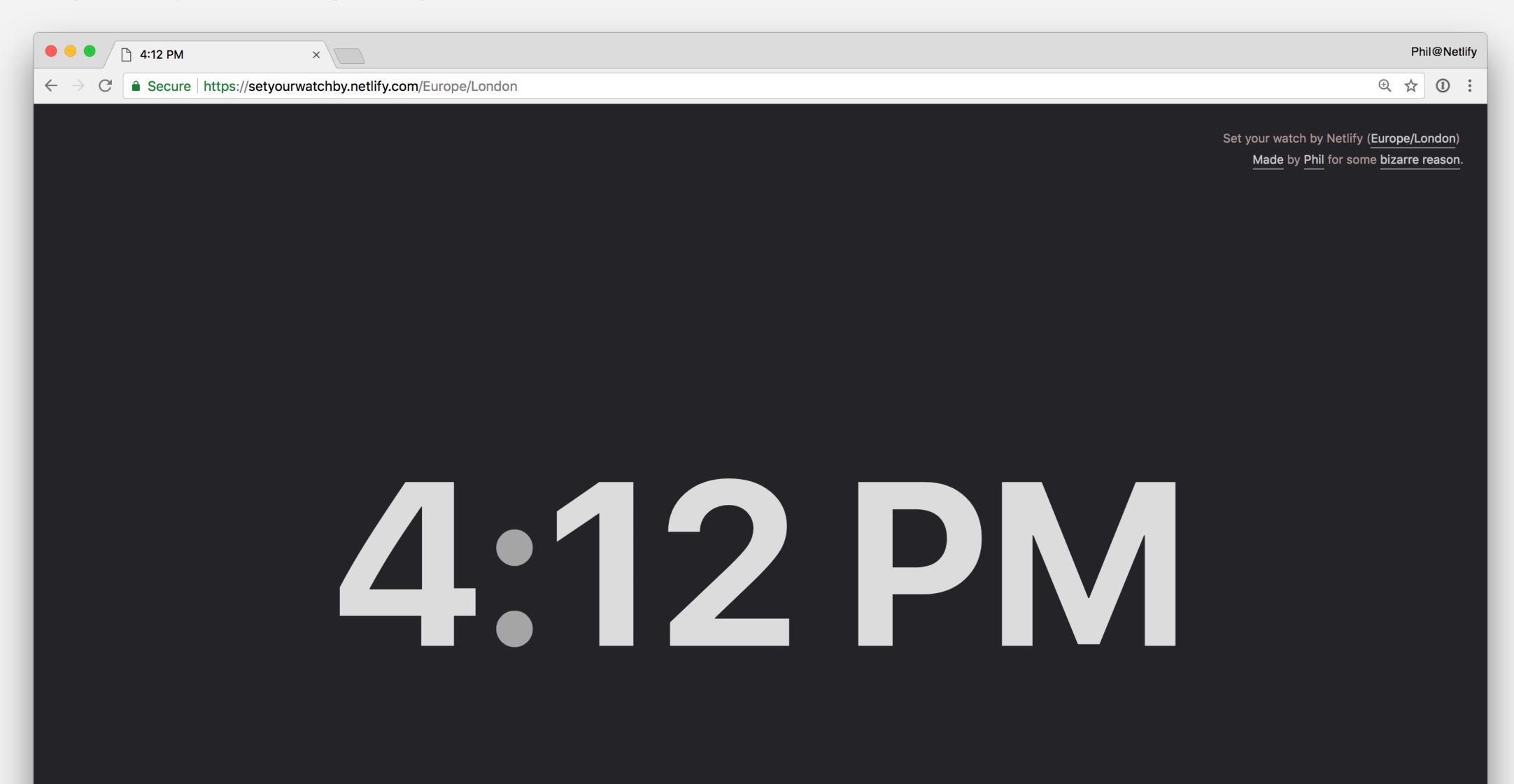

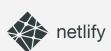

#### FINDTHAT.AT/TIME

https://setyourwatchby.netlify.com

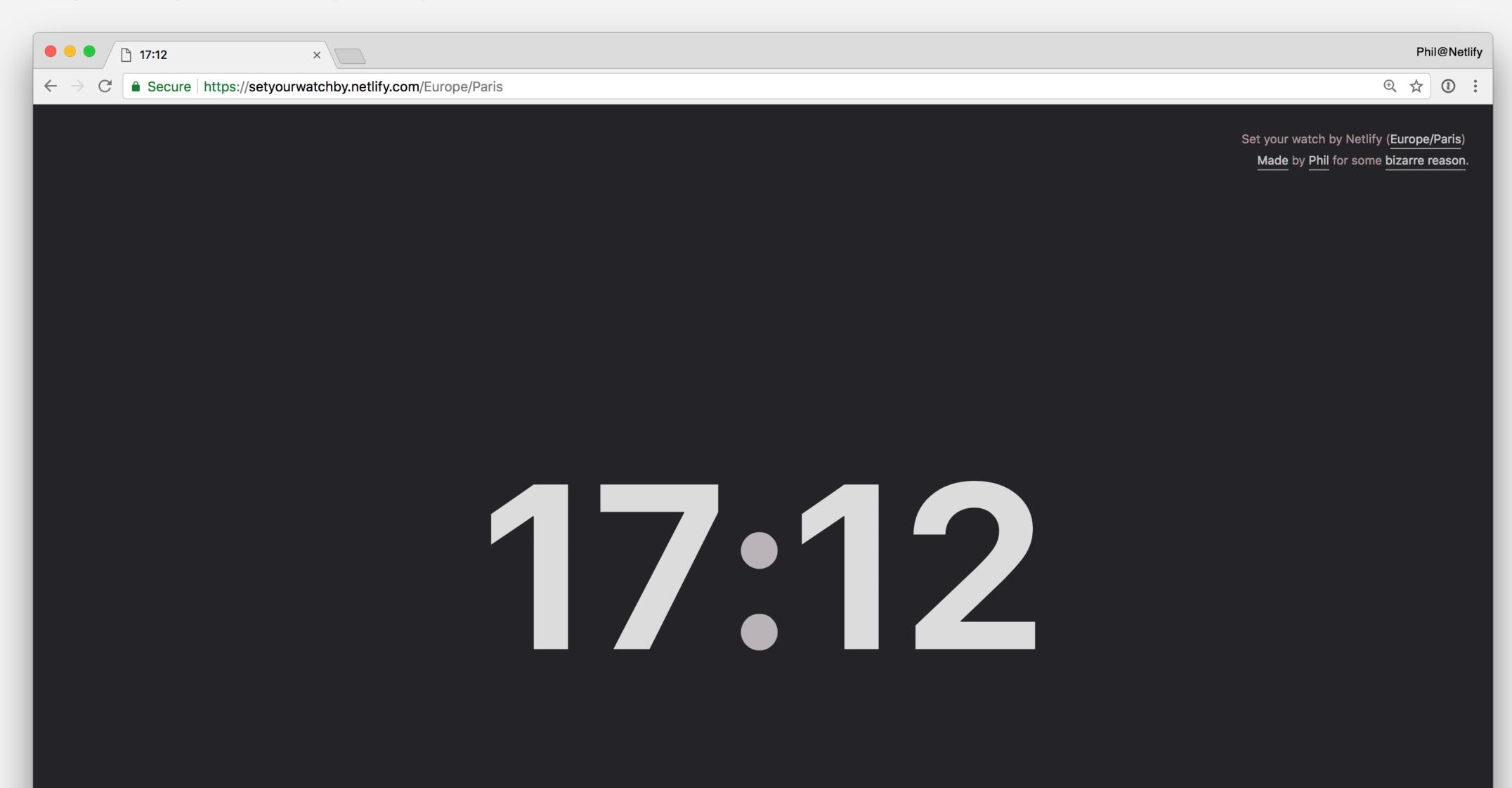

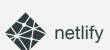

#### FINDTHAT.AT/TIME

https://setyourwatchby.netlify.com

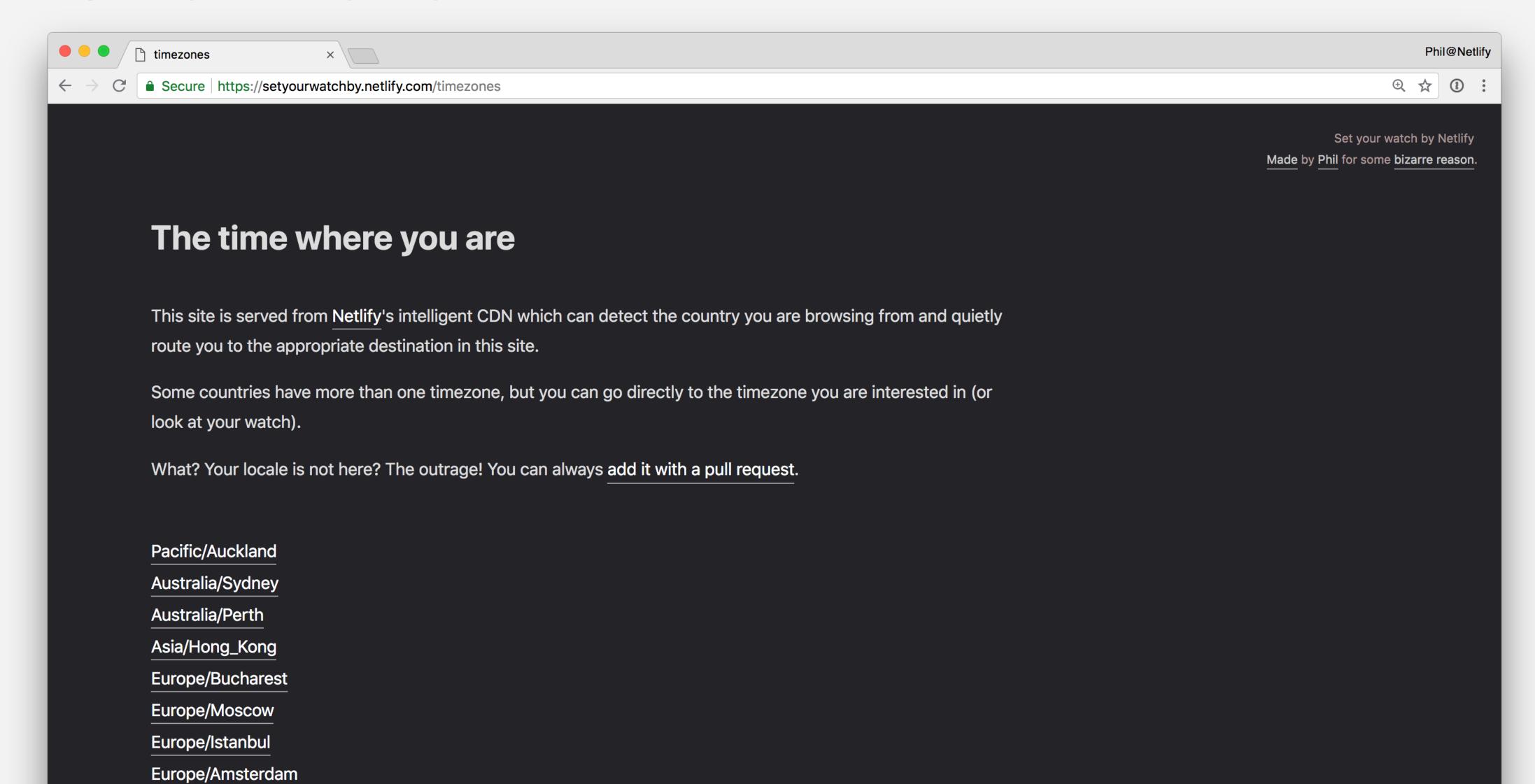

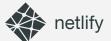

#### FINDTHAT.AT/TIN

https://setyourwatchby.netlify.

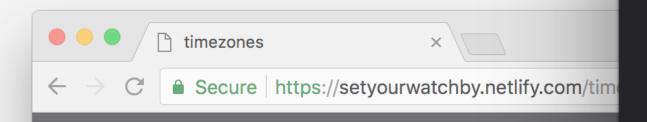

#### The time where you

This site is served from Netlify's intellige route you to the appropriate destination

Some countries have more than one time look at your watch).

What? Your locale is not here? The outra

Pacific/Auckland

Australia/Sydney

Australia/Perth

Asia/Hong\_Kong

Europe/Bucharest

Europe/Moscow

Europe/Istanbul

Europe/Amsterdam

Pacific/Auckland

Australia/Sydney

Australia/Perth

Asia/Hong\_Kong

Europe/Bucharest

Europe/Moscow

Europe/Istanbul

Europe/Amsterdam

Europe/Paris

Europe/London

America/New\_York

America/Chicago

America/Denver

America/Los Angeles

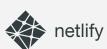

#### WEBSTASK.10

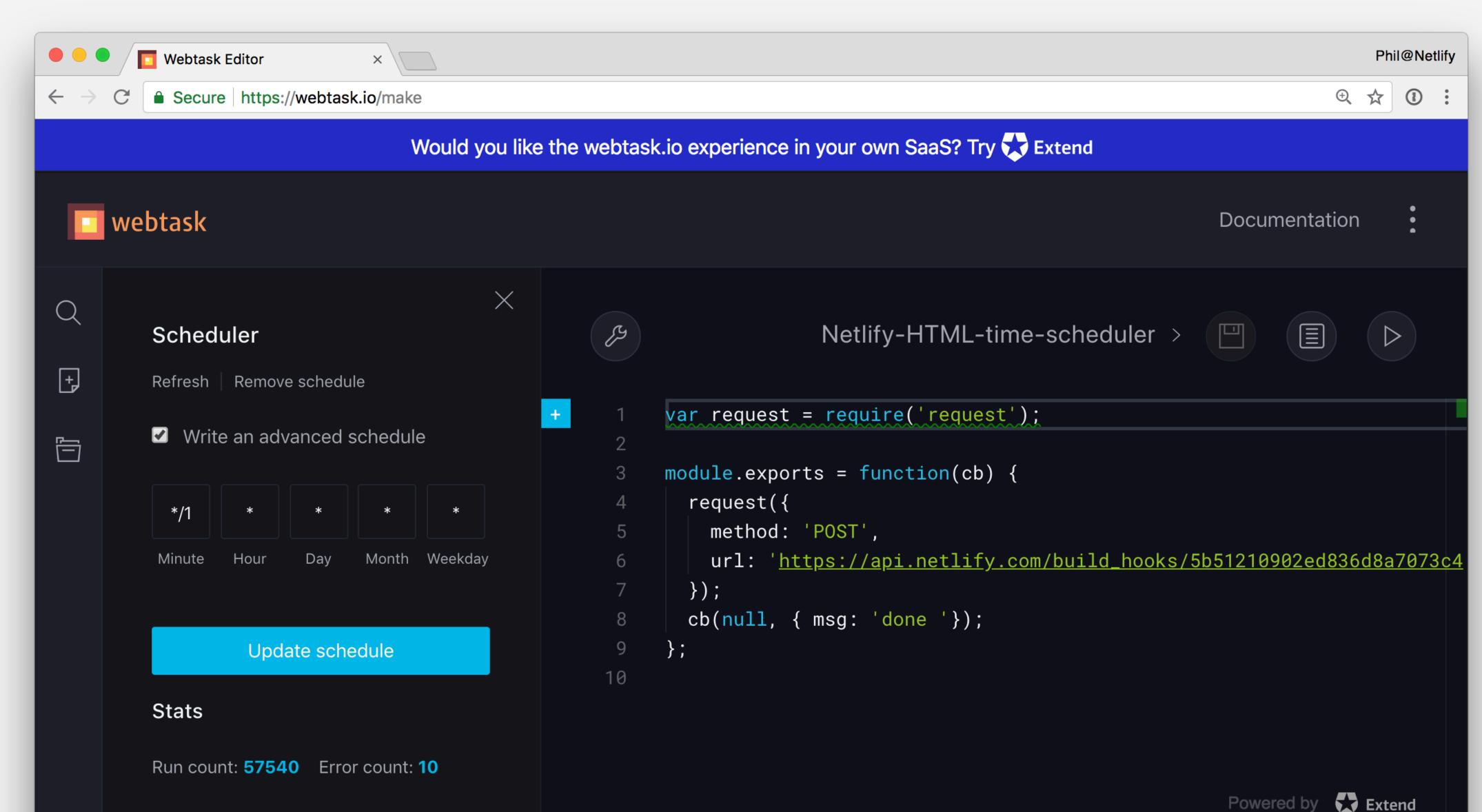

@philhawksworth

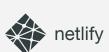

#### WEBSTASK.10

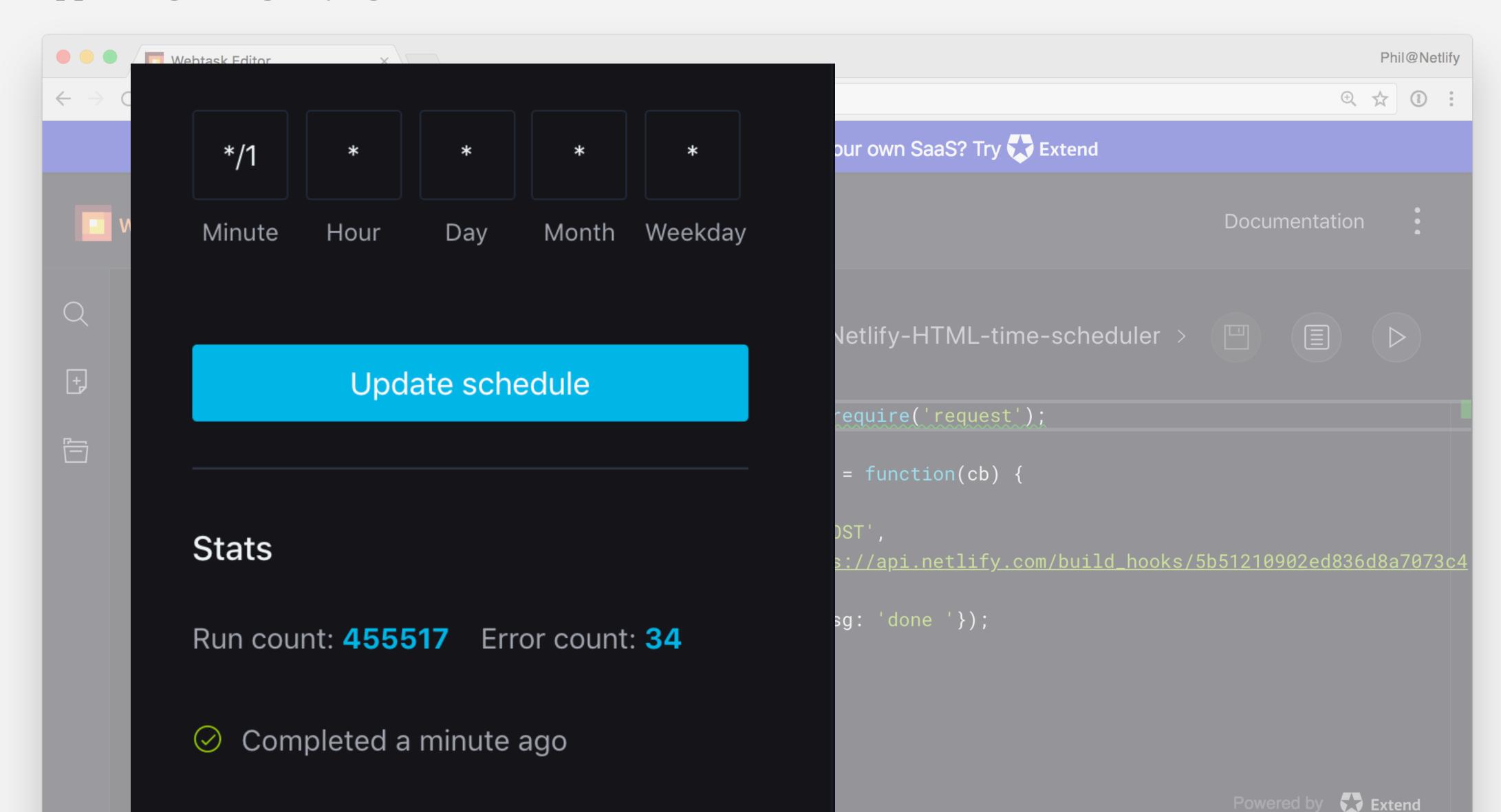

# (DON'T DO THIS)

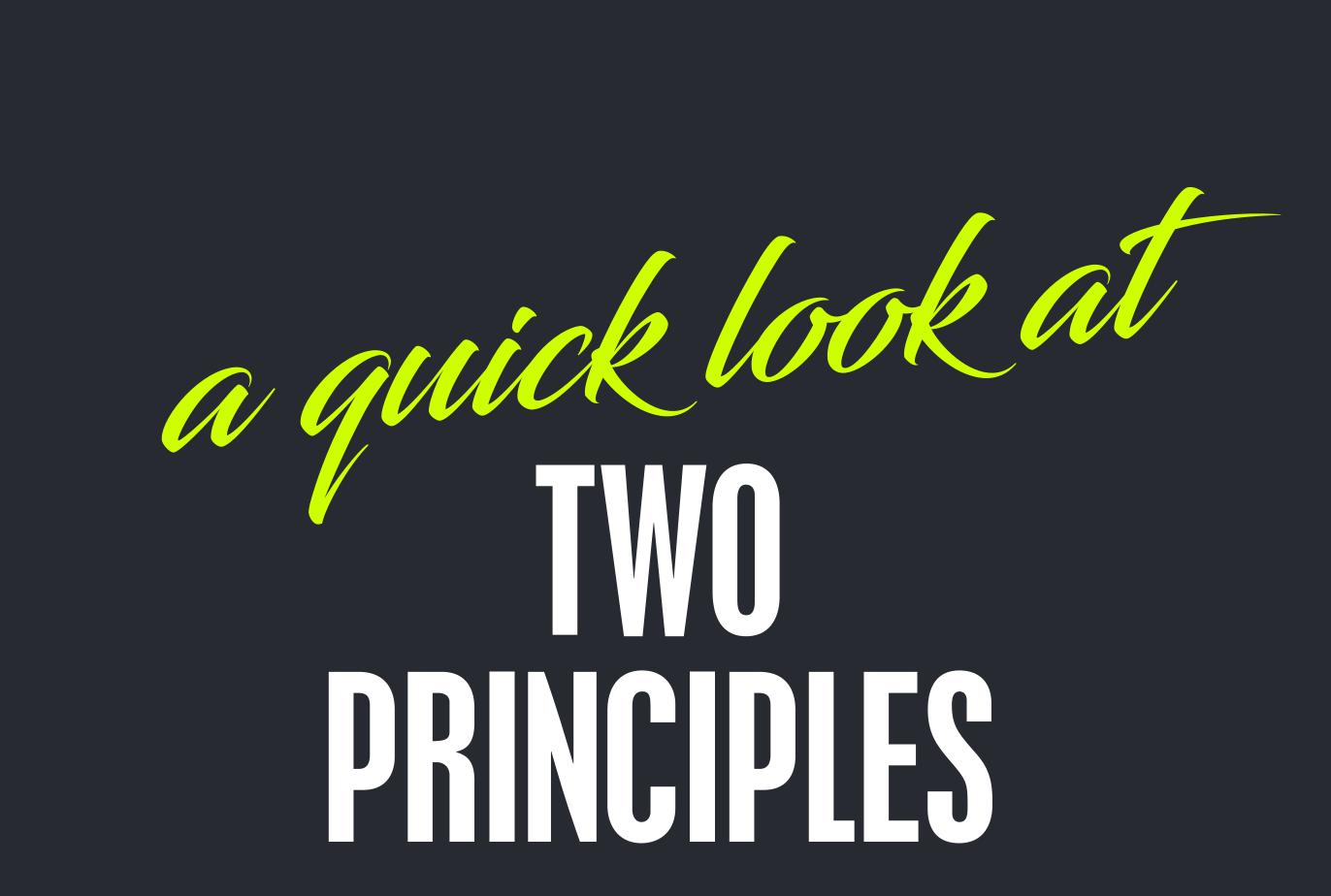

### PRE-RENDERING

### PRERENDERING

### SERVERLESS. ON-DEMAND

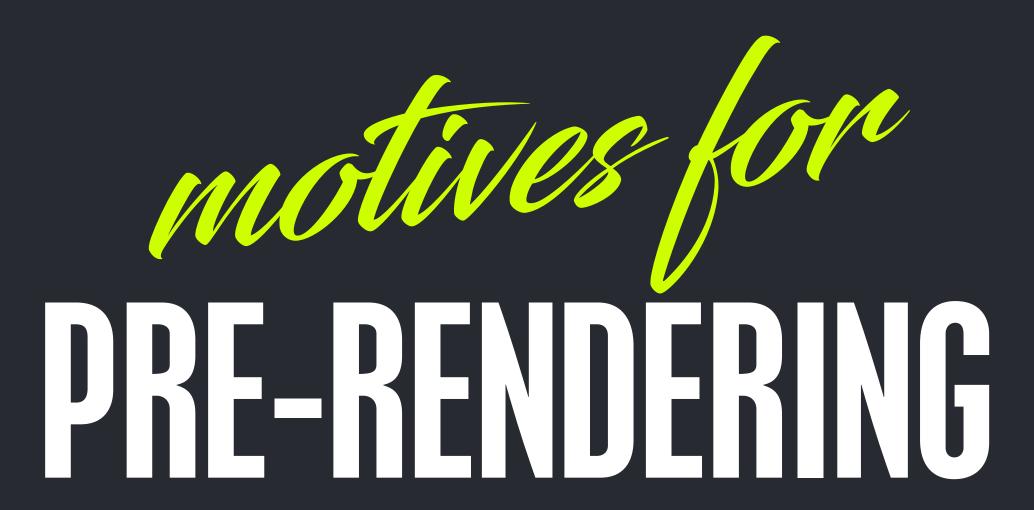

### DOING THE WORK NOW, SO YOUR SERVERS DON'T HAVE TO LATER

### PUT DISTANCE BETWEEN THE COMPLEXITY AND THE USER

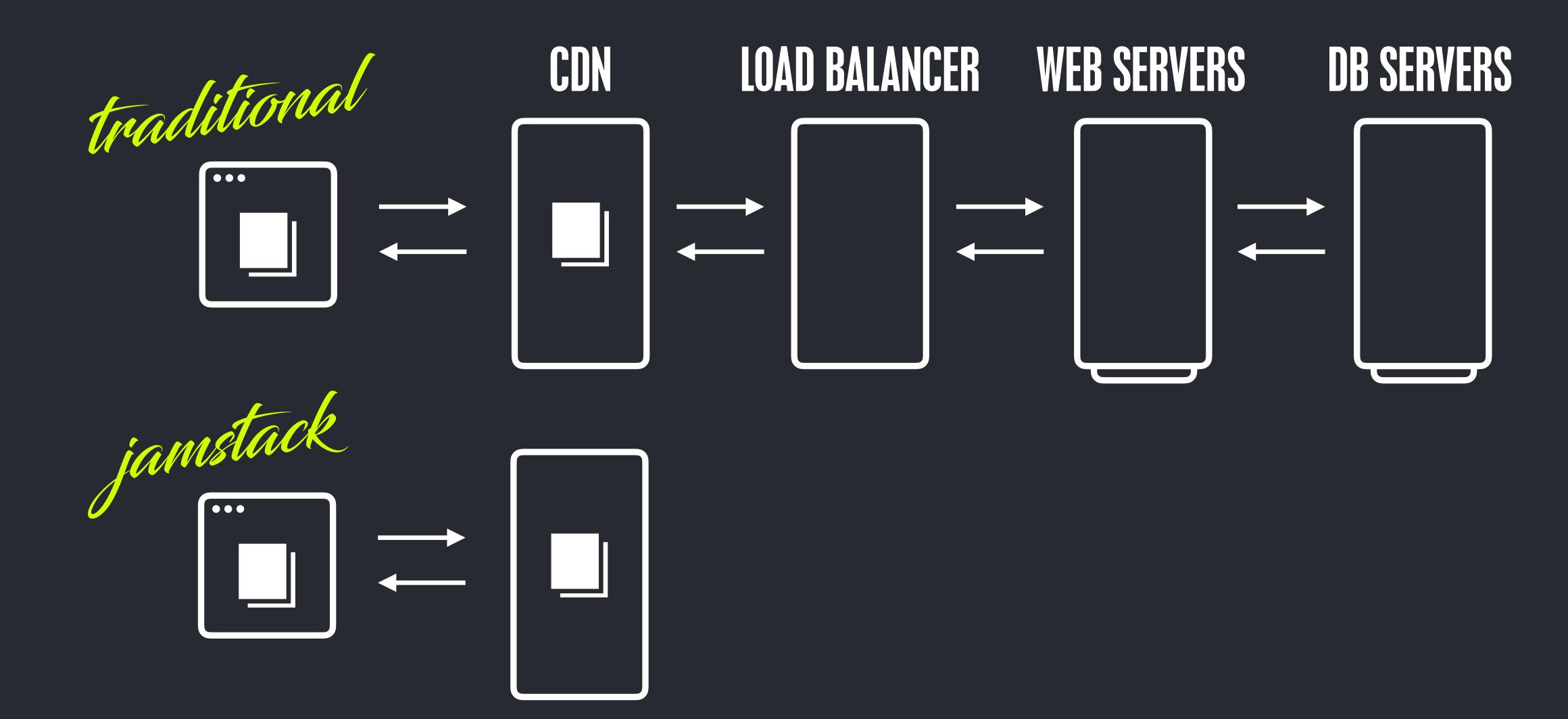

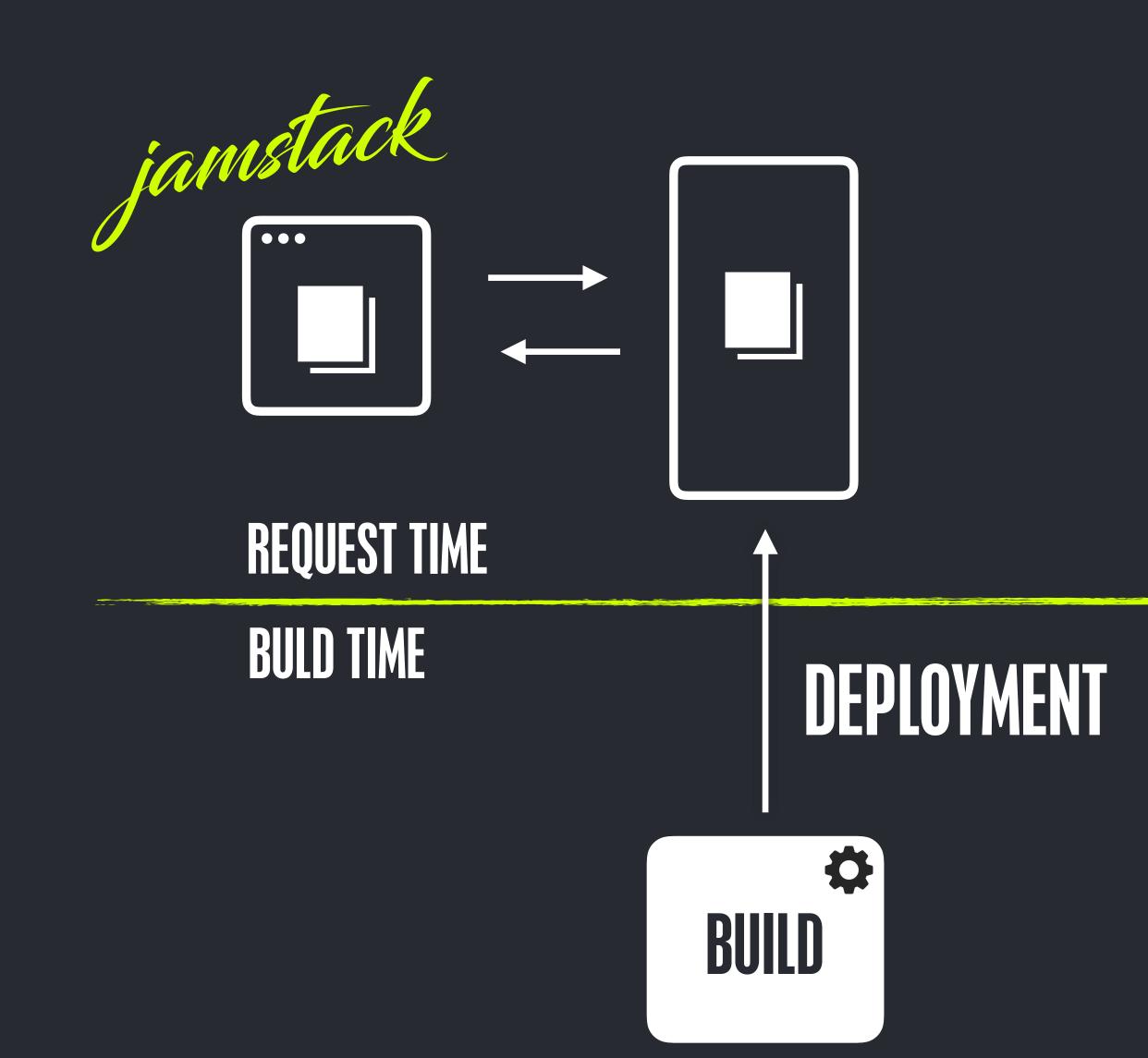

# JAMSTACK ADVANTAGES

SECURITY PERFORMANCE SCALE

## SECURITY

## A GREATLY REDUCED SURFACE AREA

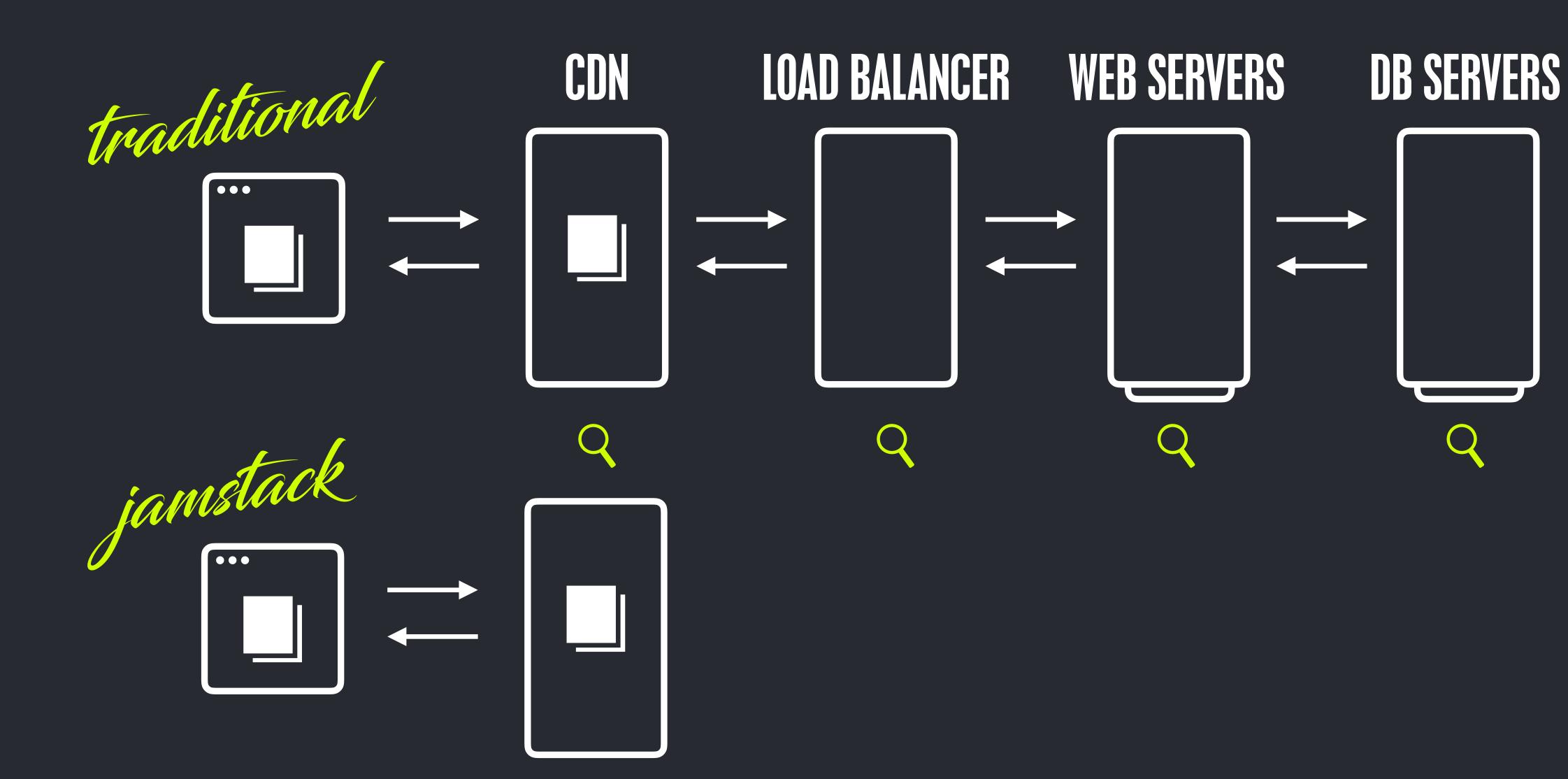

## FAR FEWER MOVING PARTS

## PERFORMANCE

@philhawksworth

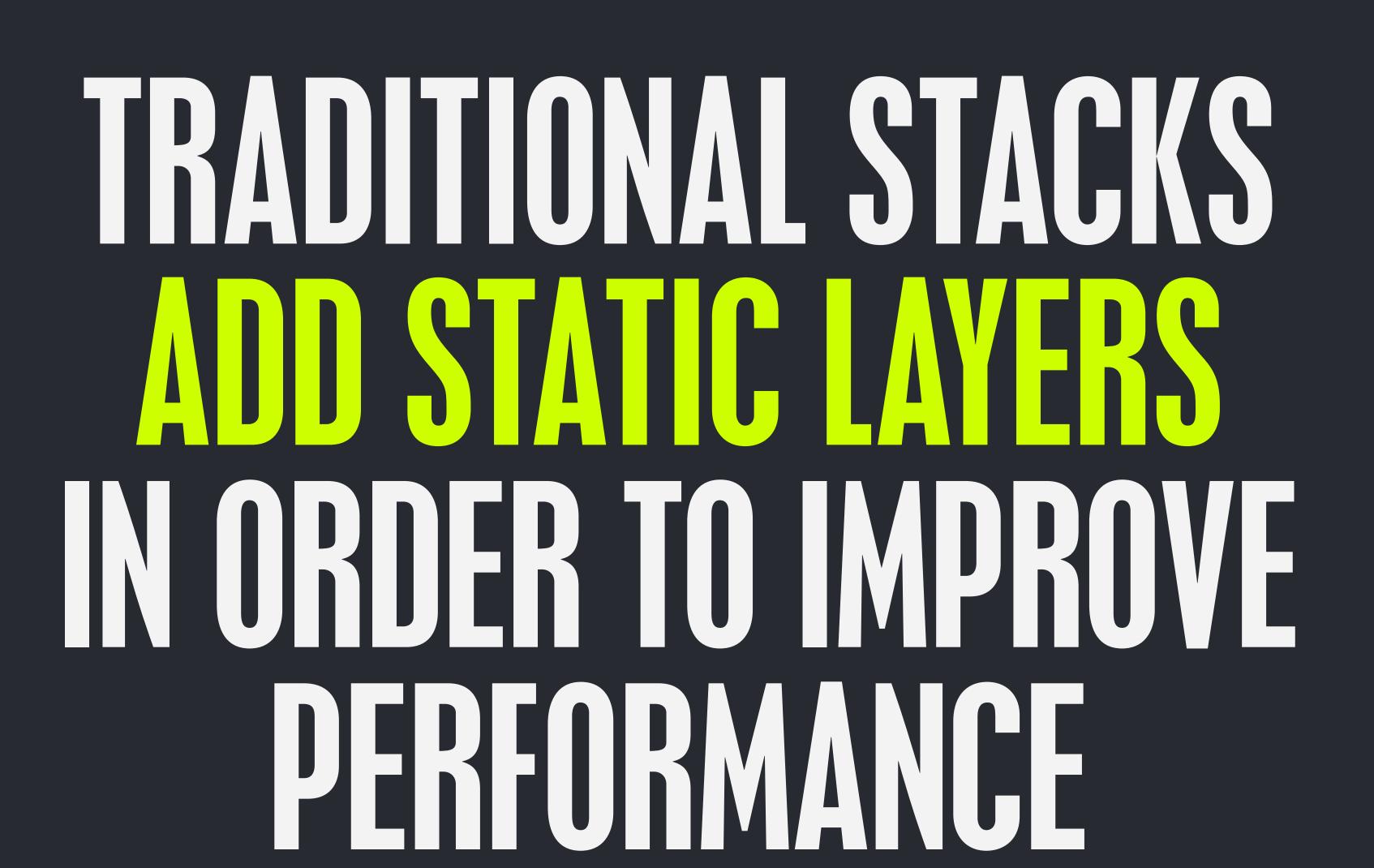

## CACHING GALORE

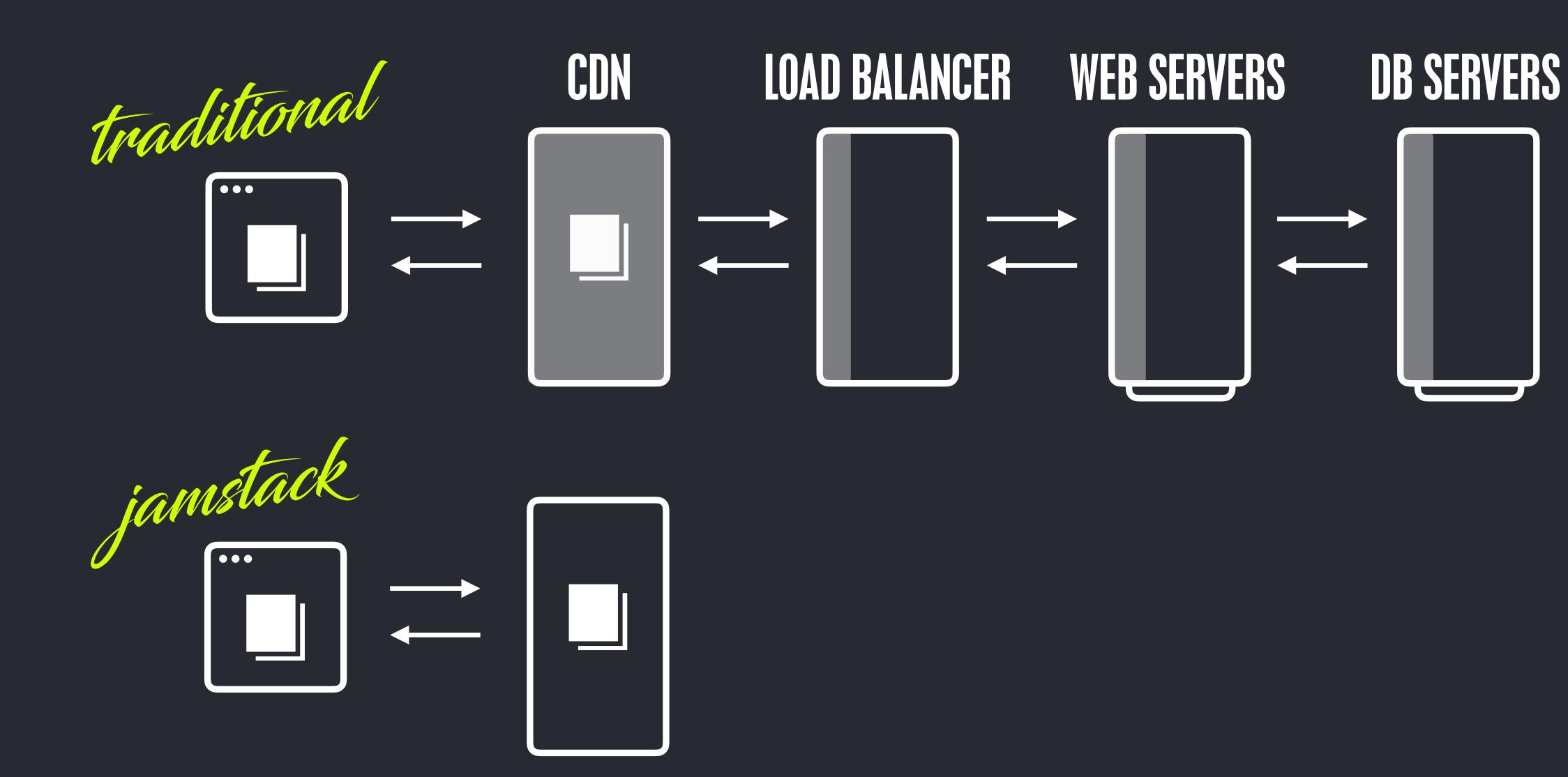

### SCALE

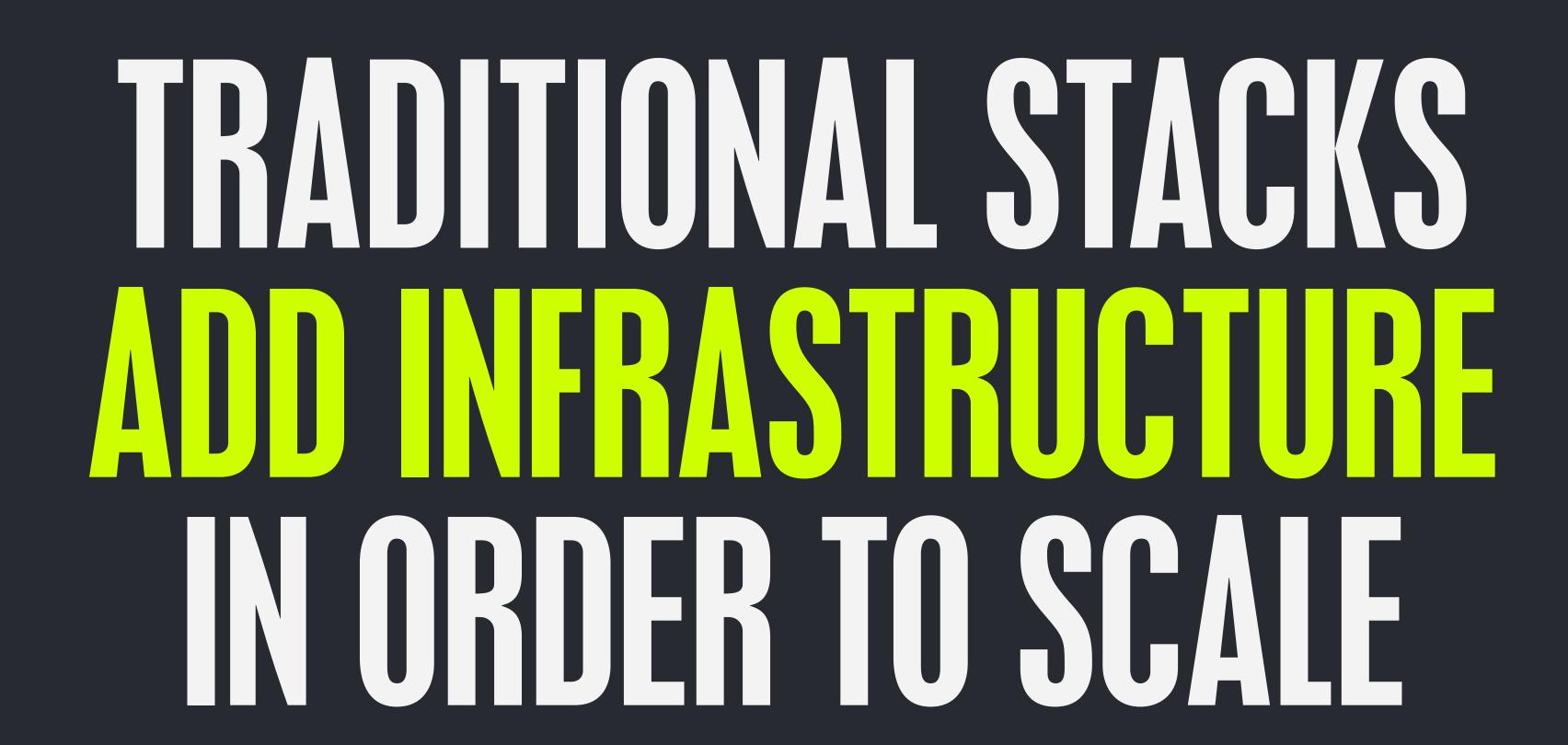

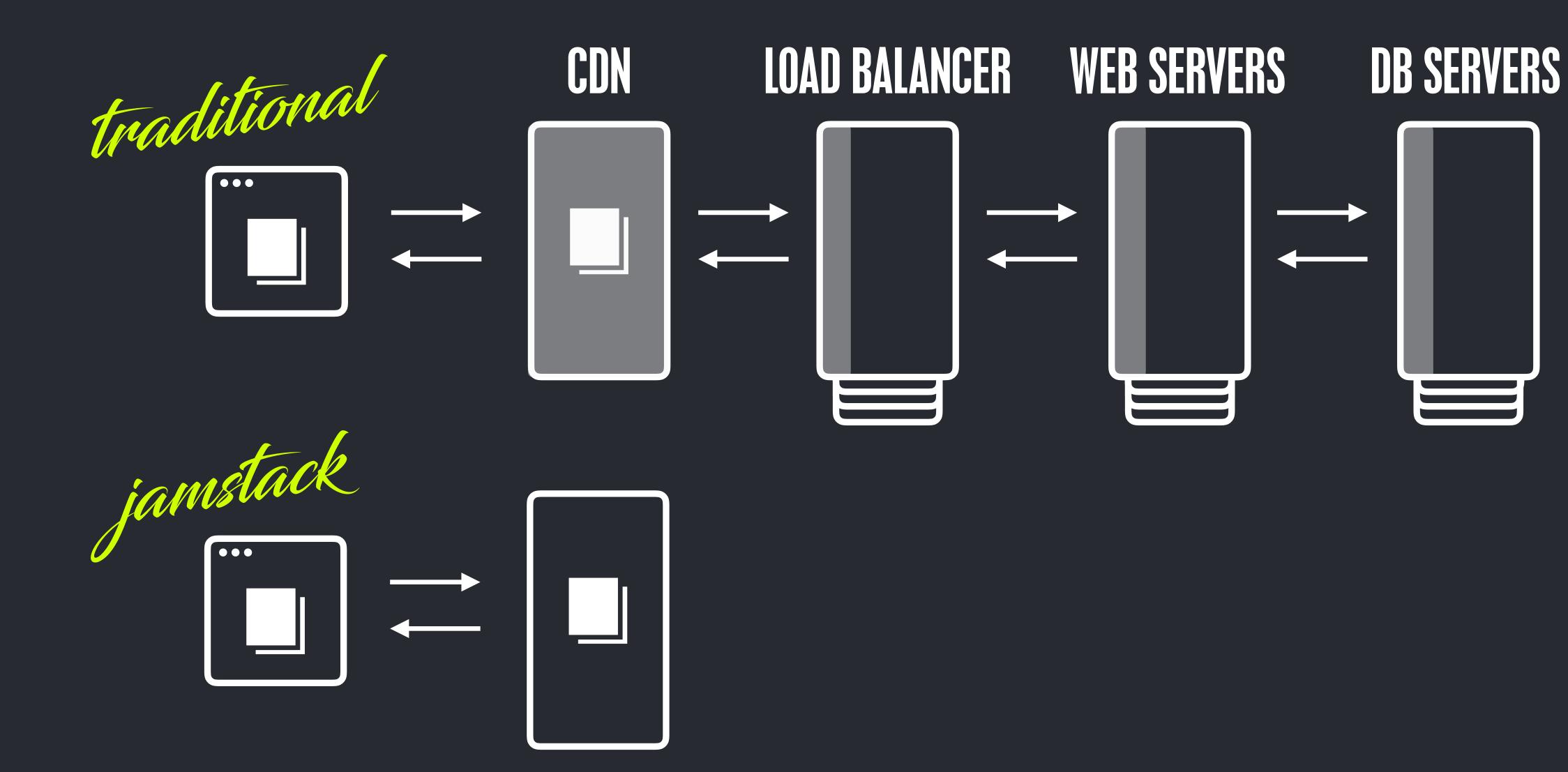

### DECOUPLING

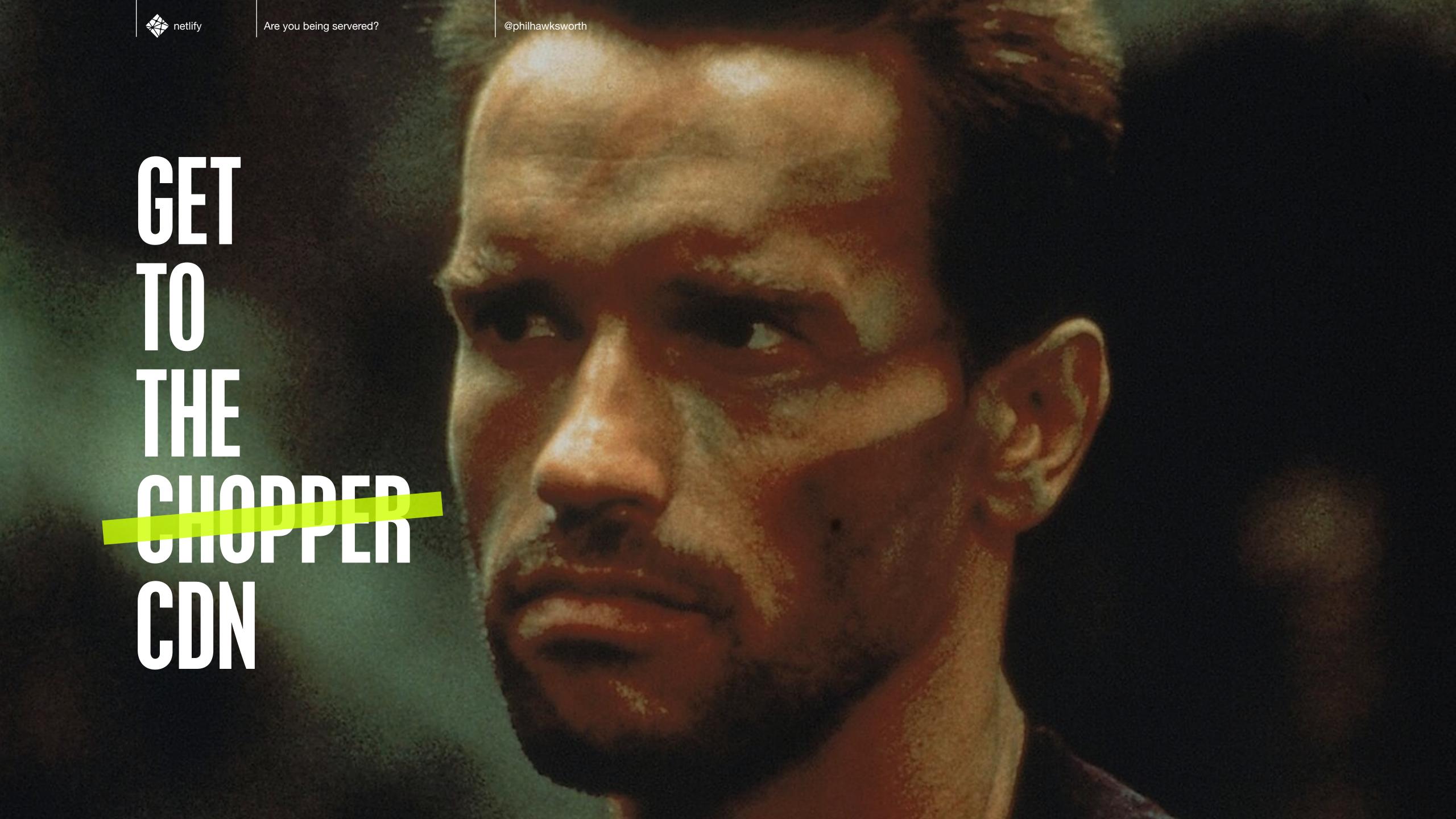

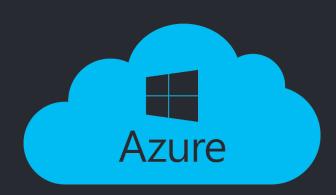

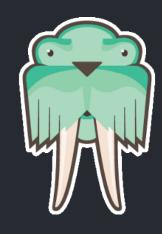

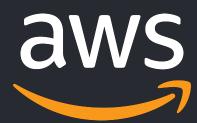

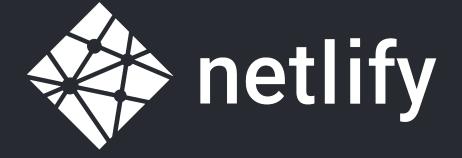

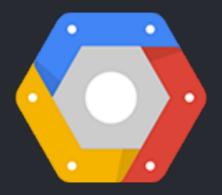

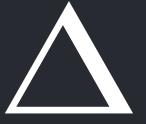

#### PRERENDERING

#### SERVERLESS. ON-DEMAND

@philhawksworth

#### SERVERLESS ON-DEMAND

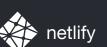

## inustack

A modern architecture —

Create fast and secure sites and dynamic apps with JavaScript, APIs, and pre-rendered Markup, served without web servers

#### LABSOLUTELY POSITIVELY NEED A LITTLE LOGIC ON ASERVER

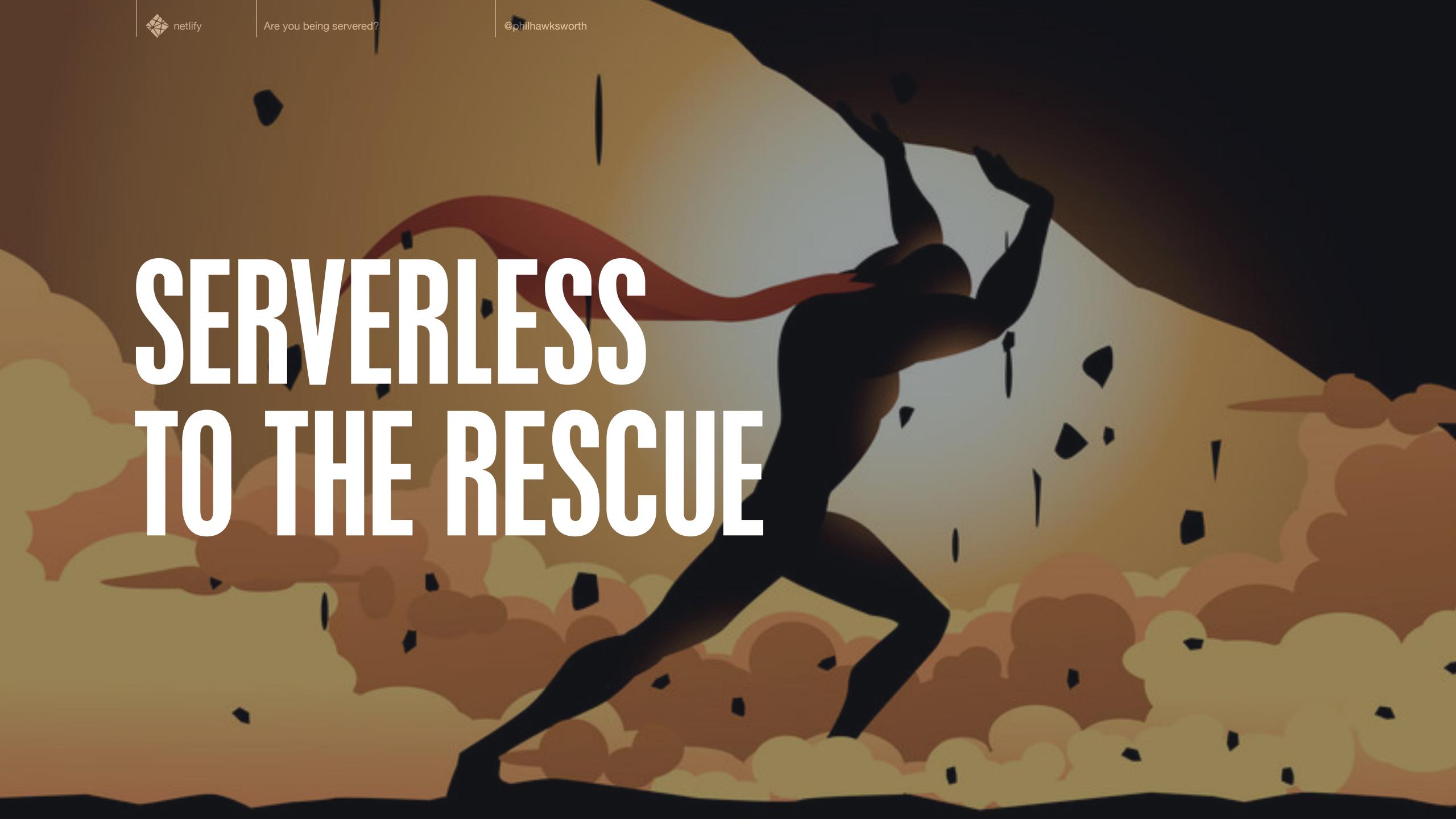

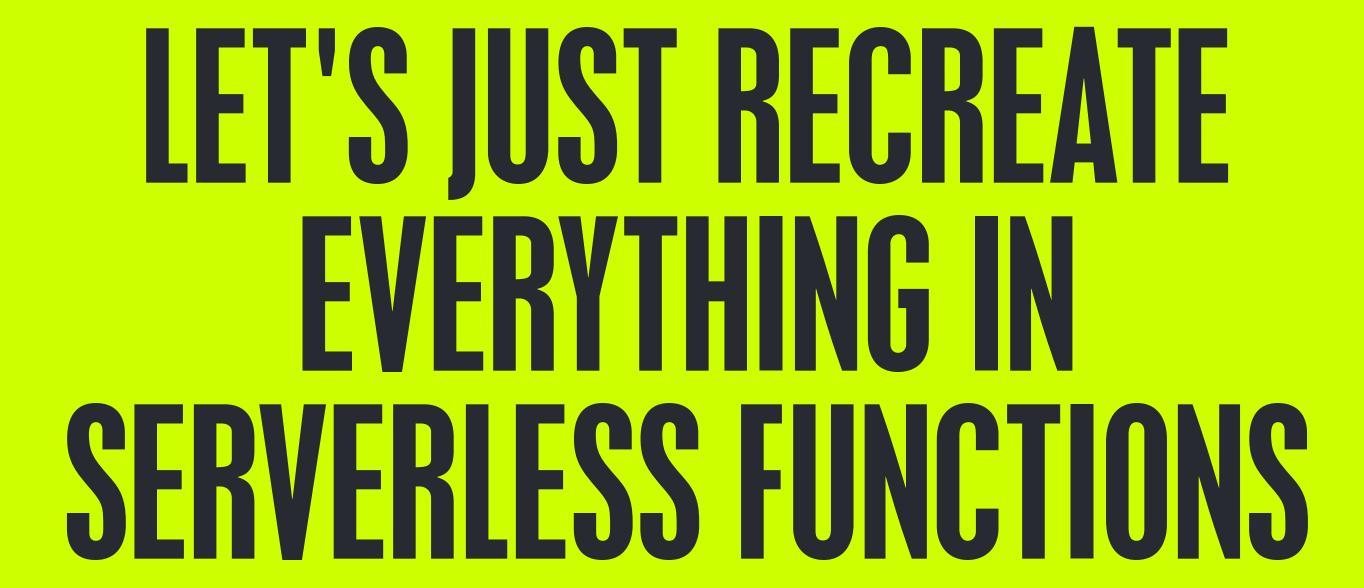

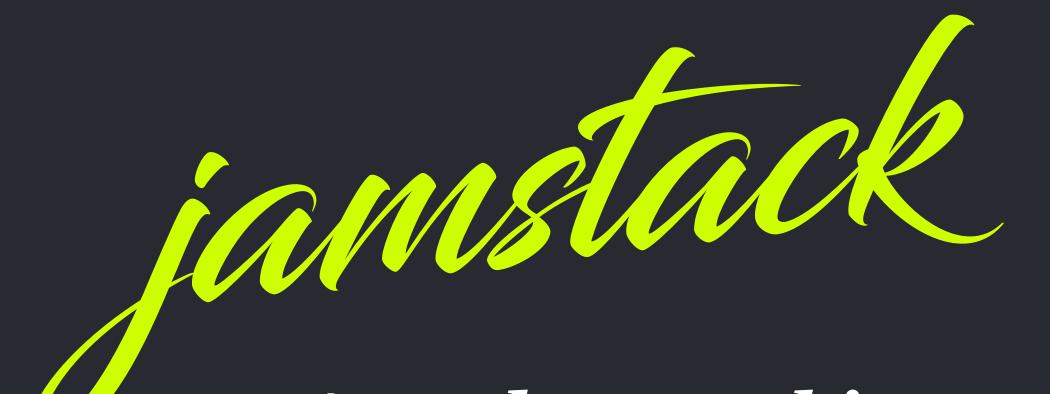

A modern architecture —

Create fast and secure sites and dynamic apps with JavaScript, APIs, and pre-rendered Markup, served without web servers

# FROM INFRASTRUCTURE FROM DYNAMIC LOGIC

### AUGMENTATION

### ENHANGEMENT

### STATIC FIRST

MARKUS SCHORK, UNILEVER

### AN EMANDIE

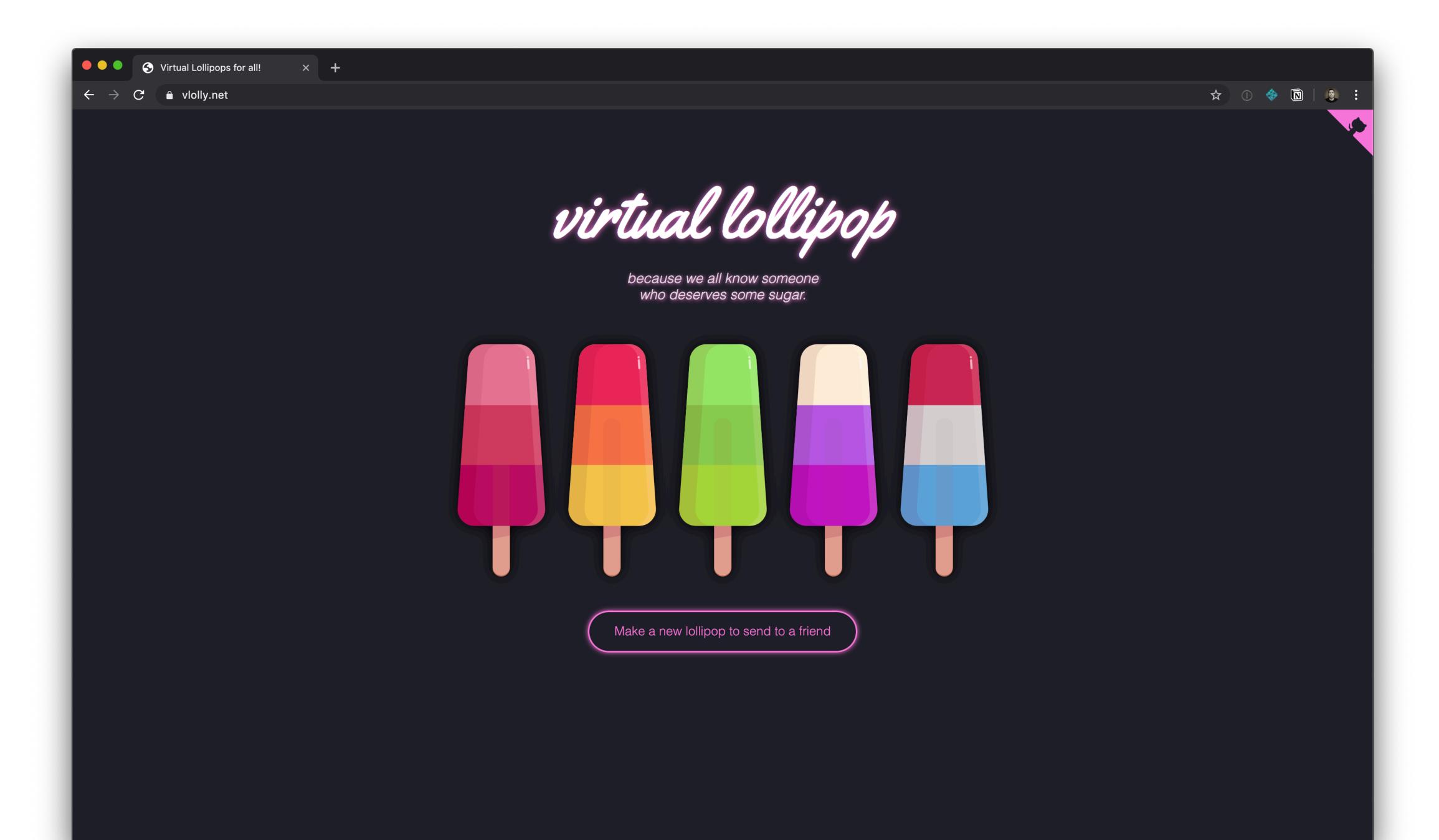

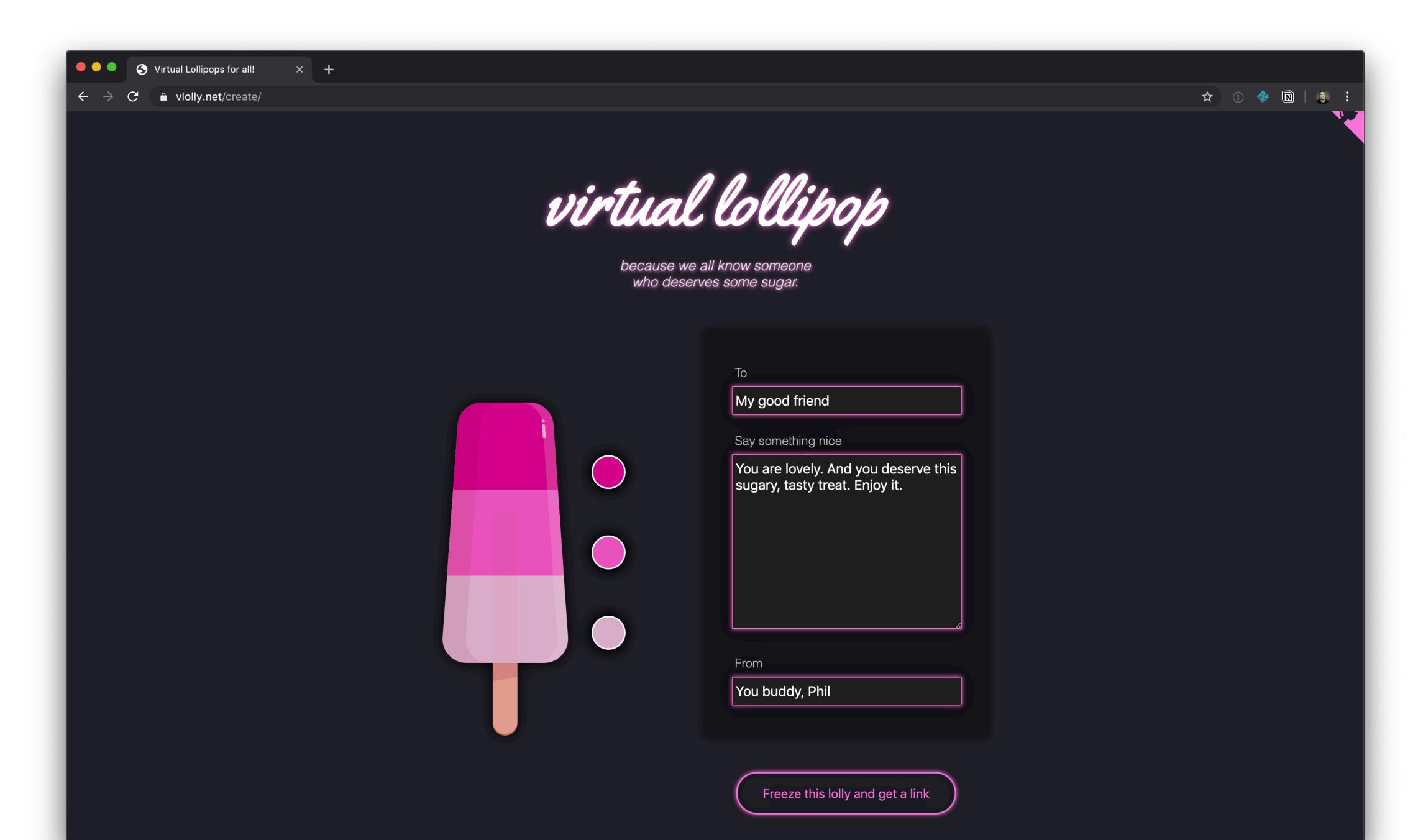

#### VLOLLY.NET/LOLLY/3hmtt2r3b

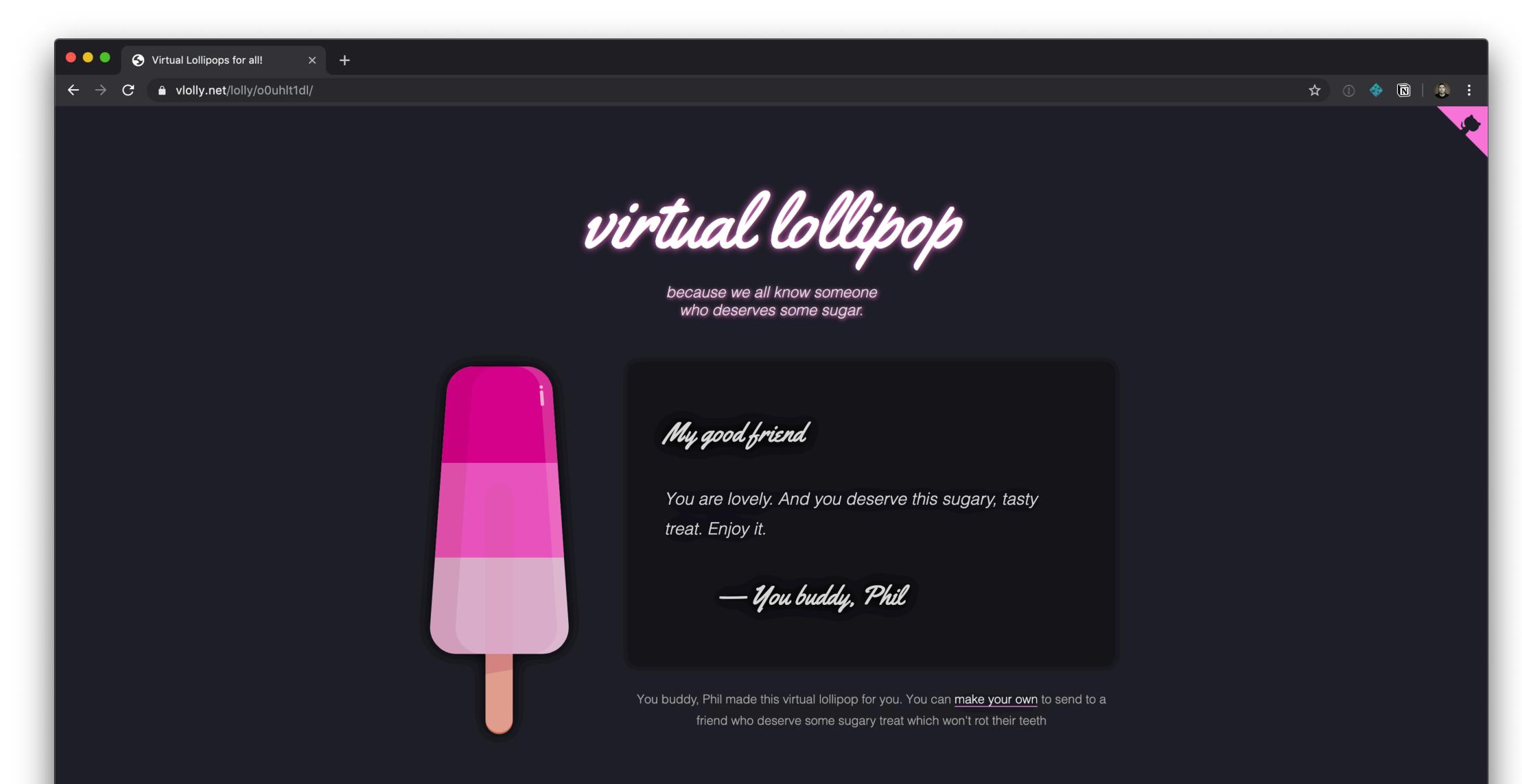

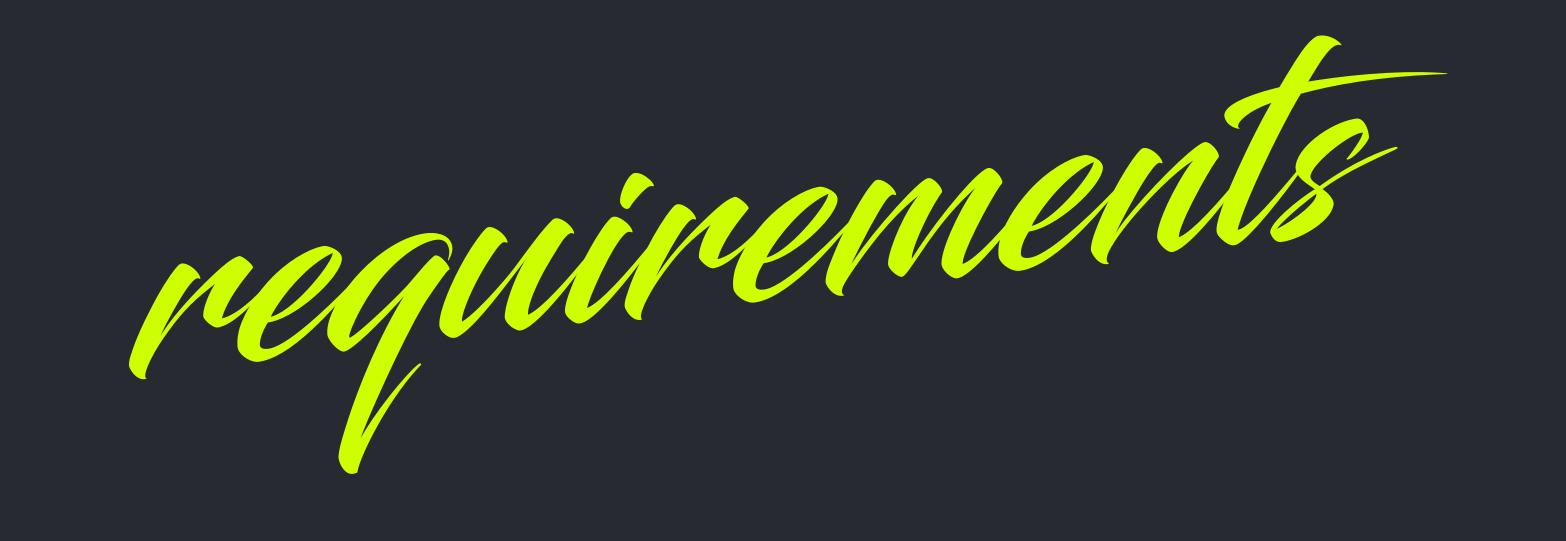

#### PRE-GENERATED PAGES WITH REAL URLS

(EVEN FOR THE USER GENERATED CONTENT)

#### DATA STORED IN A DATABASE

(BUT DON'T MAKE ME A DBA)

#### INSTANT ACCESS TO NEW CONTENT

(WITHOUT WAITING FOR A REBUILD)

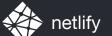

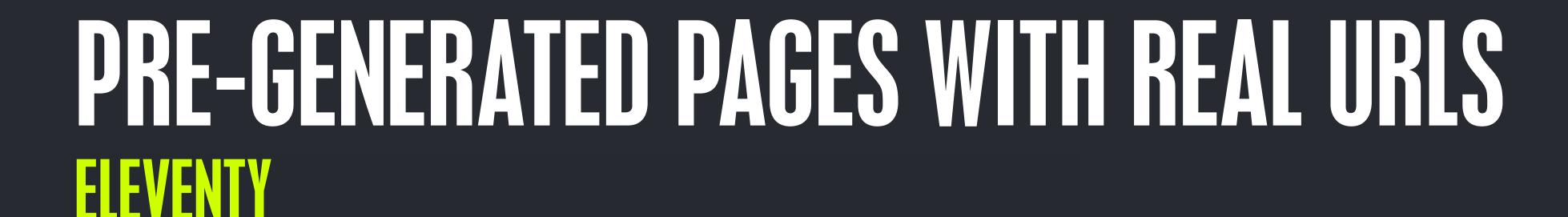

### DATA STORED IN A DATABASE FAUNADB

INSTANT ACCESS TO NEW CONTENT NETLIFY FUNCTIONS

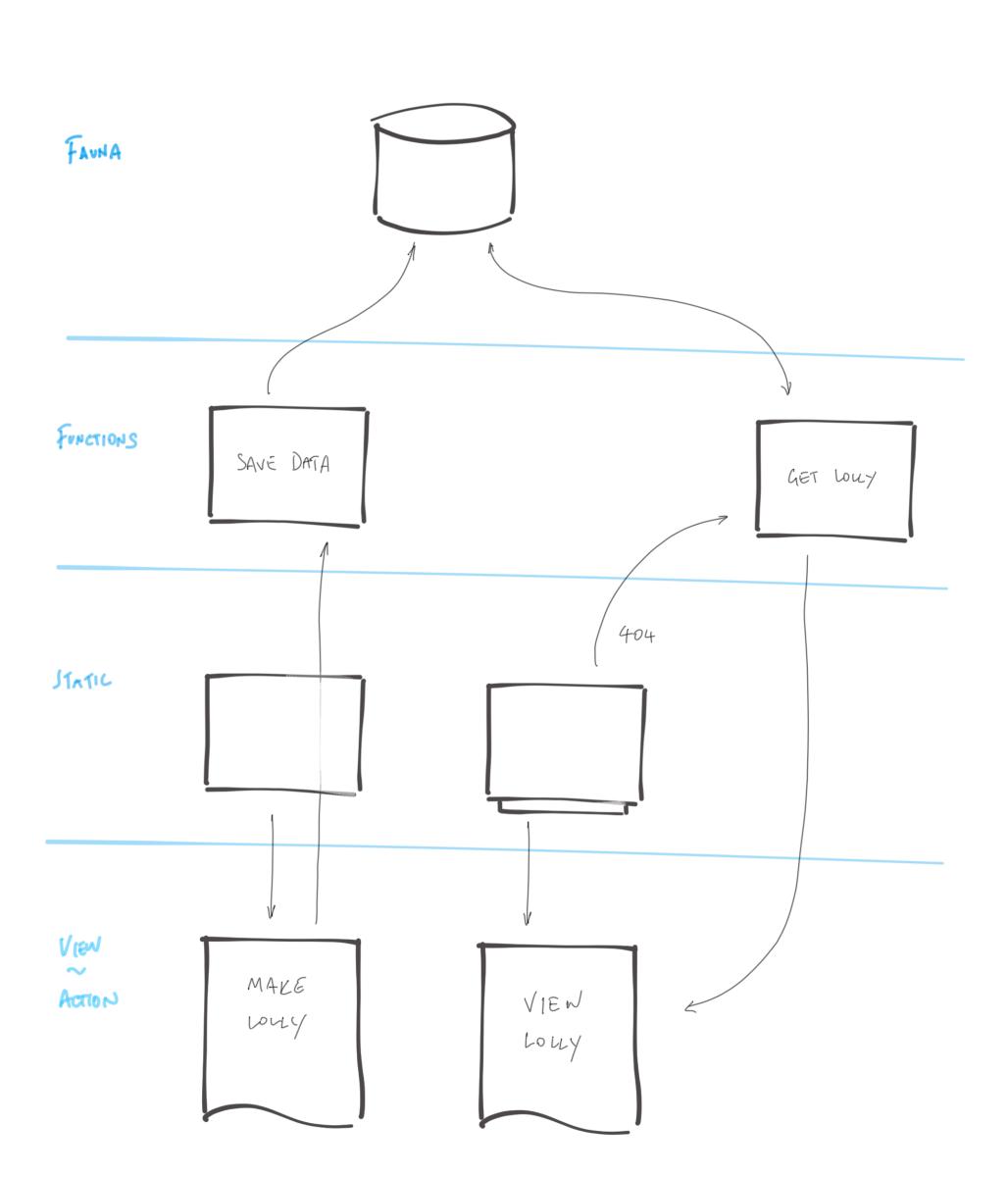

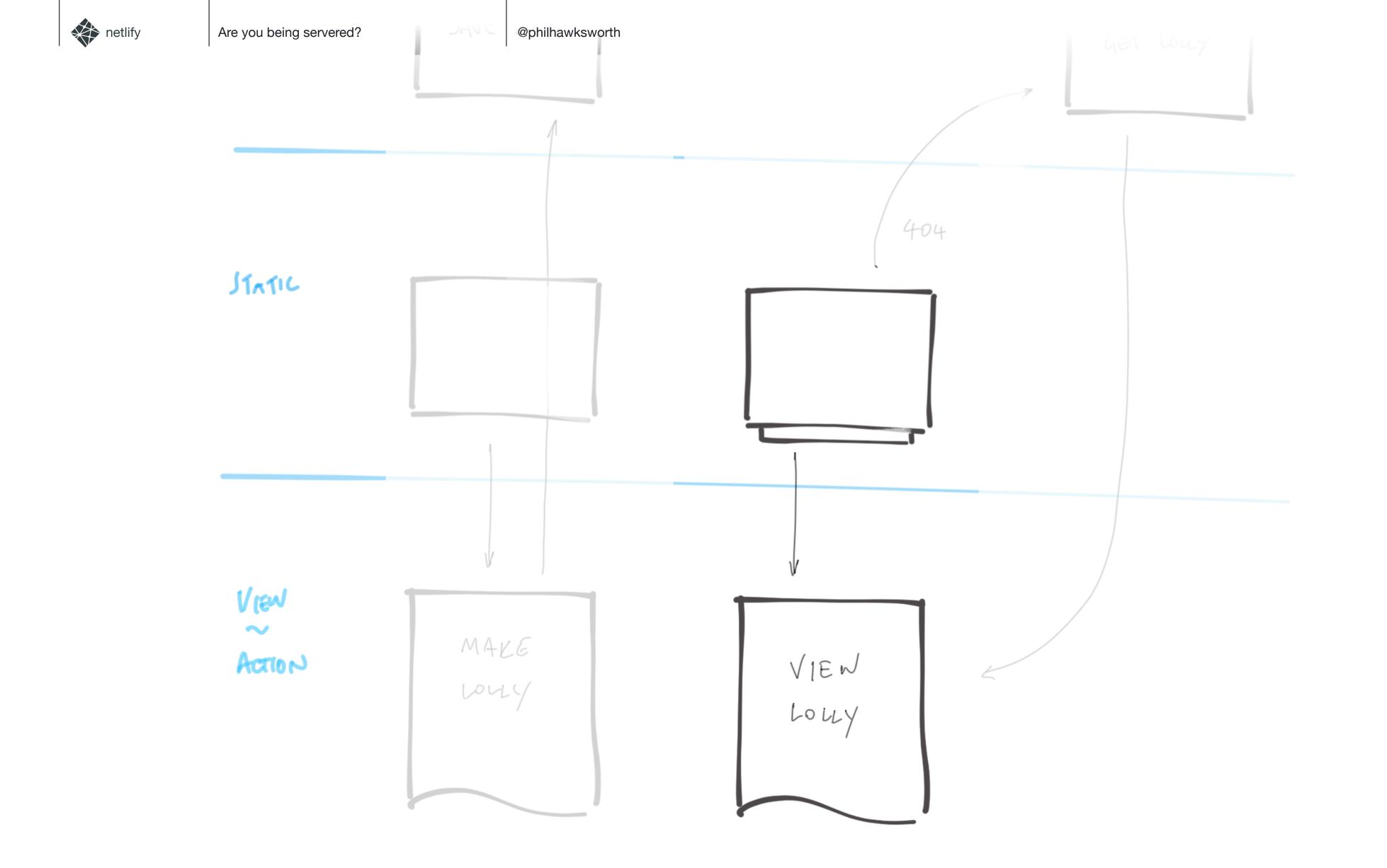

```
const faunadb = require('faunadb');
const q = faunadb.query;
const client = new faunadb.Client({
  secret: process.env.FAUNADB_SERVER_SECRET
});
module.exports = () \Rightarrow \{
  return new Promise((resolve, reject) \Rightarrow {
    client.query(
      q.Paginate(q.Match(q.Ref("indexes/all_lollies")))
    ).then((response) \Rightarrow {
      const lollies = response.data;
      const getAllDataQuery = lollies.map((ref) \Rightarrow {
         return q.Get(ref);
      });
      return client.query(getAllDataQuery).then((ret) \Rightarrow {
         resolve(ret);
      });
    \}).catch((error) \Rightarrow {
      reject(error);
```

AUTHENTICATE WITH THE DB

QUERY FOR ALL THE LOLLIES... AND THEIR DATA

RESOLVE THE PROMSE OF LOLLIES

CATCH ANY ERRORS

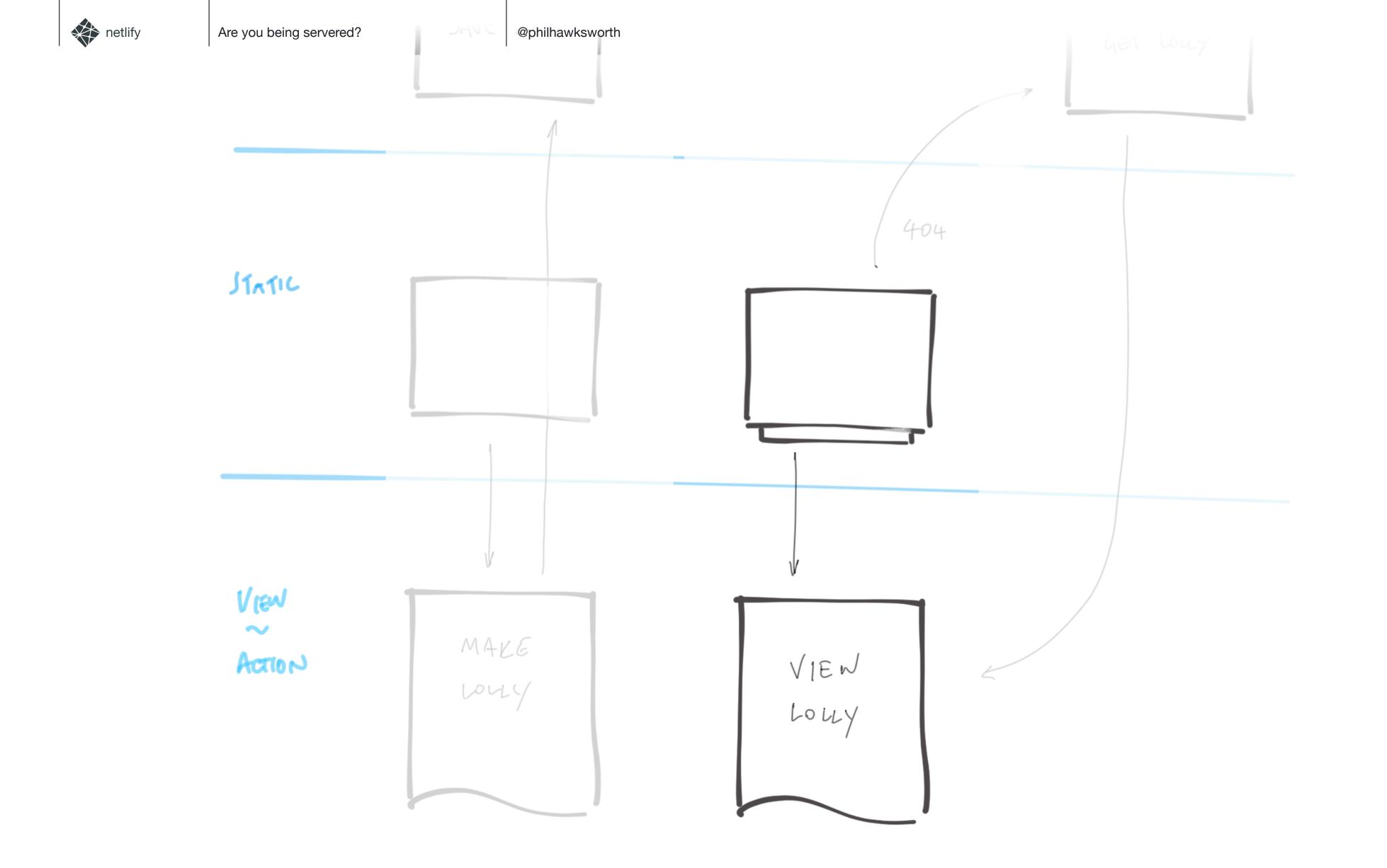

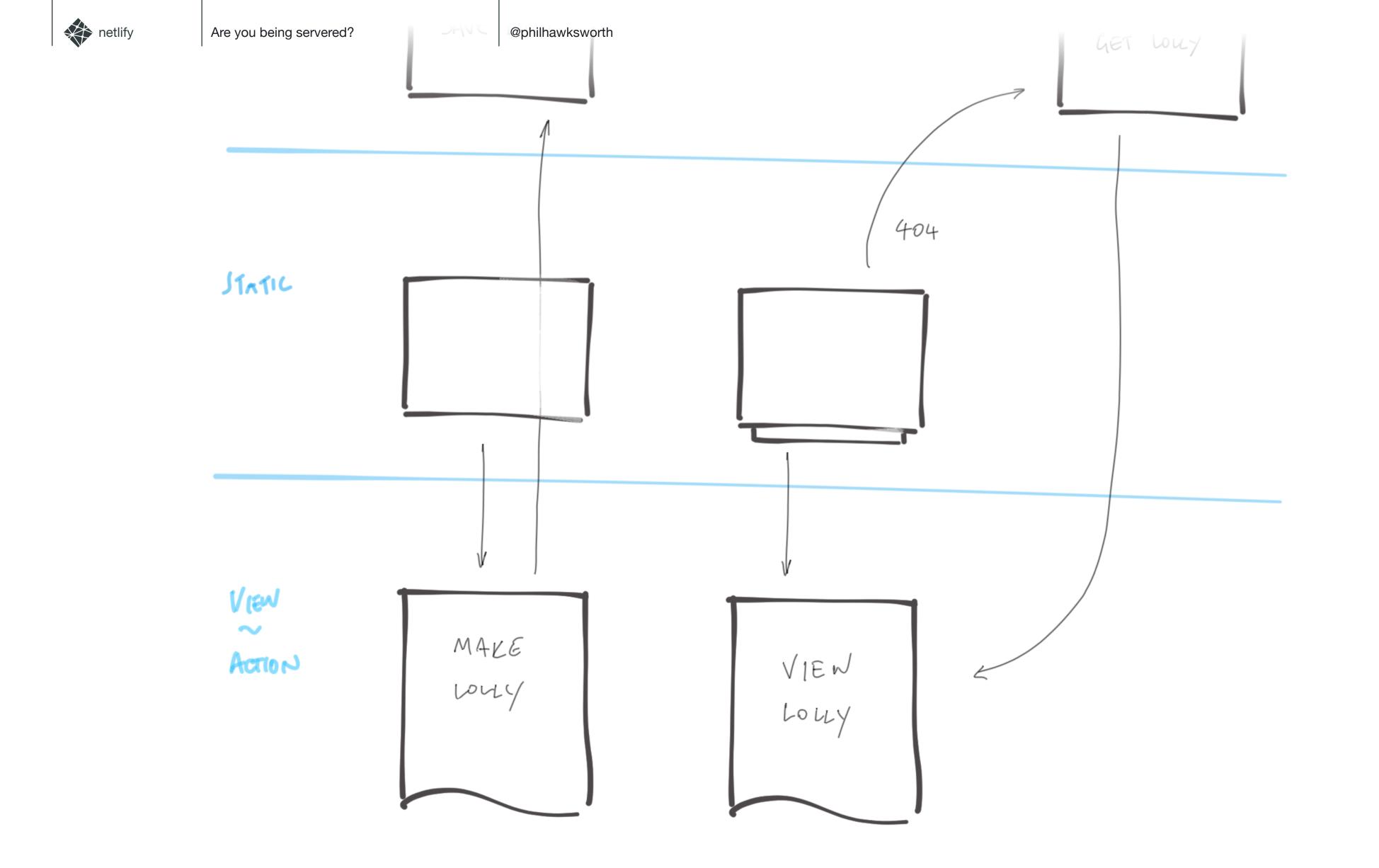

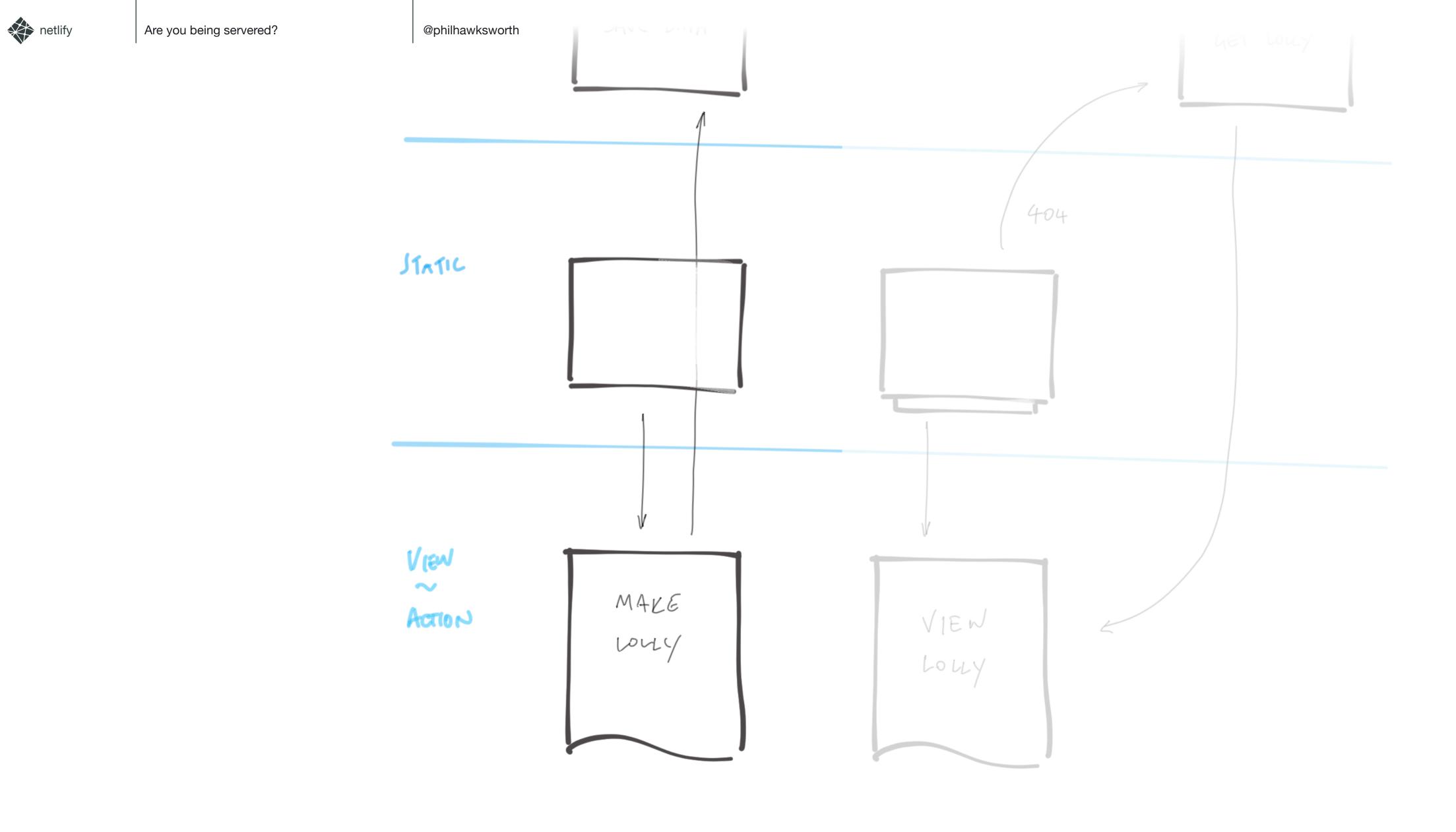

@philhawksworth

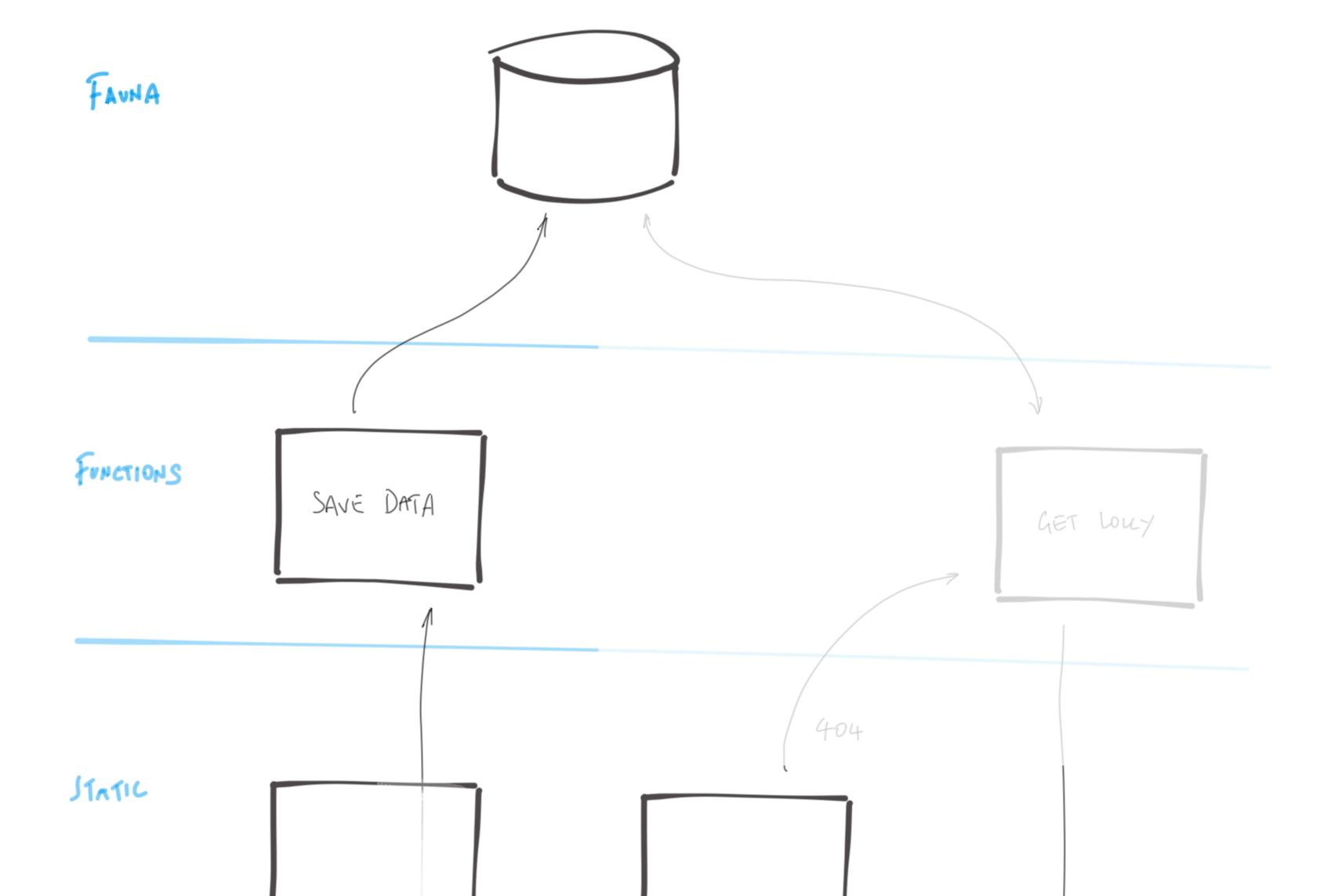

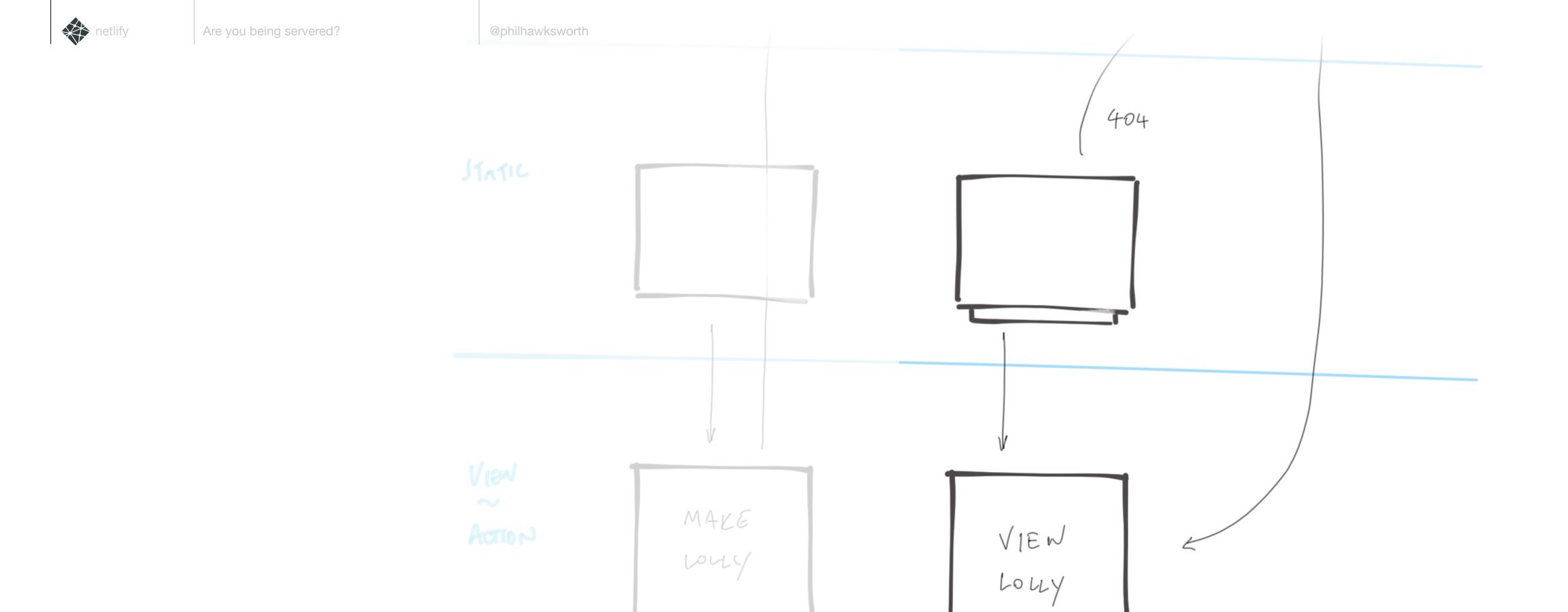

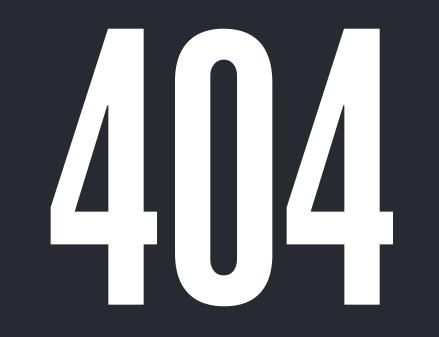

### TRIGERS AND

@philhawksworth

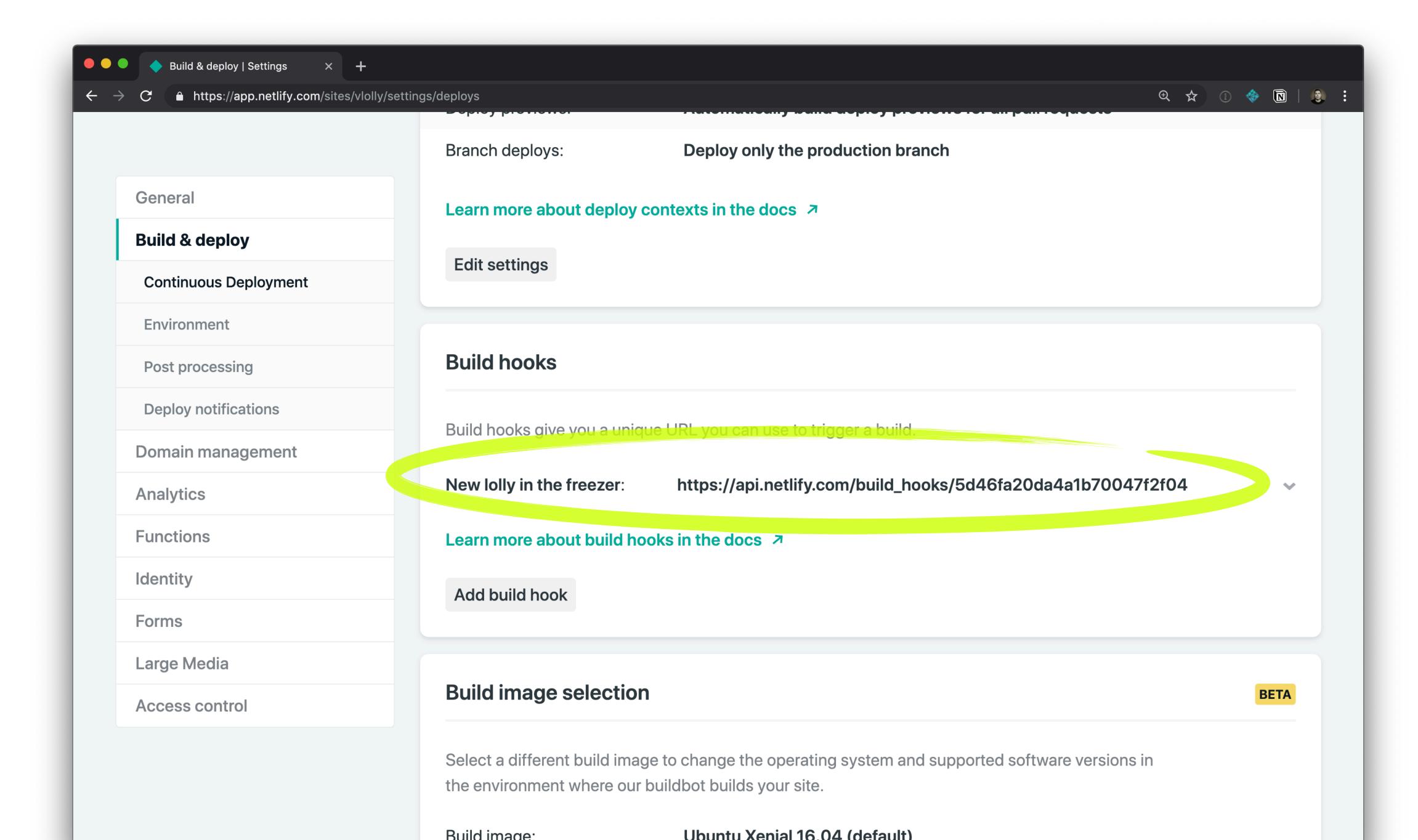

@philhawksworth

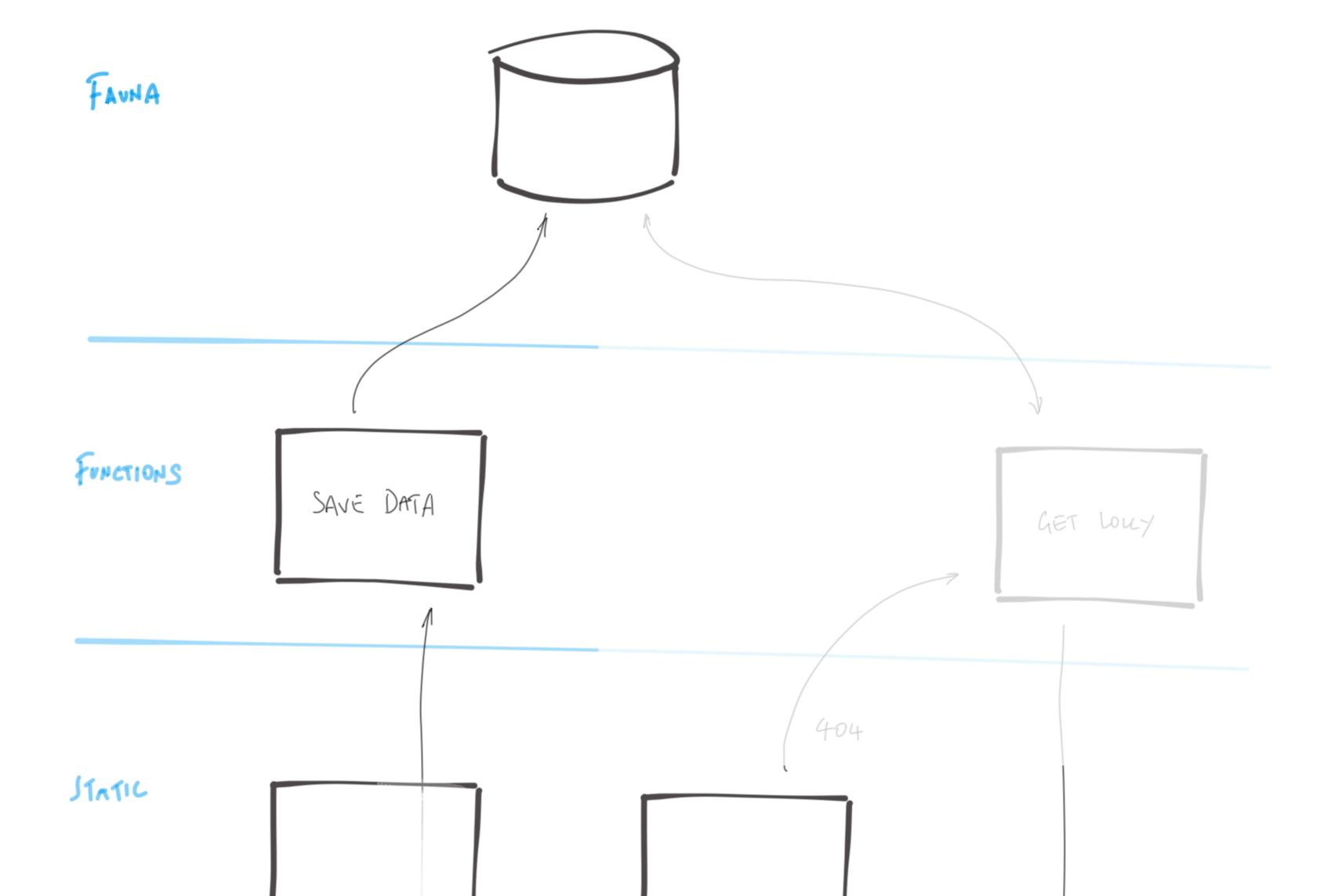

```
const faunadb = require('faunadb');
const shortid = require('shortid');
const querystring = require('querystring');
const axios = require('axios');
const q = faunadb.query
const client = new faunadb.Client({
 secret: process.env.FAUNADB_SERVER_SECRET
exports.handler = (event, context, callback) \Rightarrow {
 const data = querystring.parse(event.body);
 const uniquePath = shortid.generate();
 data.lollyPath = uniquePath;
 const lolly = {
    data: data
  client.query(q.Create(q.Ref('classes/lollies'), lolly))
    .then((response) \Rightarrow
      axios.post('https://api.netlify.com/build_hooks/5d46fa20da4a1b70047f2f04')
      .then(function (response) {
        console.log(response);
      .catch(function (error) {
        console.log(error);
      });
      return callback(null, {
        body: JSON.stringify(response),
        statusCode: 302,
        headers: {
           Location: `/lolly/${uniquePath}`,
    \}).catch((error) \Rightarrow {
      return callback(null, {
        statusCode: 400,
        body: JSON.stringify(error)
    });
```

AUTHENTICATE
WITH THE DB

POST THE DATA

REBUILD

SEND THE USER TO CHECK THE FREEZER FOR A LOLLY

## WHAT THE DICKENS DOES "CHECK THE FREEZER FOR A INIY' MFAN7

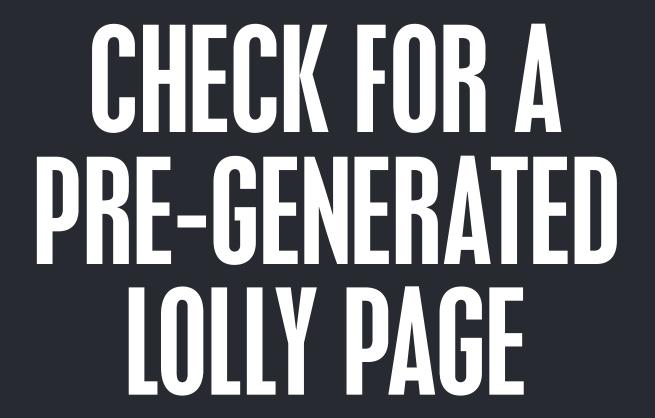

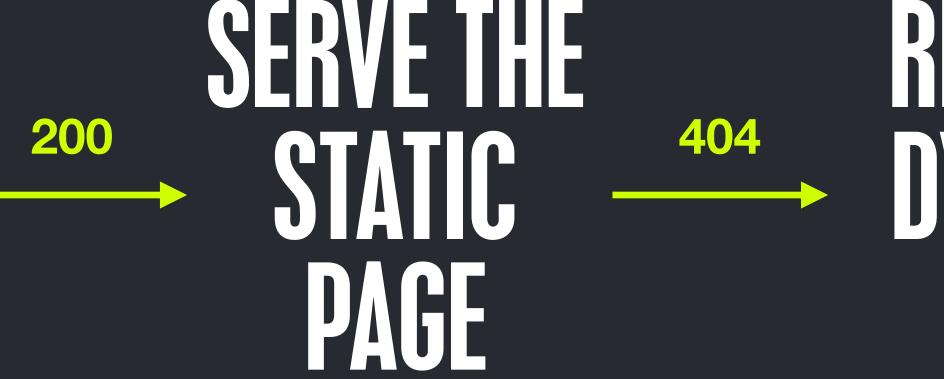

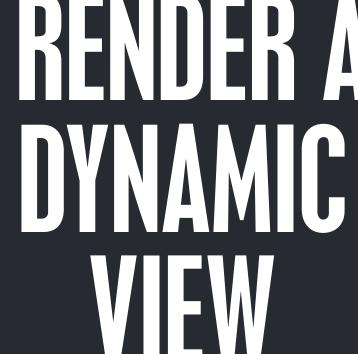

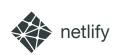

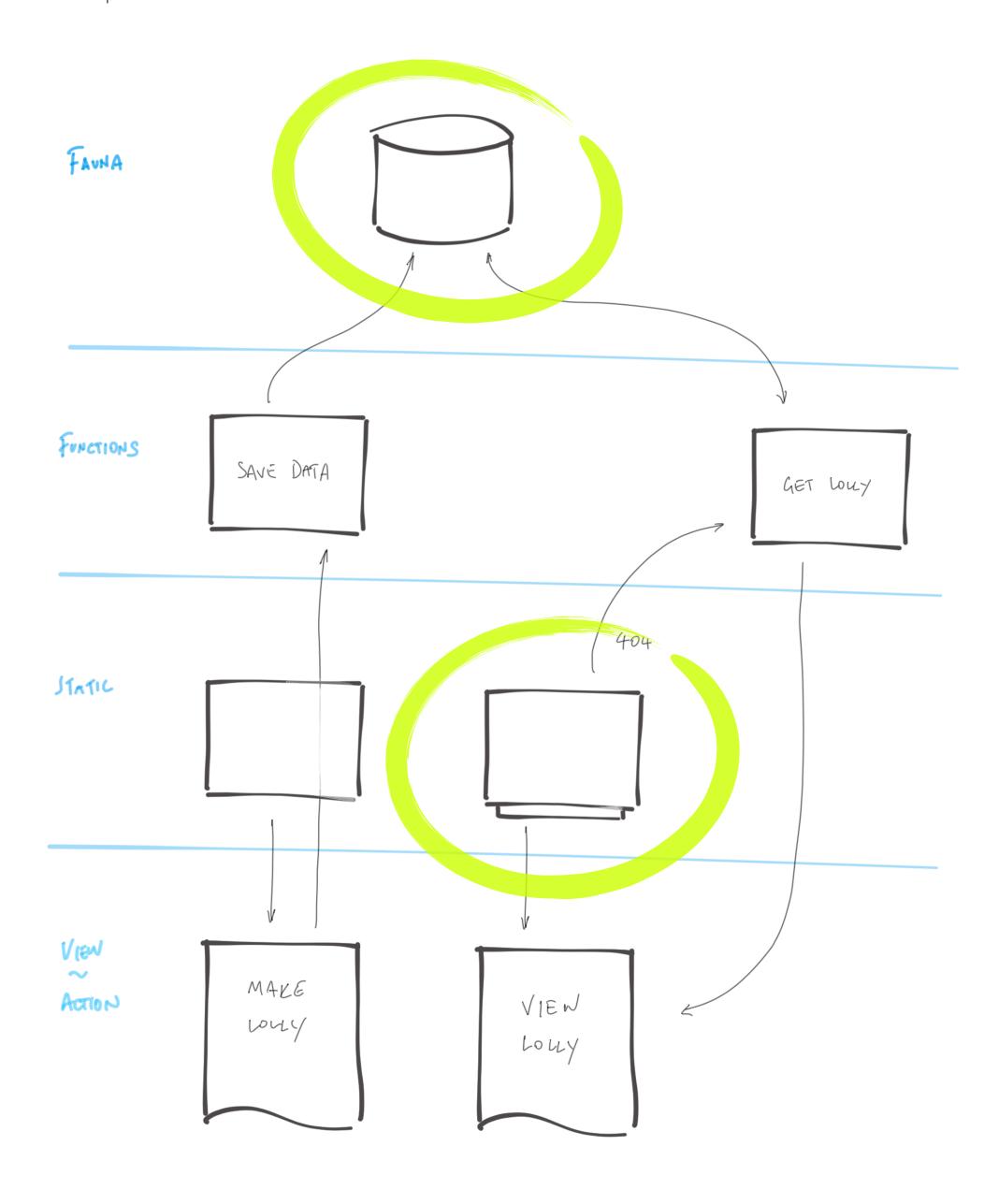

```
const faunadb = require('faunadb');
const pageTemplate = require('./lollyTemplate.js');
const q = faunadb.query;
const client = new faunadb.Client({
  secret: process.env.FAUNADB_SERVER_SECRET
});
exports.handler = (event, context, callback) \Rightarrow {
  const path = event.queryStringParameters.id.replace("/", "");
  client.query(
    q.Get(q.Match(q.Index("lolly_by_path"), path))
  ).then((response) \Rightarrow {
    return callback(null, {
      statusCode: 200,
      body: pageTemplate(response.data)
    });
  \}).catch((error) \Rightarrow {
    return callback(null, {
      body: JSON.stringify(error),
      statusCode: 301,
      headers: {
        Location: `/melted/index.html`
```

GET PAGE AS A
JAVASCRIPT
TEMPLATE LITERAL

AUTHENTICATE WITH THE DB

GET THE LOLLY BATA

SERVE LOLLY VIEW

NO LOLLY. BREAK THE BAD NEWS

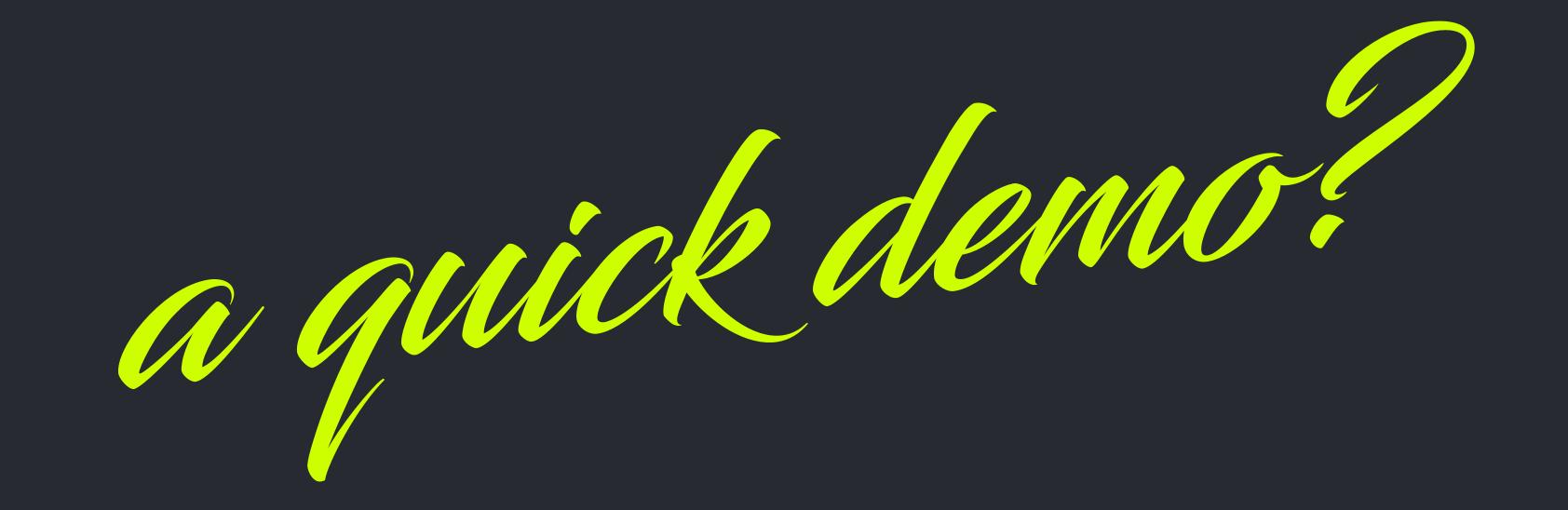

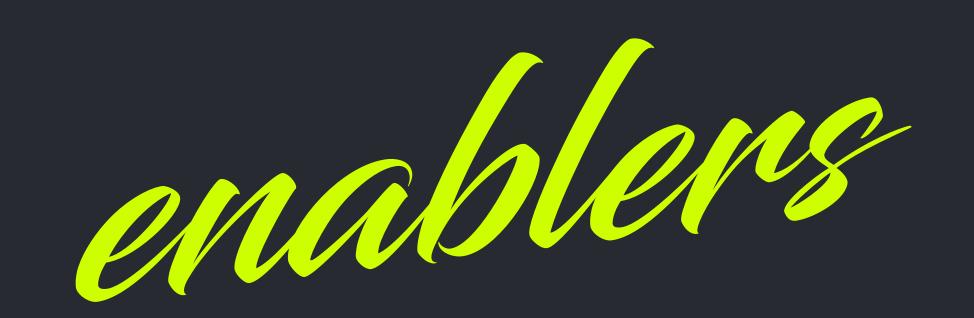

## CUSTOM 404 ROUTING

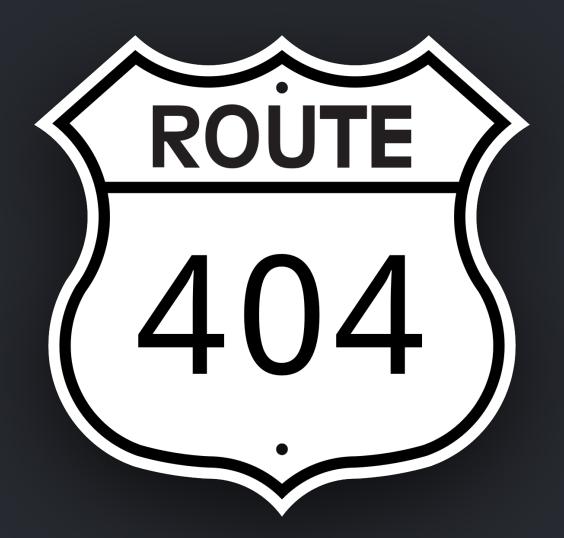

```
[[redirects]]
 from = "/lolly/*"
 to = "/.netlify/functions/showLolly?id=:splat"
 status = 302
 force = "false"
```

# EVENTS, TRIGGERS AND AUTOMATION

# FUNCTIONS AS A SERVICE

# DATABASE AS A SERVICE

# PRERENDERING

# SERVERLESS. ON-DEMAND

# 

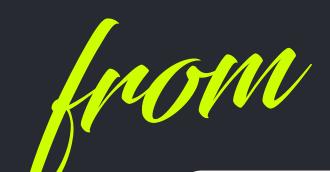

### SEEKING TO OPTIMIZE BY ADDING STATIC LAYERS

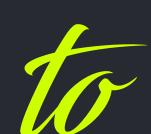

# STATIC FIRST ENHANCING IF REQUIRED

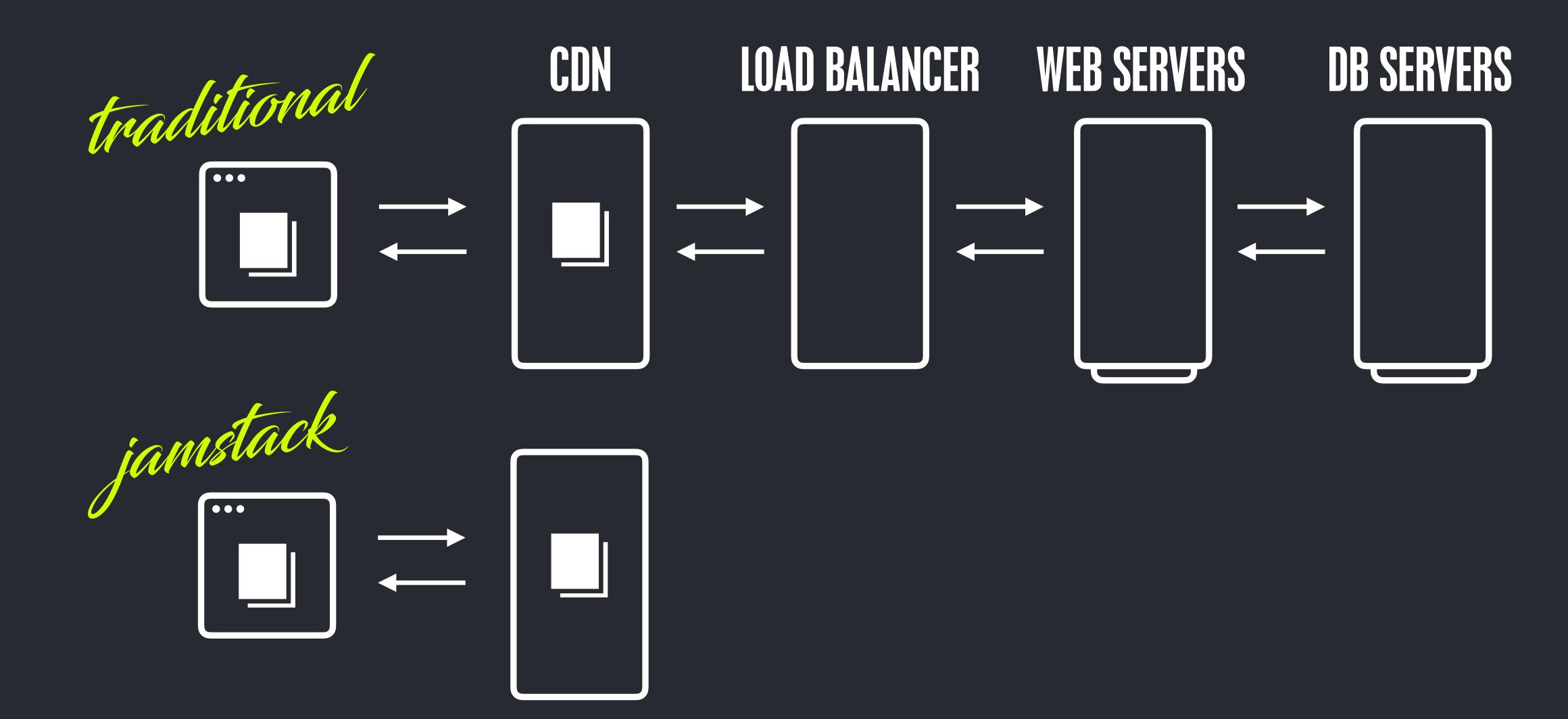

# SIMPLIFYING SINCE SINCE

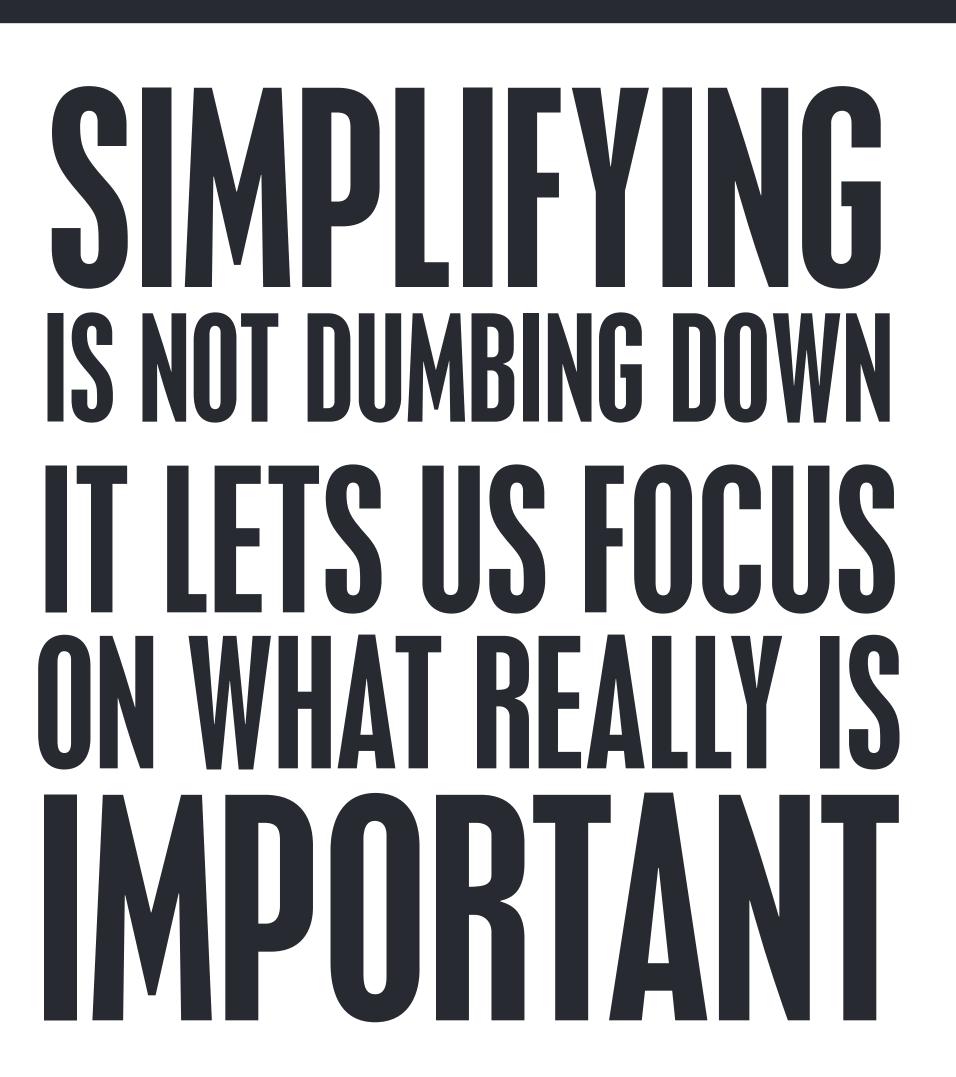

# EASIER TO ABOUT

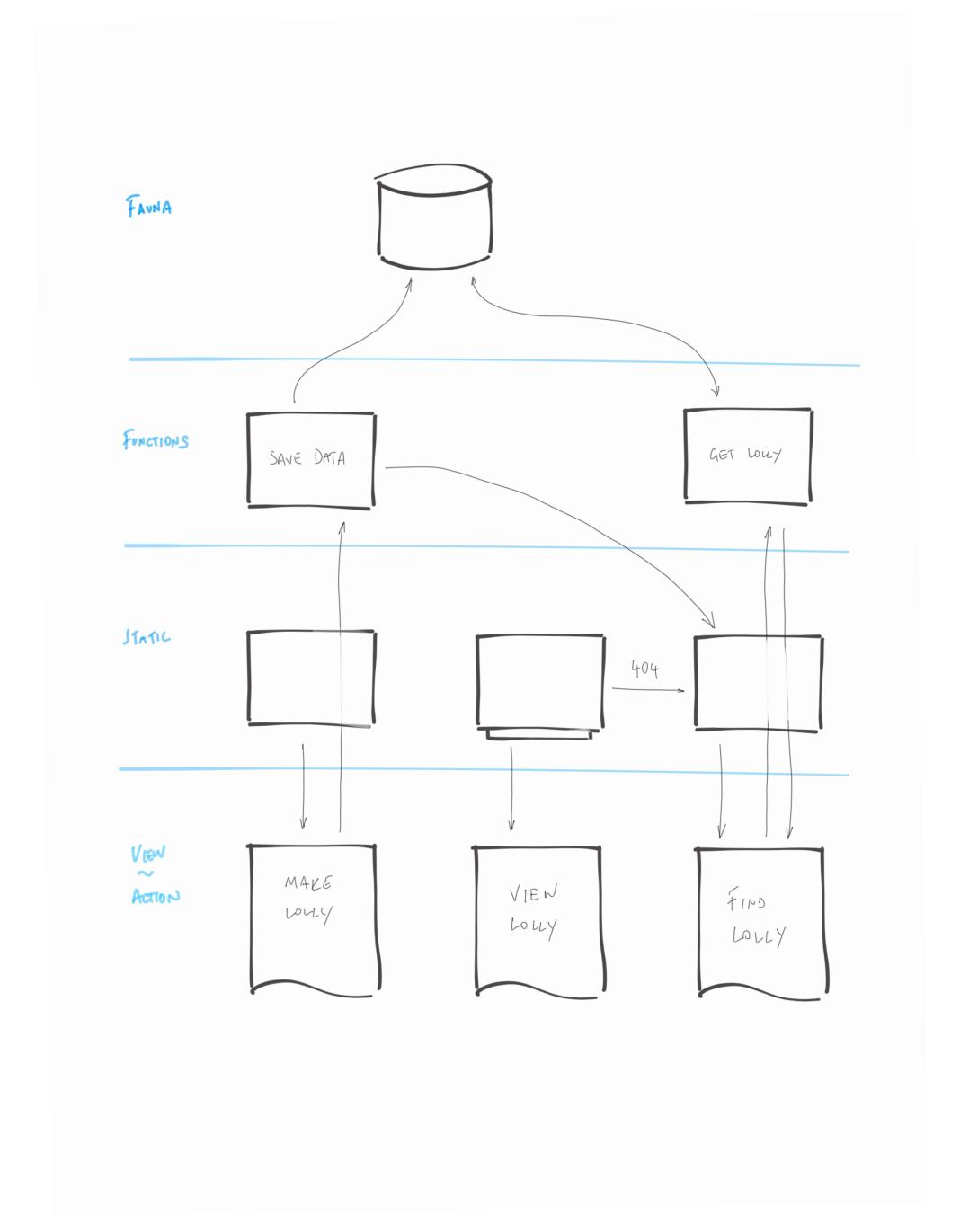

# WHAT SHALL WE MAKE?

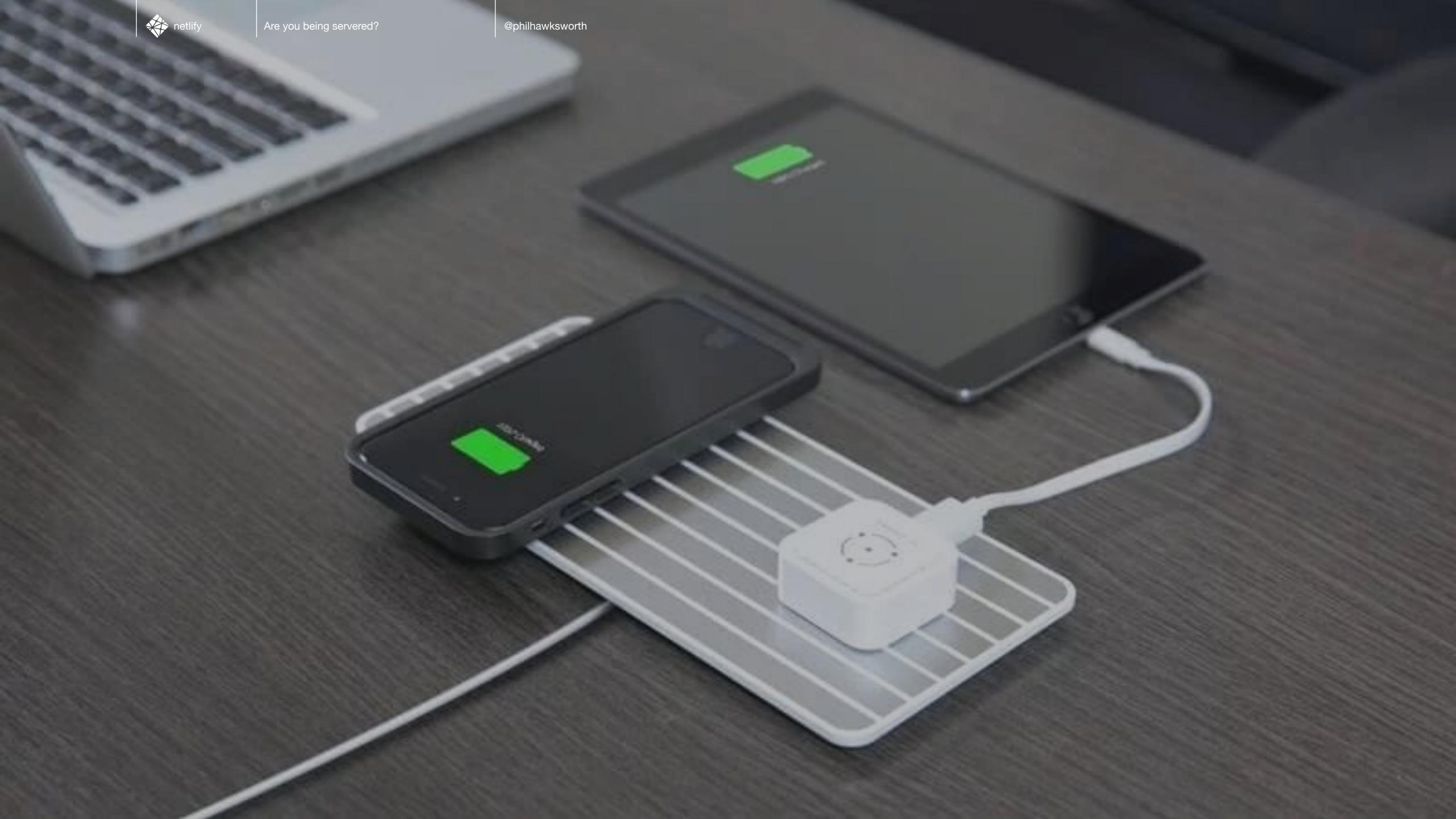

#### STATIC SITE GENERATORS

staticgen.com

#### **NETLIFY** www.netlify.com

VARIOUS RELATED RESOURCES FROM CHRIS COYIER

https://serverless.css-tricks.com/

CITRIX PRESENTATION FROM JAMSTACKCONF NYC

youtube.com/watch?v=kvS5h5domf0

#### JAMSTACK CONFERENCE jamstackconf.com

#### HEADLESS / DECOUPLED CMS headlesscms.org

#### ABOUT THE JAMSTACK / COMMUNITY jamstack.org

#### BUILDING A URL SHORTENER WITH NETLIFY REDIRECTS findthat.at

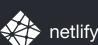

#### SO I GUESS WE'RE FULL STACK NOW?

full-stack.netlify.com

#### MODERN WEB DEVELOPMENT ON THE JAMSTACK

netlify.com/oreilly-jamstack/

#### JAMSTACK SLACK jamstack.org/slack

#### JAMSTACK COMMENTS EXAMPLE

jamstack-comments.netlify.com

# FINDTHAT.AT/SERVERED TJ HANGE AND THE SERVERED TJ HANGE AND THE SERVERED TJ HANGE AND THE SERVERED TJ HANGE AND THE SERVERED

**CPHILHAWKSWORTH**